# **SIEMENS**

SIMATIC

S7-300 S7-400 LAD

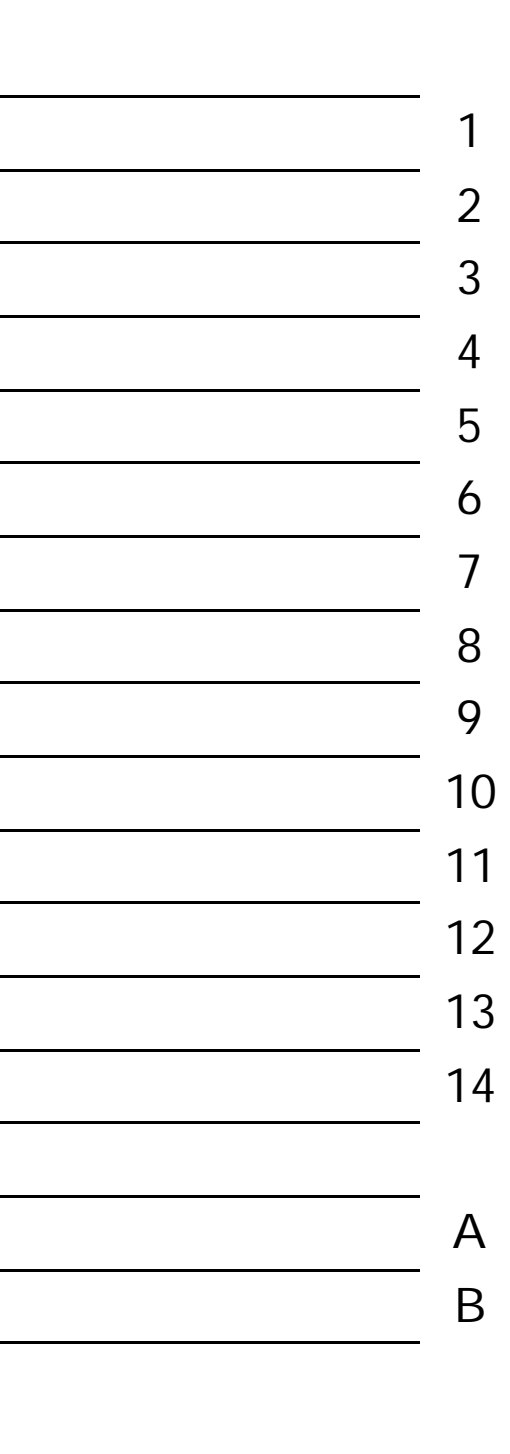

2004 1

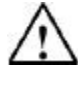

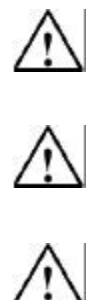

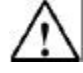

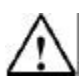

SIMATIC® SIMATIC HMI® SIMATIC NET®

©2004

4848 D- 90327 Siemens Aktiengesellschaft

 $©2004$ 

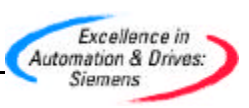

A5E00171231-01

 $\mathsf{LAD}$ 

MS Windows 2000 Professional MS Windows XP Professional PC STEP 7 5.3 IEC 1131-3 LAD 是指国际电工委员会标准 IEC 1131-3 中定义的"梯形逻辑"编程语言。有关详细信息, STEP 7 NORM\_TBL.WRI 为了有效使用本《梯形逻辑手册》,用户应熟悉 S7 程序理论。关于 S7 程序,可参见 STEP  $7<sup>1</sup>$  $STEP$  7  $\ldots$ \* STEP 7 \*

STEP 7

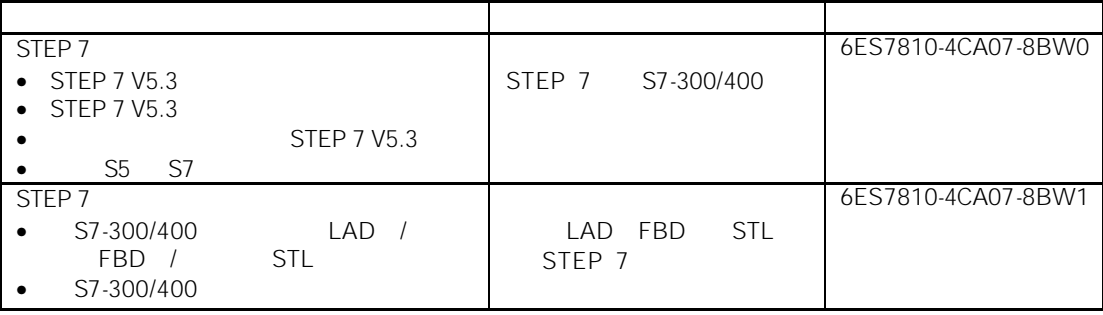

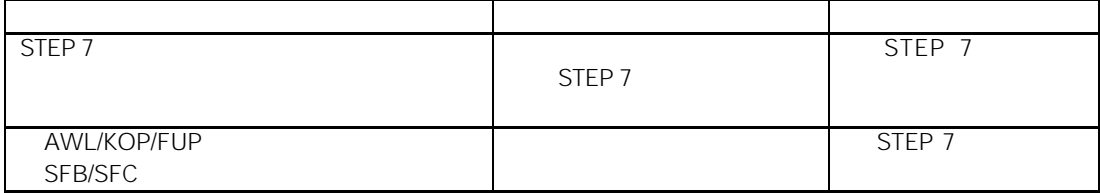

- $\bullet$  $F1$   $''$   $''$   $HeIp >$ Context-Sensitive Help
- **Help > Contents**  $\bullet$  "Help on STEP 7" STEP 7
- \* Glossary \* \* \* \* \* \* STEP 7  $\frac{m}{\sqrt{m}}$

http://www.siemens.com/automation/partner

http://www.ad.siemens.com.cn/service

SIMATIC S7  $D90327$ 

> 国: +49 (911) 895 - 3200 京:(010) 6439 2860 海:(021) 3220 0899 - 306 州:(020) 8732 0088 - 2279 汉:(027) 8548 6688 - 6601 哈尔滨:(0451) 239 3129 庆:(023) 6382 8919 - 3002

http://www.sitrain.com http://www.ad.siemens.com.cn

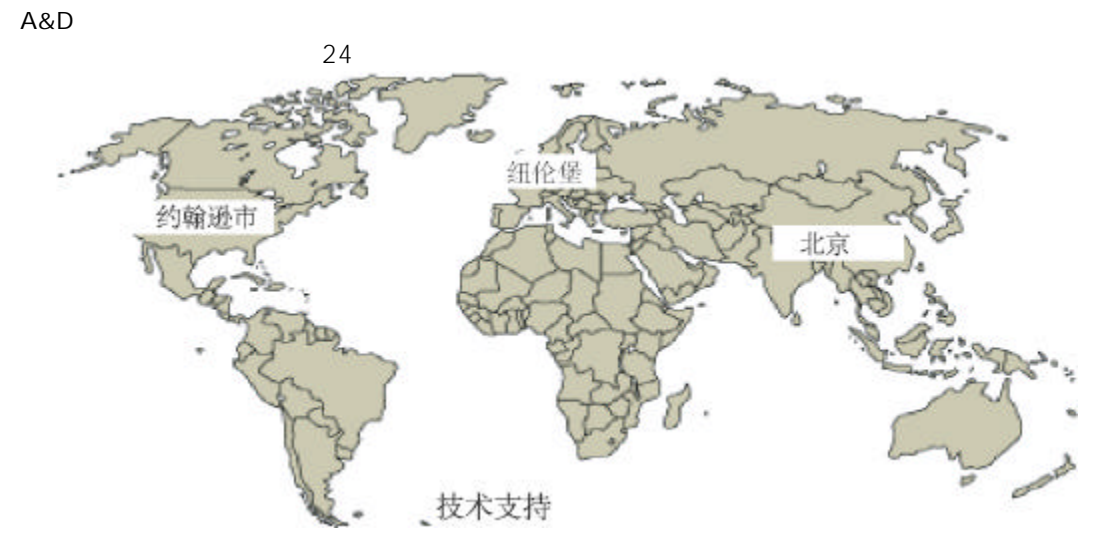

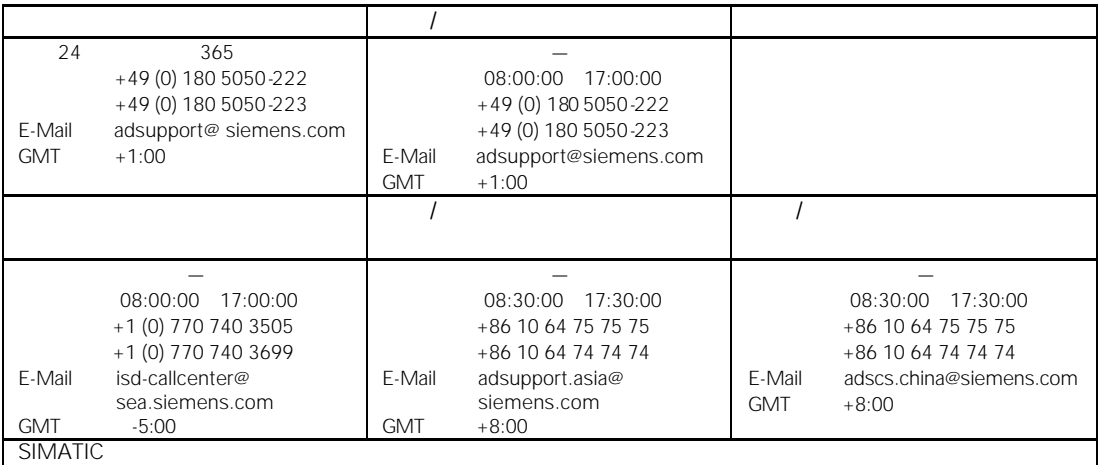

http://www.siemens.com/automation/service&support

http://www.ad.siemens.com.cn

- $\bullet$  and  $\bullet$  and  $\bullet$  and  $\bullet$  and  $\bullet$  and  $\bullet$  and  $\bullet$  and  $\bullet$  and  $\bullet$  and  $\bullet$
- $\bullet$
- $\bullet$
- $\bullet$
- $\bullet$  and the set of the set of the set of the set of the set of the set of the set of the set of the set of the set of the set of the set of the set of the set of the set of the set of the set of the set of the set of the

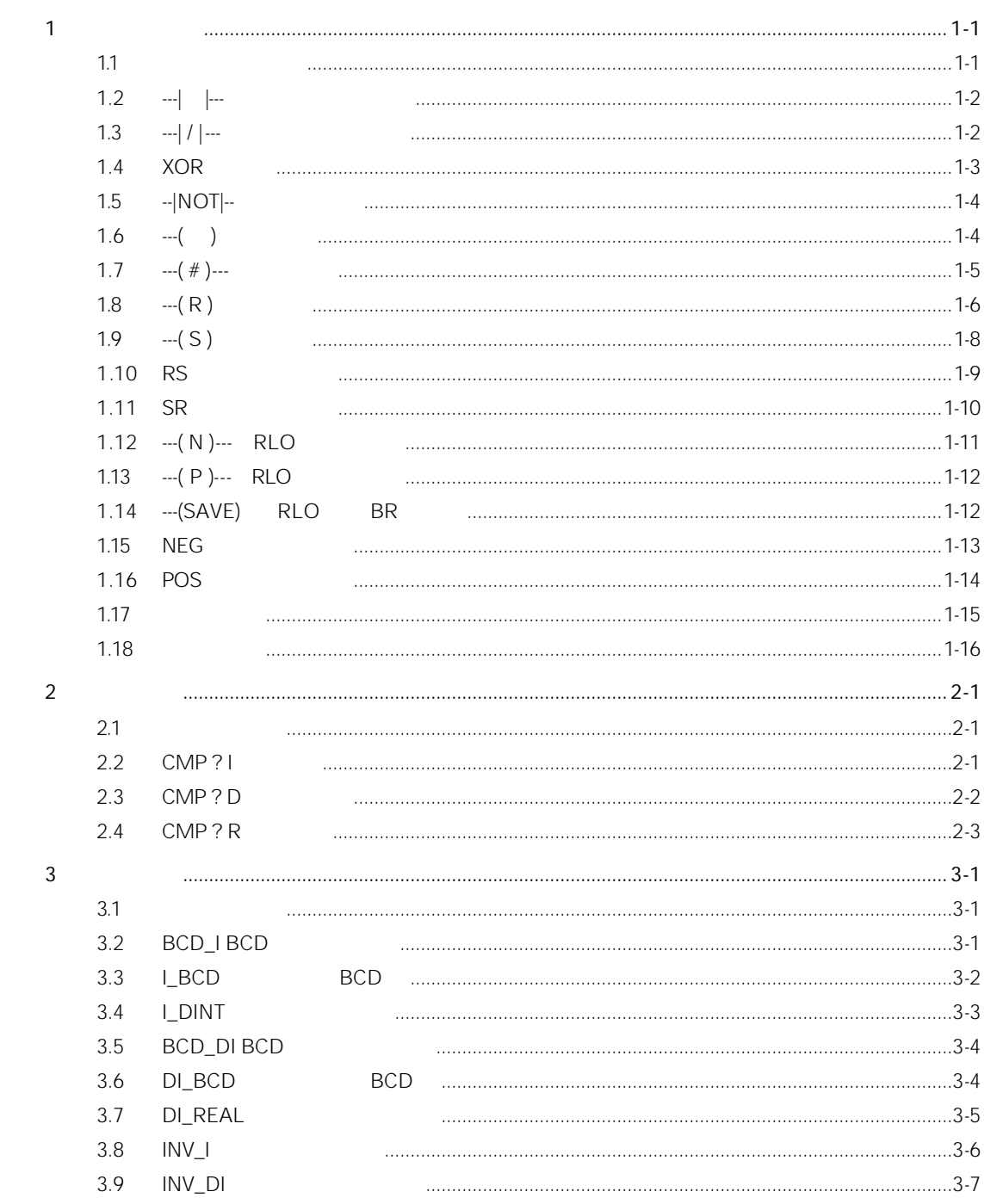

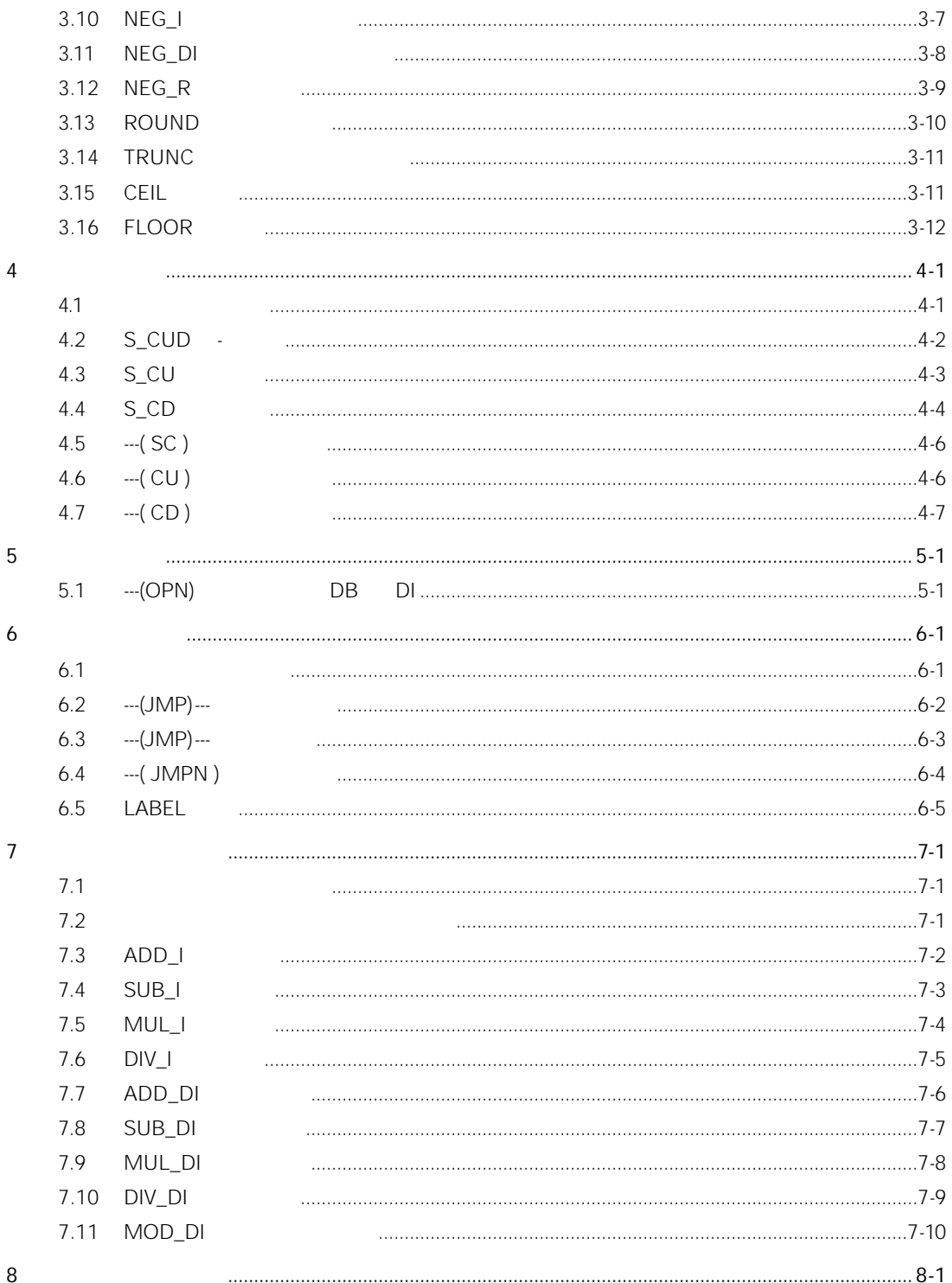

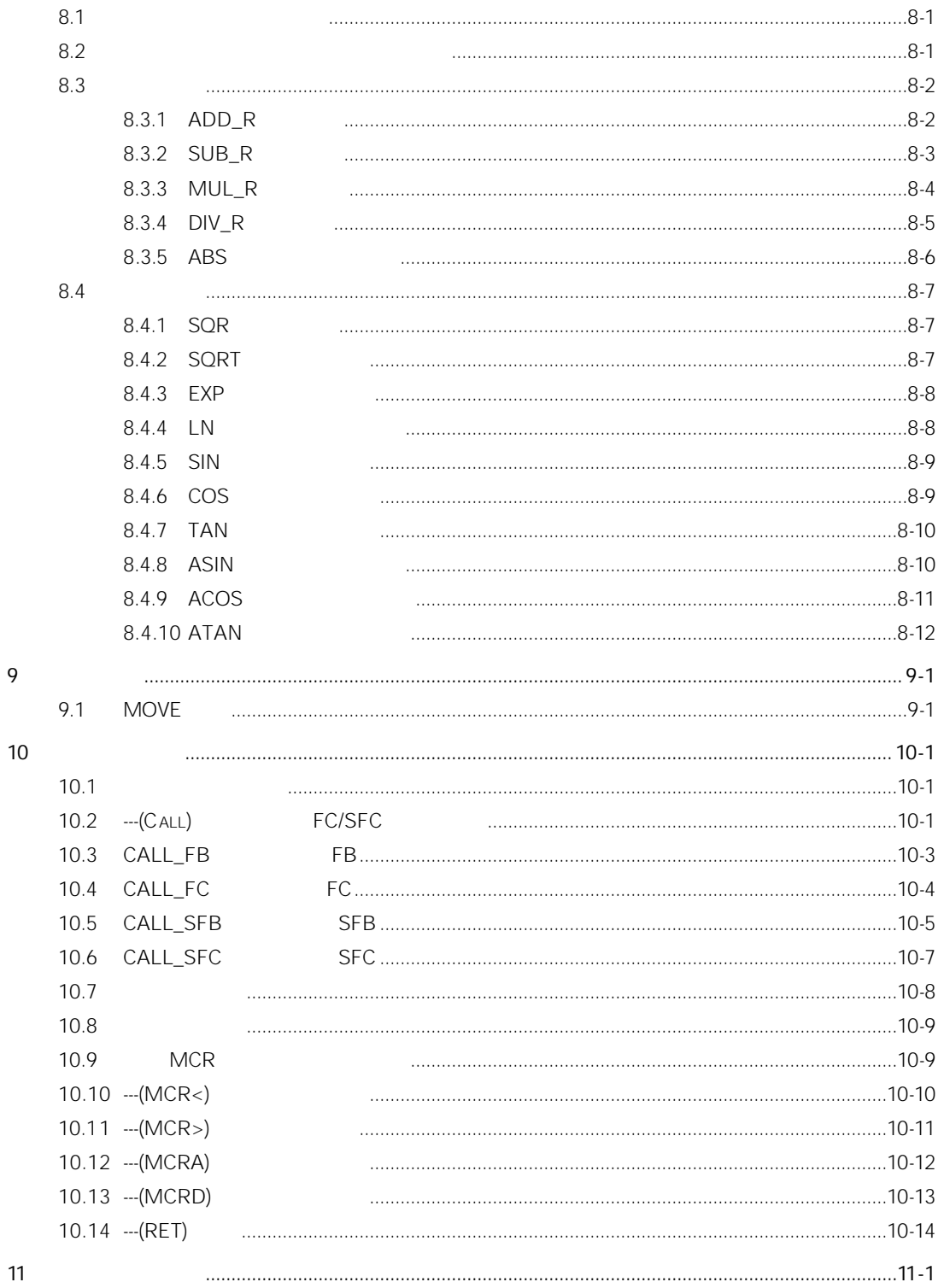

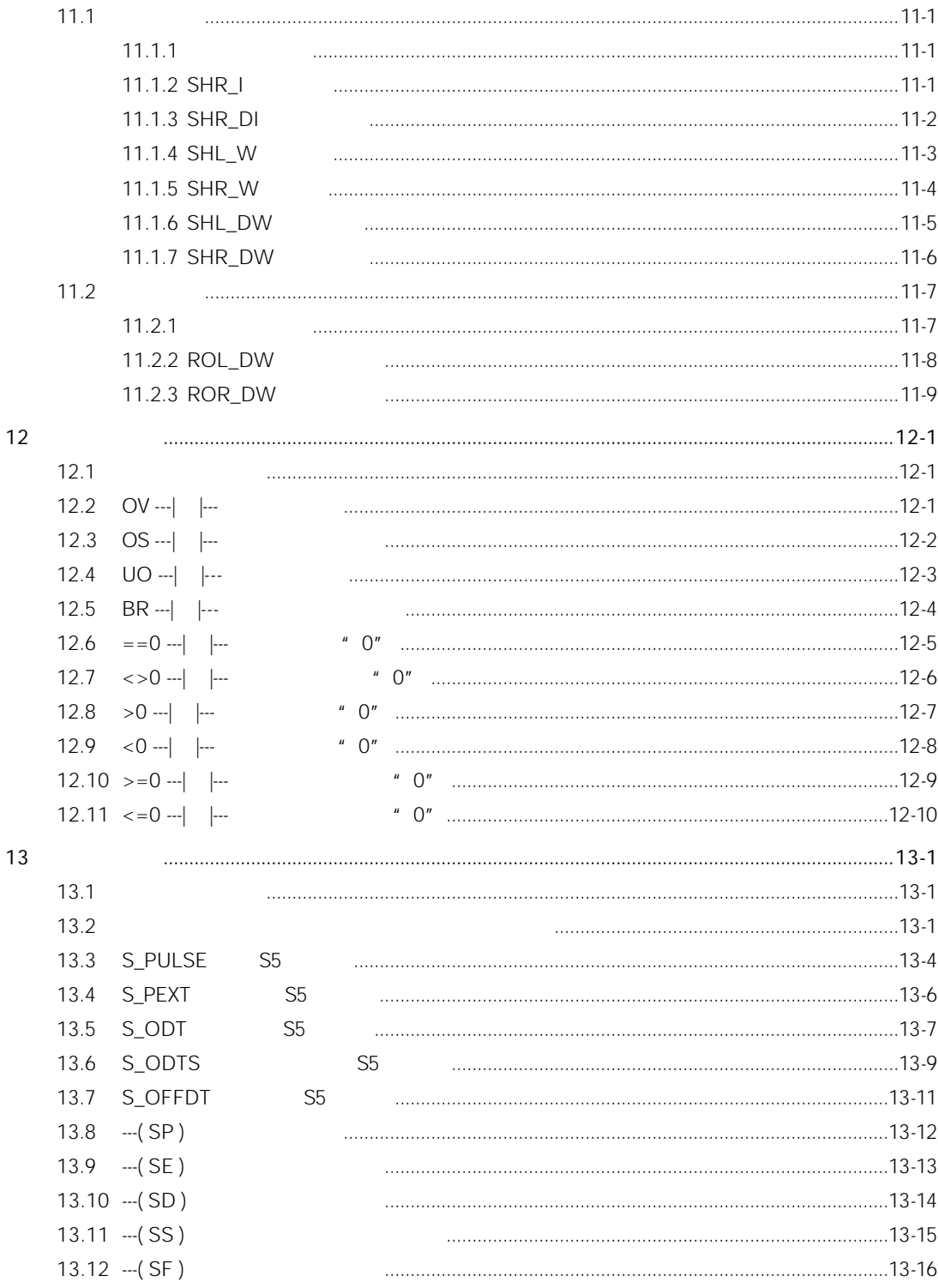

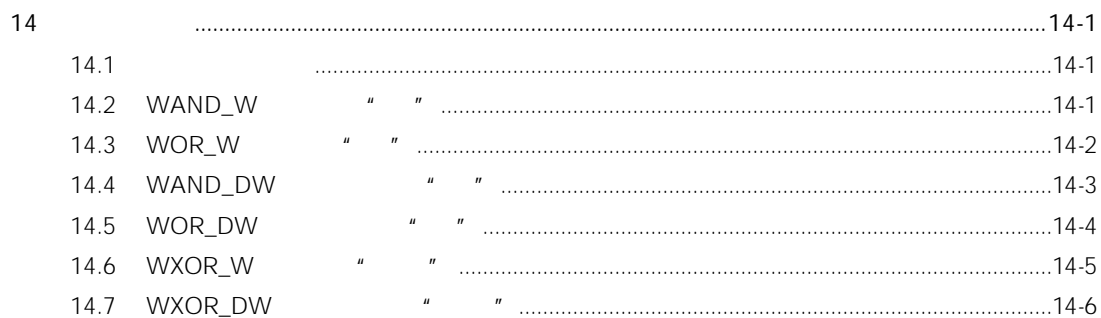

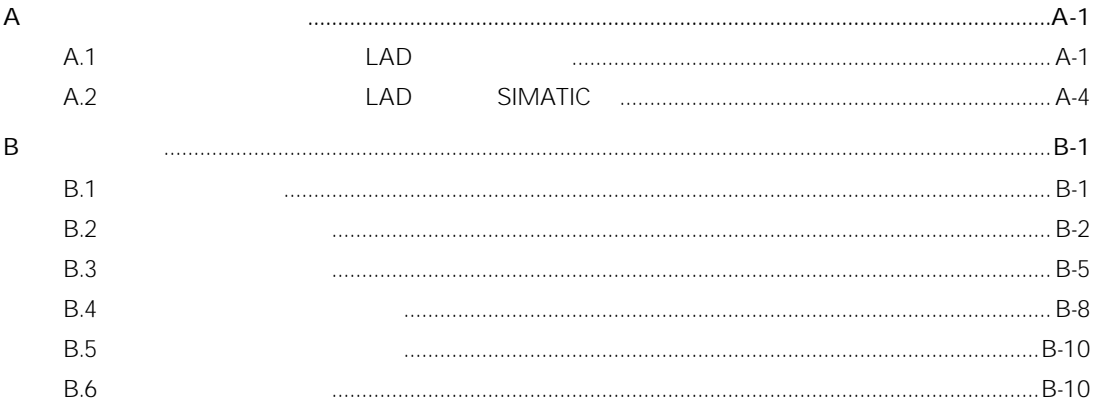

 $1$ 

# $1.1$

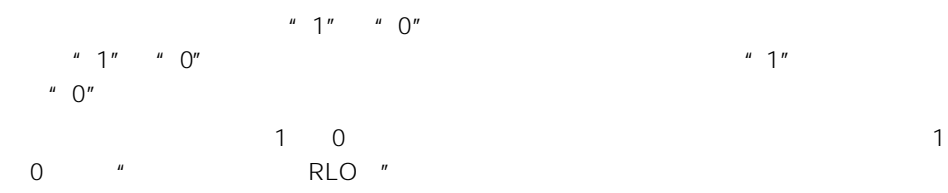

- ---| |--- 常开接点(地址)
- $\bullet$   $\cdots$   $\mid$  /  $\mid$   $\cdots$
- $\bullet$  ---(SAVE) RLO BR
- 
- 
- $\bullet$  XOR
- $\bullet$  ---( )
- $\bullet$  ---(#)---
- 
- $\bullet$  --- $|NOT|$ ---
	- RLO 1
- $\bullet$  --(S)
- $\bullet$  ---(R)
- $\bullet$  SR
- $\bullet$  RS
- $\neg\neg(N) \neg\neg\neg$  RLO
- $-(-P)$ --- RLO
- NEG
- POS
- $\bullet$   $\bullet$   $\bullet$   $\bullet$   $\bullet$   $\bullet$
- 立即写操作

# 1.2 --- $\vert$   $\vert$  ---

- $\langle \cdot \rangle$
- --- $|\cdot|$ ---

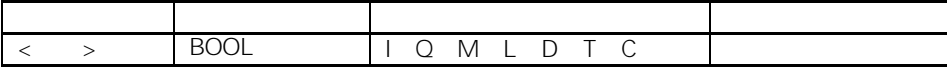

当保存在指定<地址>中的位值等于"1"时,---| |---(常开接点)闭合。当接点闭合时, 梯形逻辑级中的信号流经接点,逻辑运算结果(RLO ="1"。 相反,如果指定<地址>的信号状态为"0",接点打开。当接点打开时,没有信号流经接点, 逻辑运算结果(RLO ="0"。 串联使用时,---| |--- 通过"与(AND)"逻辑链接到 RLO 位。并联使用时,---| |--- 过"或(OR)"逻辑链接到 RLO 位。

BR | CC 1 | CC 0 | OV | OS | OR | STA | RLO | /FC - |- |- |- |- |X |X |X |1

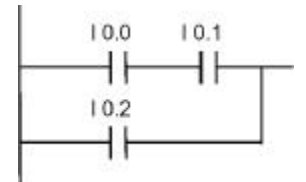

 $10.0$   $10.1$   $" 1"$  $10.2$  "1"

# 1.3 --- $|/|$ ---

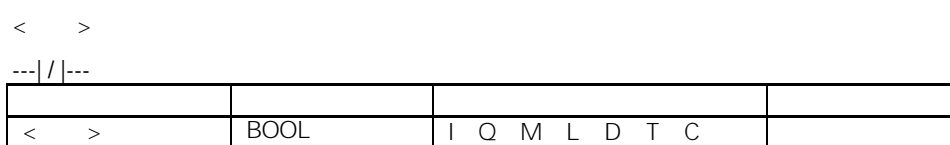

当保存在指定<地址>中的位值等于"0"时,---| / |---(常闭接点)闭合。当接点闭合时, 梯形逻辑级中的信号流经接点,逻辑运算结果(RLO ="1"。 相反,如果指定<地址>的信号状态为"1",接点打开。当接点打开时,没有信号流经接点, 逻辑运算结果(RLO ="0"。 串联使用时,---| / |--- 通过"与(AND)"逻辑链接到 RLO 位。并联使用时,---| / |--- 通过 "或(OR)"逻辑链接到 RLO 位。

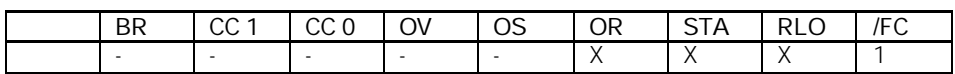

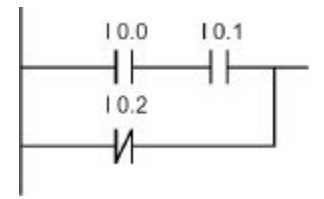

 $10.0$   $10.1$   $1$   $1$   $1$  $10.2$   $*$  1"

# $1.4$  XOR

XOR

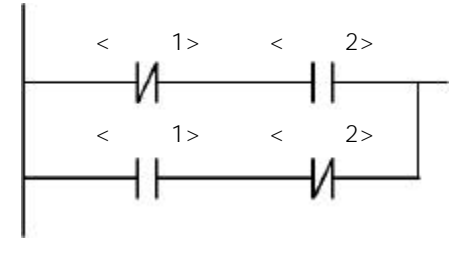

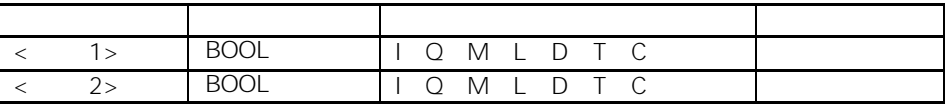

**XOR** RLO"1"

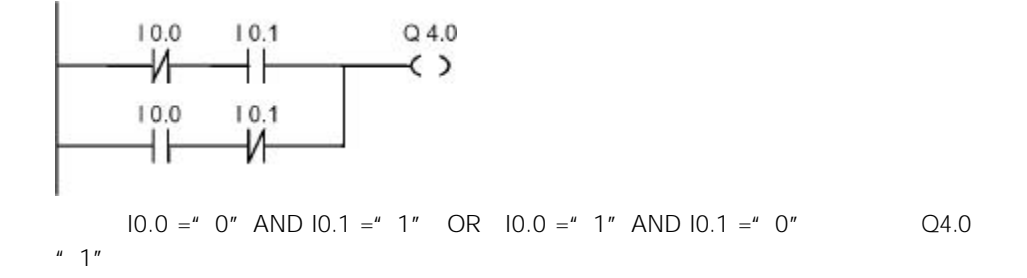

# 1.5  $-|NOT|$ --

---|NOT|---

--|NOT|---(GP) RLO 2002

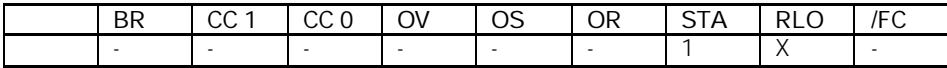

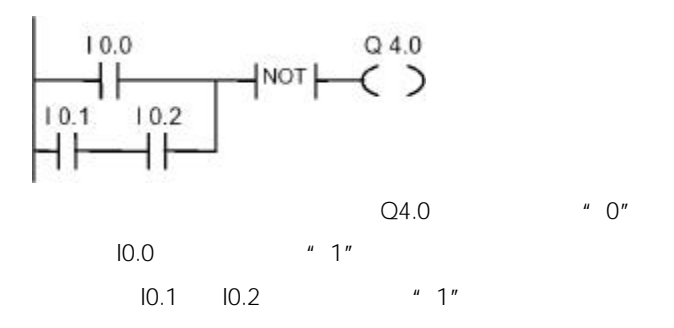

 $1.6$  ---( )

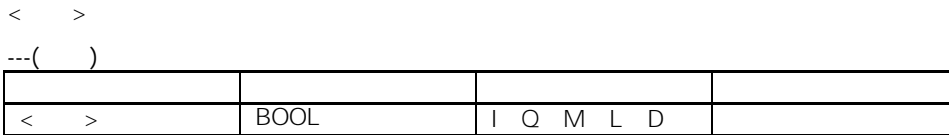

---( ) and  $\text{RLO} =$ 1  $\lt$  >  $\lt$  1" RLO = 0  $\lt$  >  $\blacksquare$  0" 16 (见举例 。使用 --- |NOT|---(信号流反向)元素,可以生成求反输出。

#### $MCR$

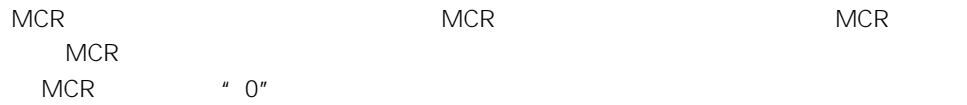

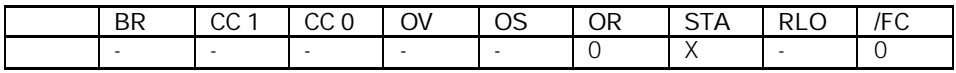

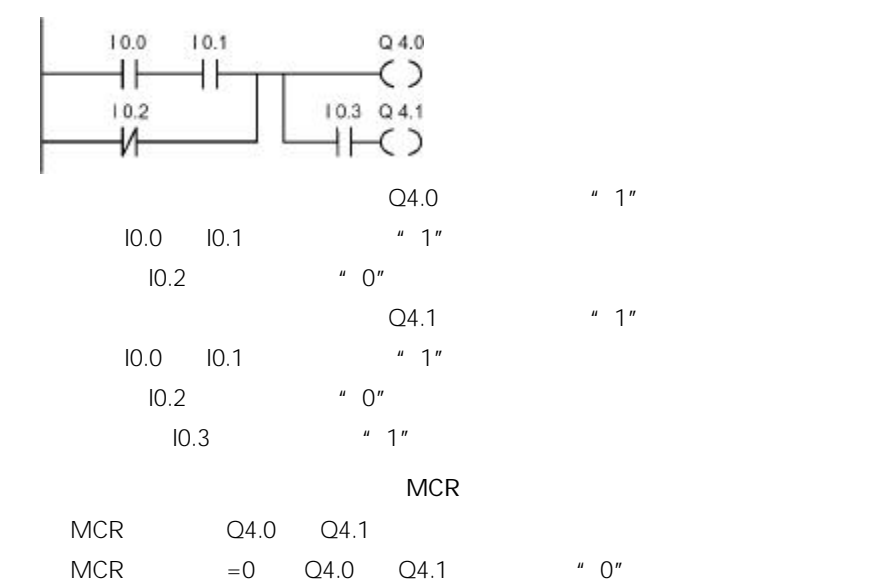

$$
1.7 \qquad --( # )---
$$

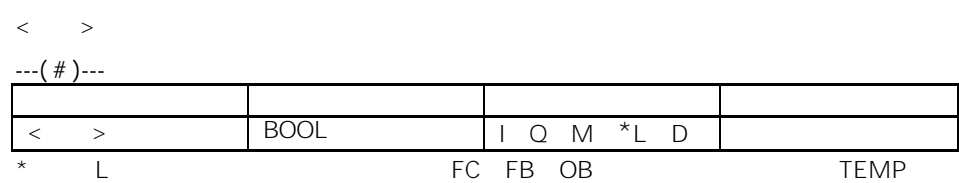

1-5

---( # )---(中间输出指令)是一个中间赋值元素,可以将 RLO 位(信号流状态)保存到指  $\begin{array}{ccc} & & & & > \\ & & & & > \\ -& \cdot & \cdot & \cdot \\ & & & & & \\ -& \cdot & \cdot & \cdot \\ & & & & & & \\ \end{array}$ ---(  $\#$  )---  $-(-\# -1)$  ---(  $\#$  )--- $-$ ---  $|NOT|$ -------( # )---

**MCR** 

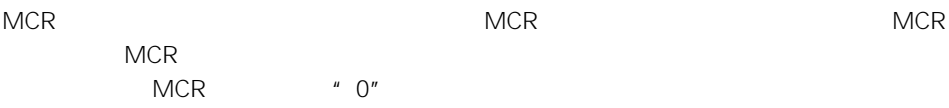

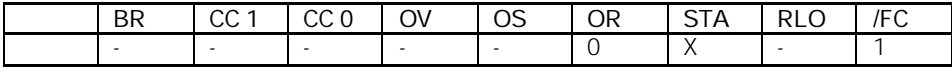

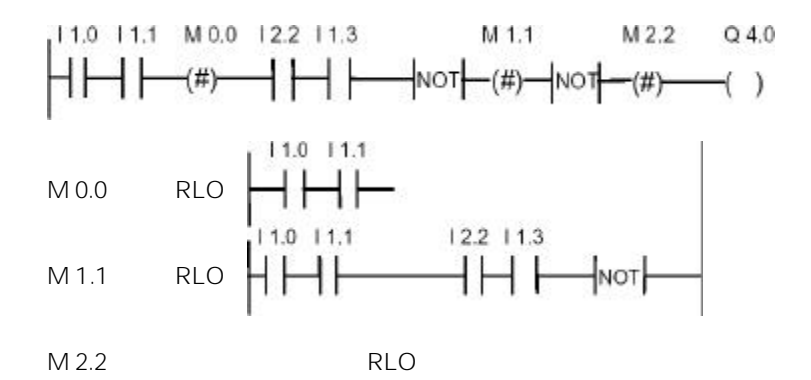

 $1.8$  --- $(R)$ 

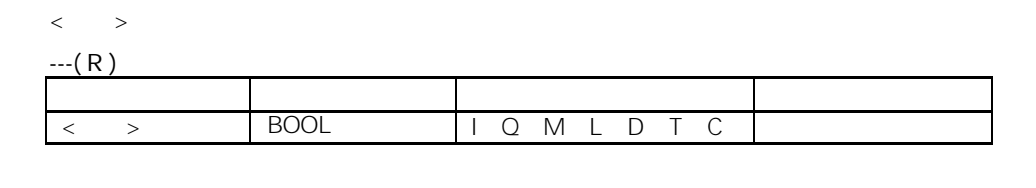

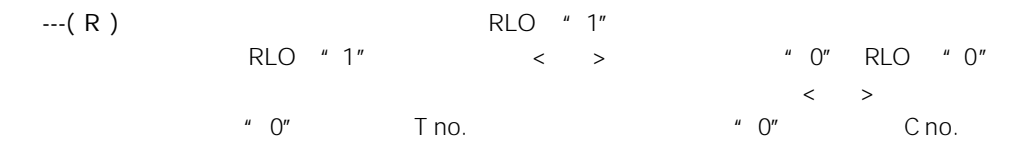

#### $MCR$

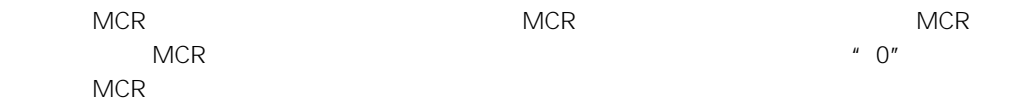

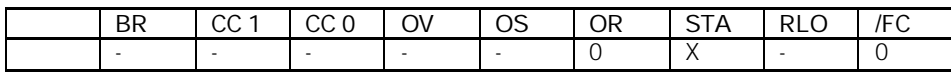

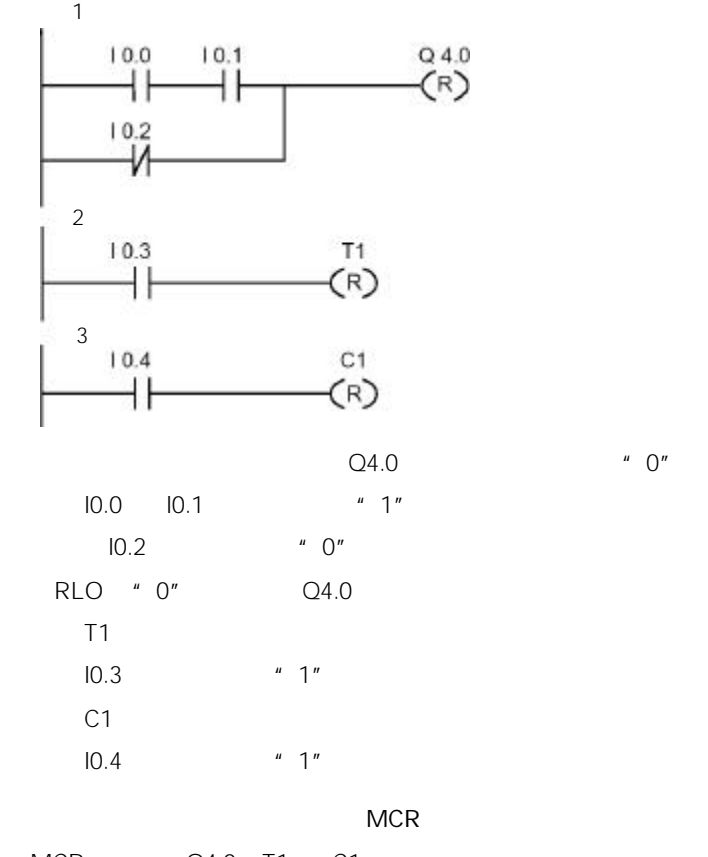

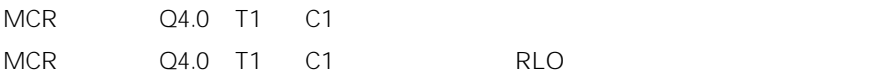

# 1.9  $---(S)$

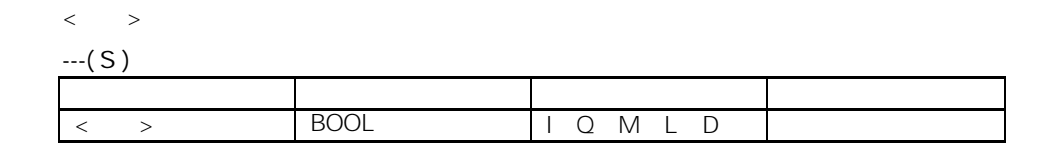

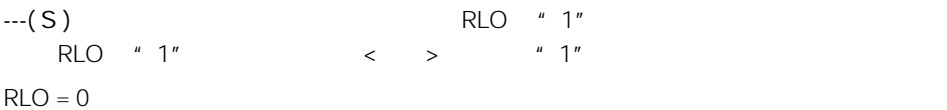

MCR

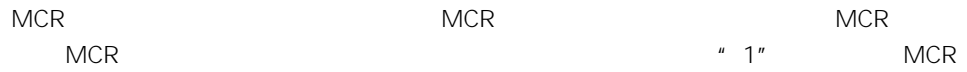

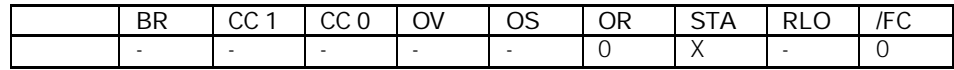

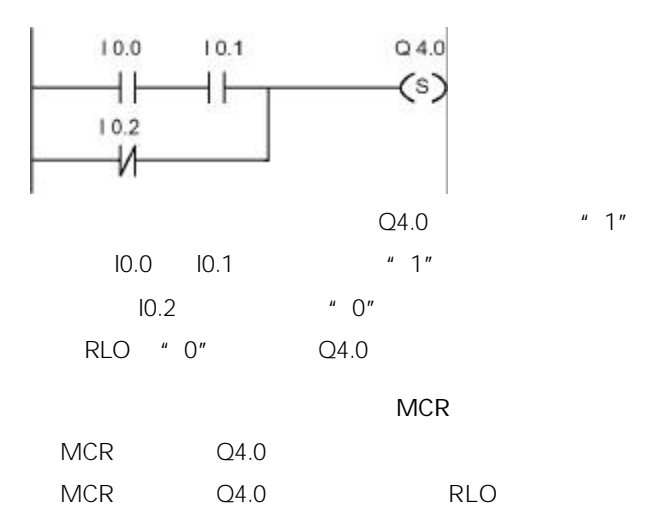

# $1.10$  RS

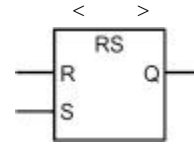

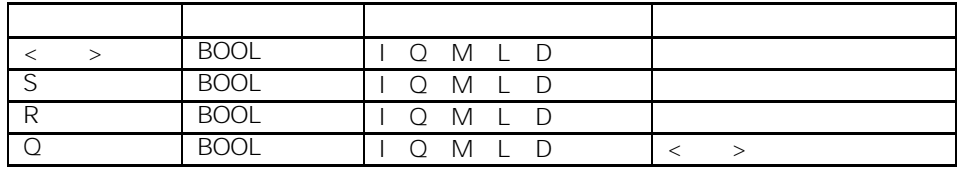

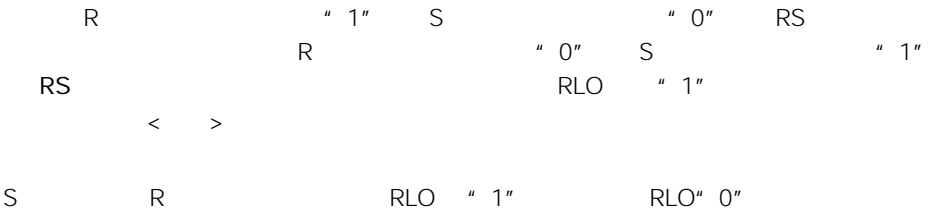

#### $MCR$

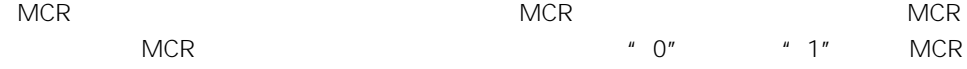

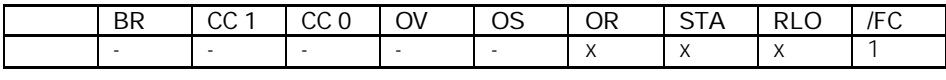

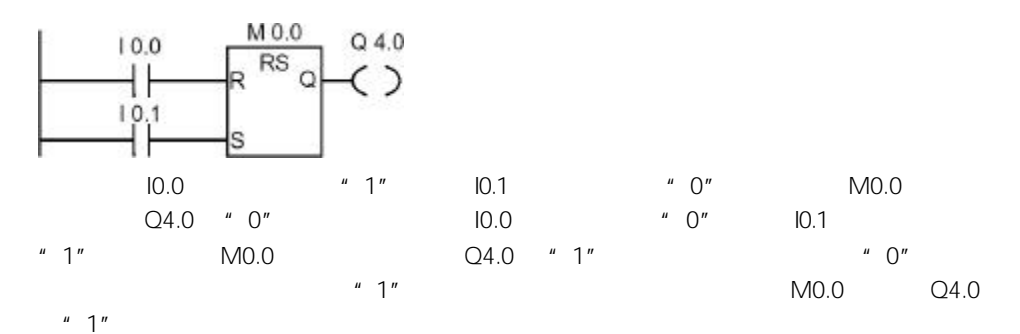

1-9

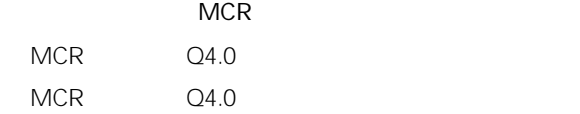

# 1.11 SR

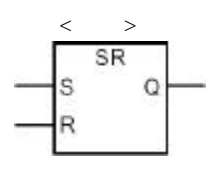

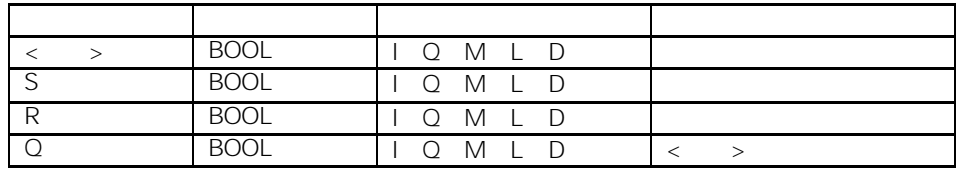

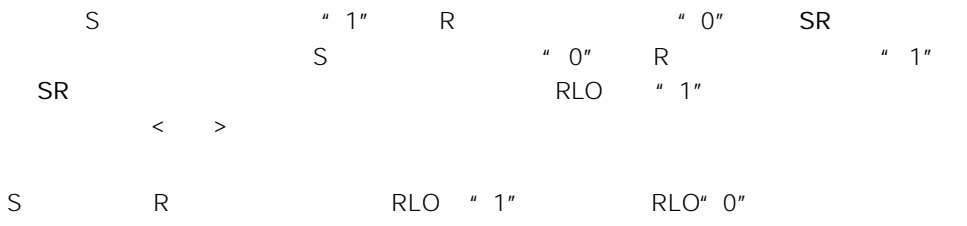

#### $MCR$

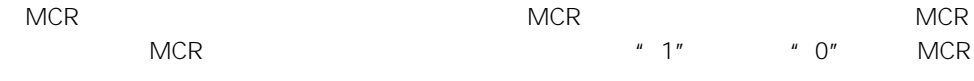

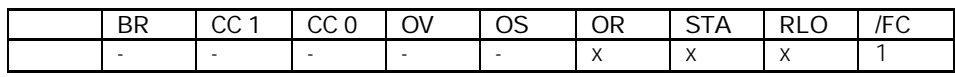

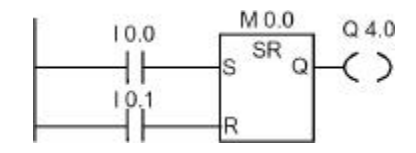

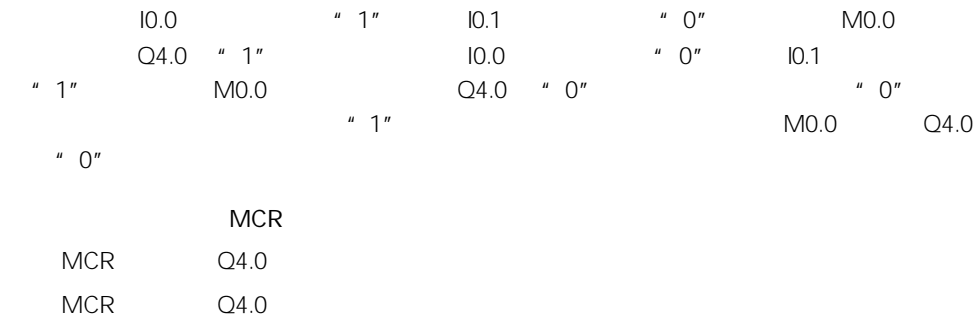

# $1.12$  ---(N)--- RLO

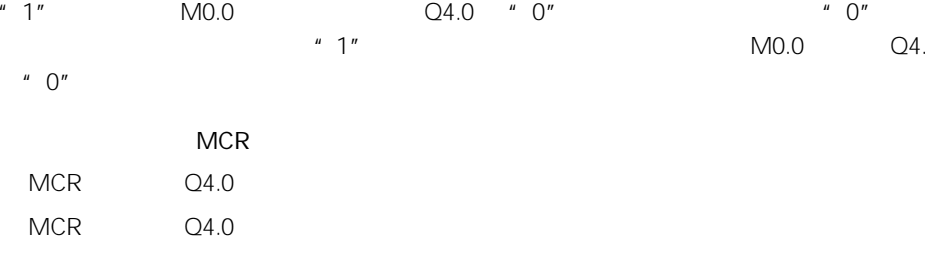

# $\langle \qquad \rangle$

---( N ) 参数 数据类型 存储区域 说明  $\langle \rangle$  > BOOL I Q M L D RLO

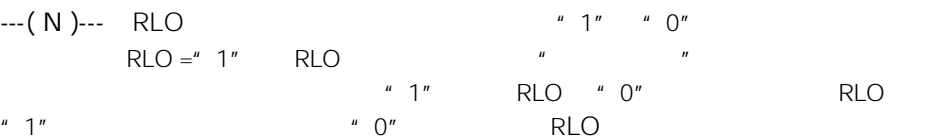

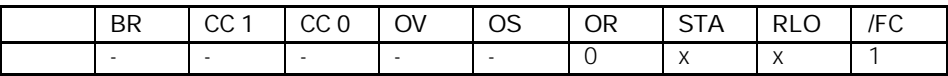

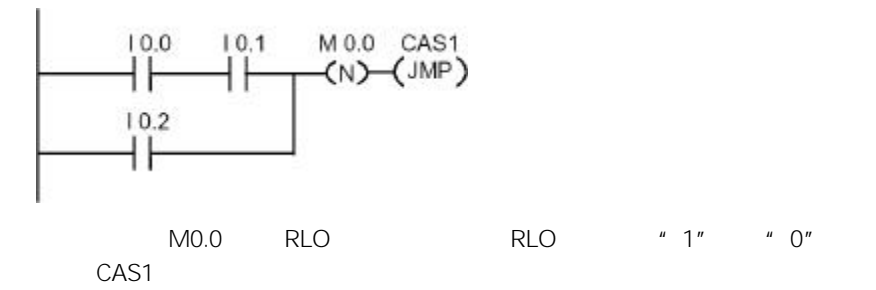

### 1.13  $---(P)---$  RLO

 $\langle \qquad \rangle$ ---(P)--- 参数 数据类型 存储区域 说明  $\langle \rangle$  > BOOL I Q M L D

---( P )--- RLO 上升沿检测指令)可以检测地址从"0"到"1"的信号变化,并在操作之  $RLO = "1"$  RLO 如果操作之前地址的信号状态为"0",并且 RLO 为"1",则在操作之后,RLO 将为"1"  $^{\prime\prime}$  0" RLO

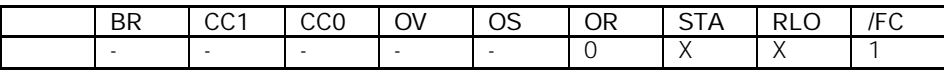

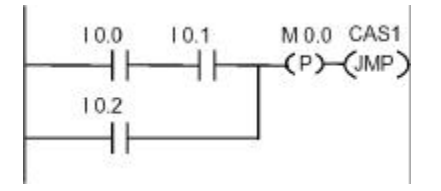

M0.0 RLO RLO "0" "1" CAS1

### 1.14 ---(SAVE) RLO BR

#### ---(SAVE)

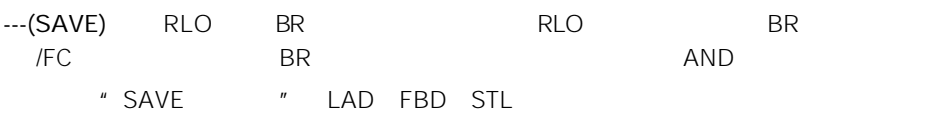

 $SAVE$ ,  $SAVE$  $SAVE$  ENO  $= BR$ RLO **b** 

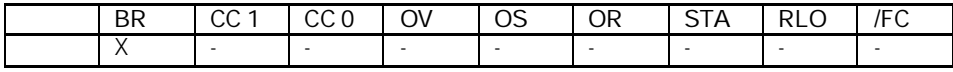

 $=$ RLO BR

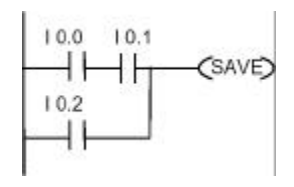

 $\frac{1}{NEG}$ 

M\_BIT

 $1.15$  NEG

 $\langle$  2>

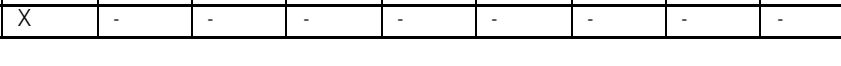

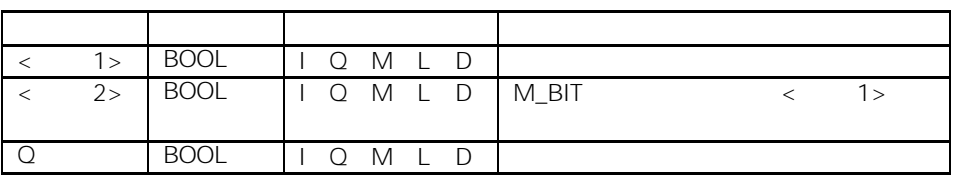

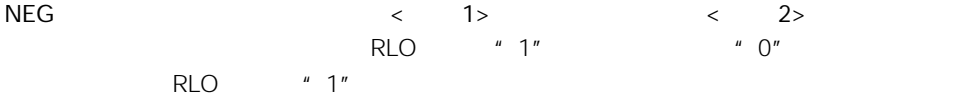

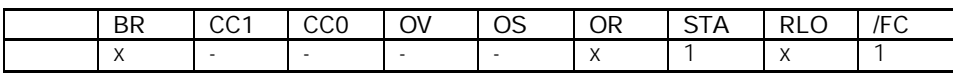

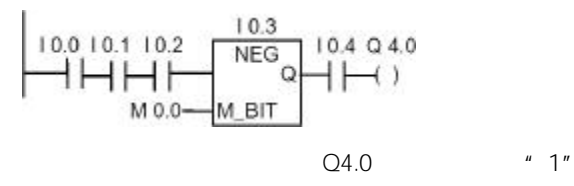

•  $10.0 \t10.1 \t10.2$  "1"

- $10.3$
- $10.4$  "1"

# $1.16$  POS

$$
\begin{array}{c}\n & \xrightarrow{\leftarrow} & \xrightarrow{1} \\
& 2 & \xrightarrow{\qquad \qquad} \text{POS} \text{Q} \\
& \xrightarrow{\qquad \qquad} & \text{M\_BIT}\n\end{array}
$$

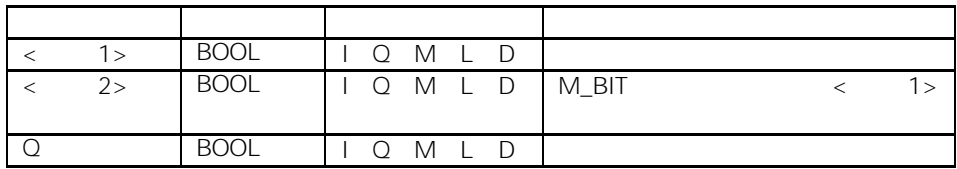

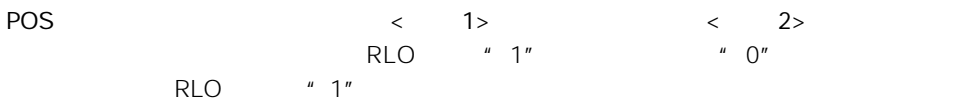

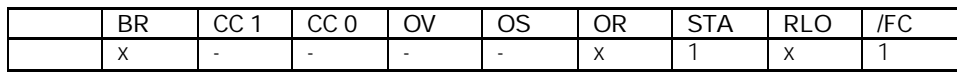

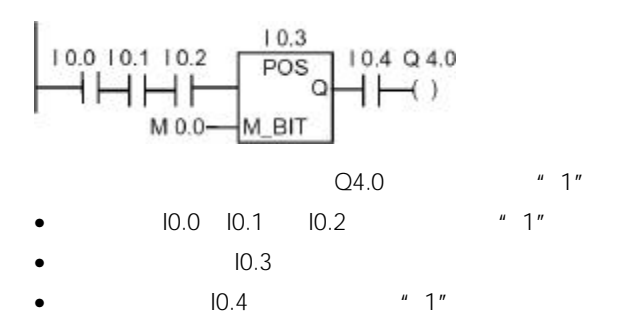

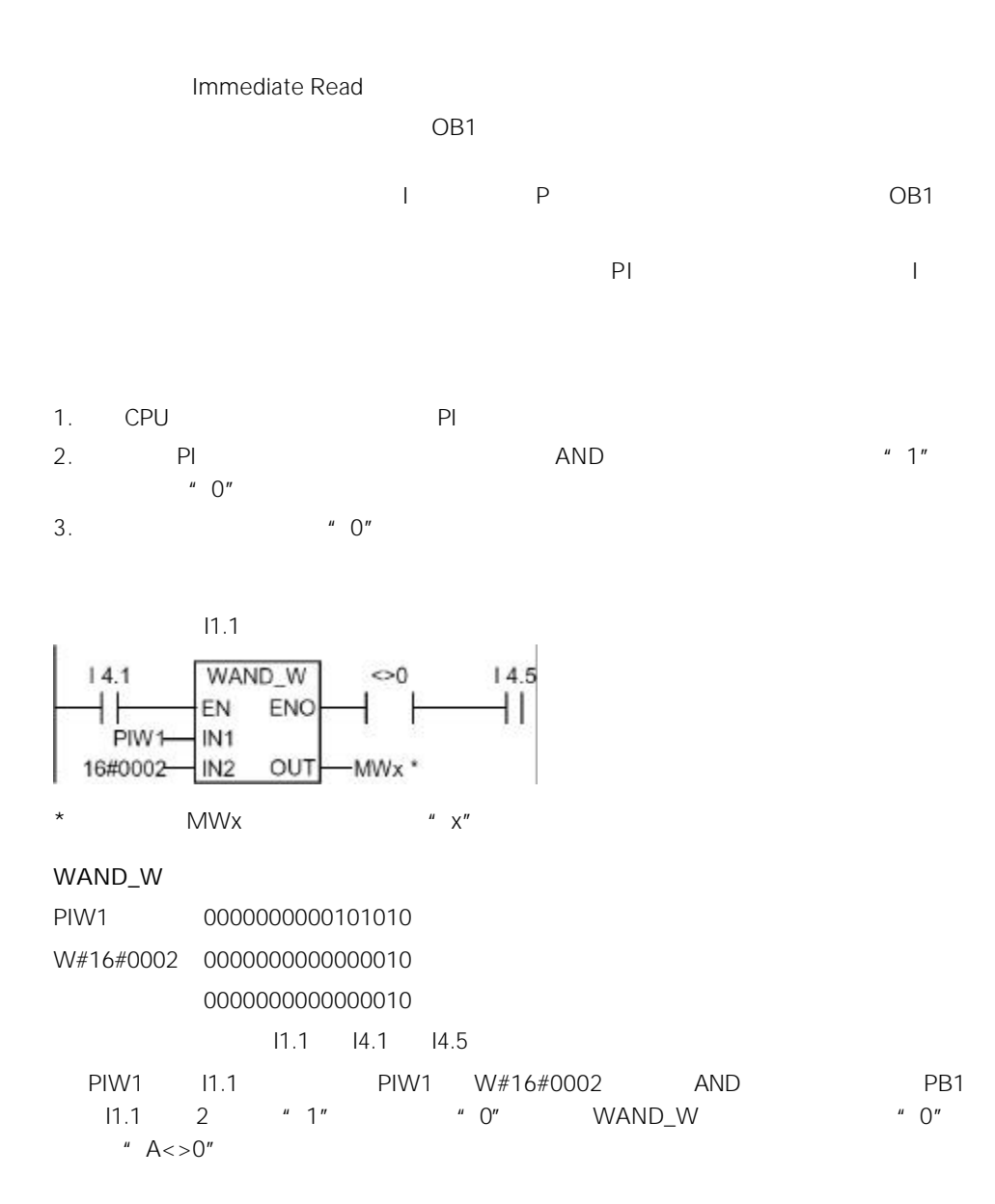

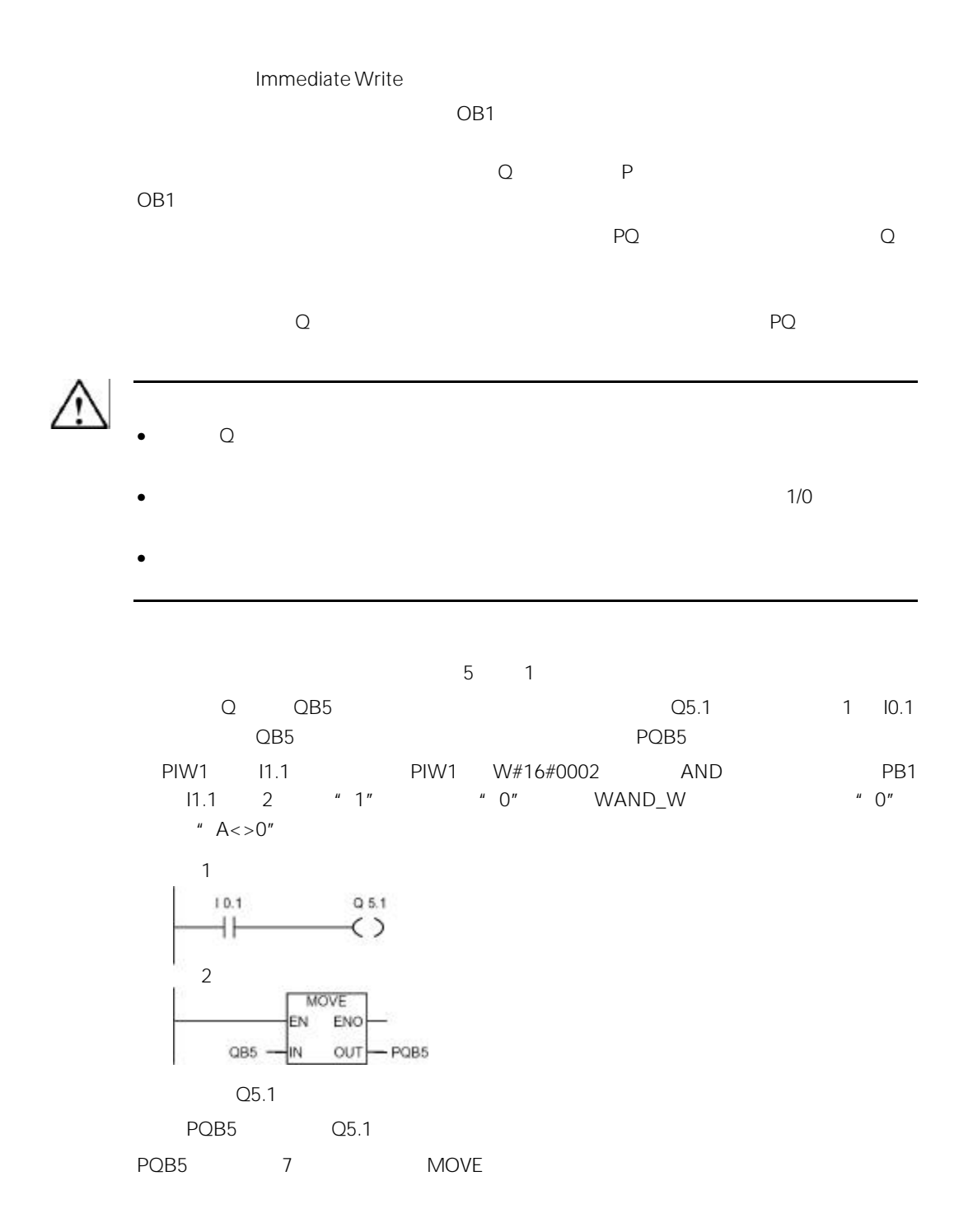

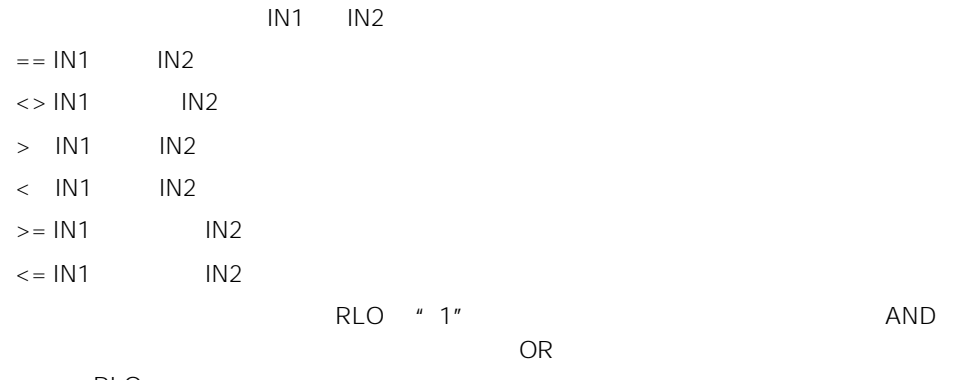

RLO

- $\bullet$  CMP?I
- $\bullet$  CMP ?D
- $\bullet$  CMP ?R

# 2.2 CMP?1

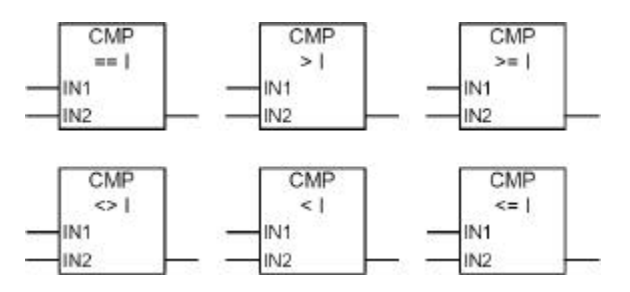

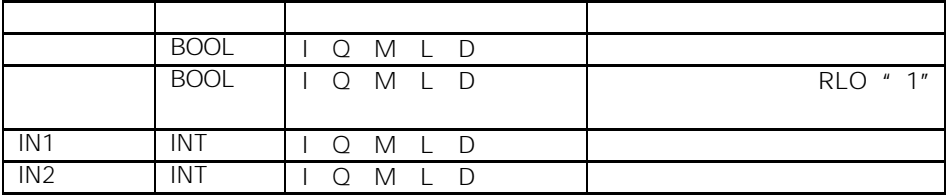

CMP ? D

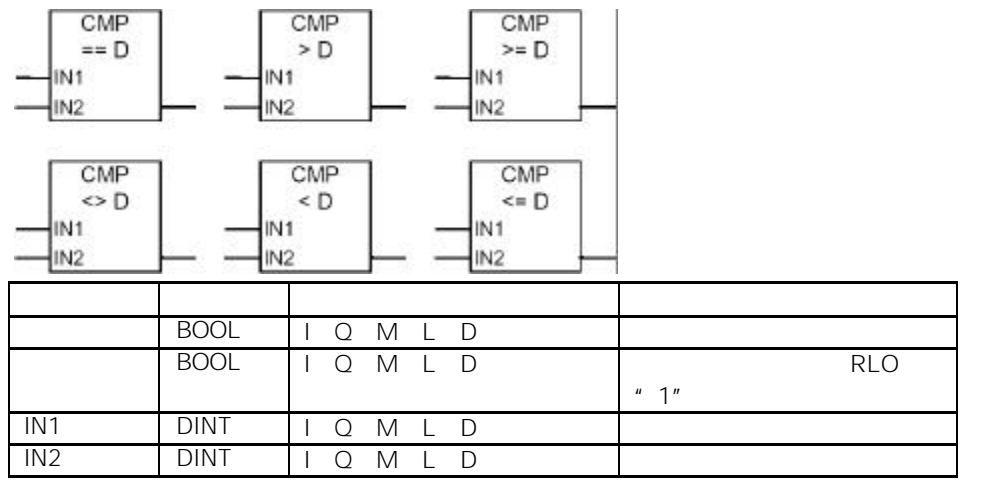

# $2.3$  CMP ? D

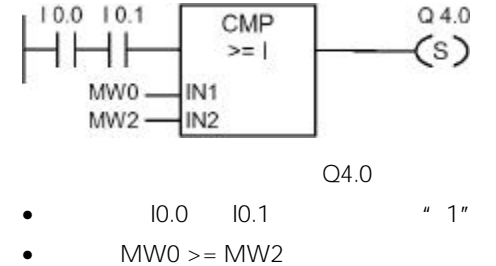

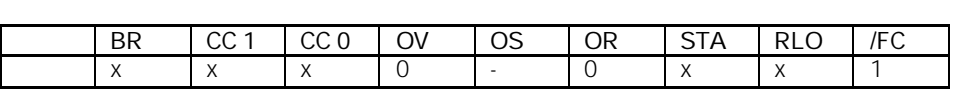

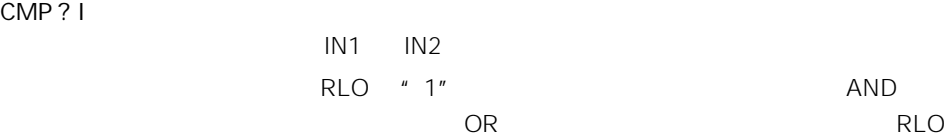

2-2

如果比较结果为真,则功能的 RLO 为"1"。如果串联使用比较元素可以通过与(AND)逻

**RLO** 

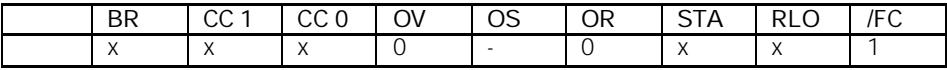

 $\overline{OR}$ 

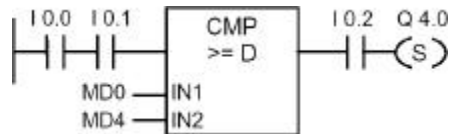

 $Q4.0$ 

- $10.0$   $10.1$   $1''$
- $\bullet$   $MD0 \geq MDA$
- $10.2$  "1"

# $2.4$  CMP ? R

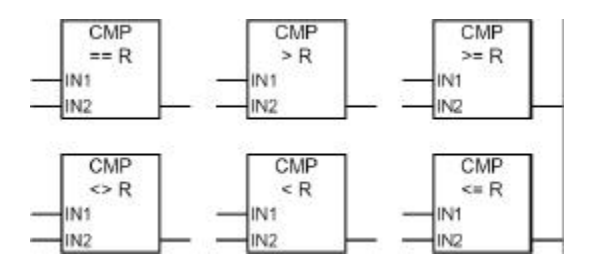

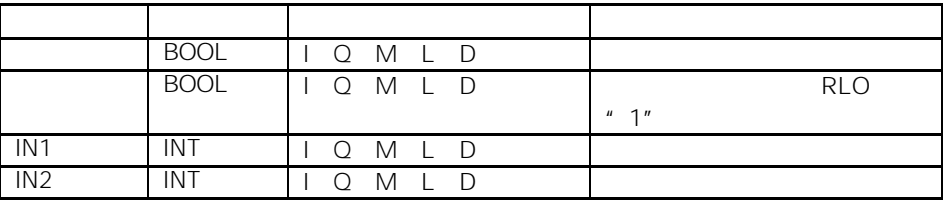

CMP ? R

 $IN1$  IN2

$$
\mathsf{RLO} \quad \text{`` } 1\text{''} \qquad \qquad \mathsf{AND}
$$

 $\overline{OR}$ , and  $\overline{OR}$ , and  $\overline{R}$  respectively. The  $\overline{R}$  respectively. The  $\overline{R}$  respectively. The  $\overline{R}$  respectively. The  $\overline{R}$  respectively. The  $\overline{R}$  respectively. The  $\overline{R}$  respectively. The  $\overline$ 

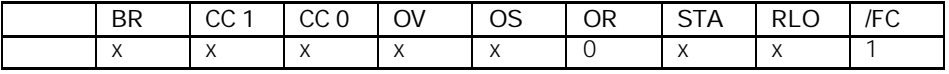

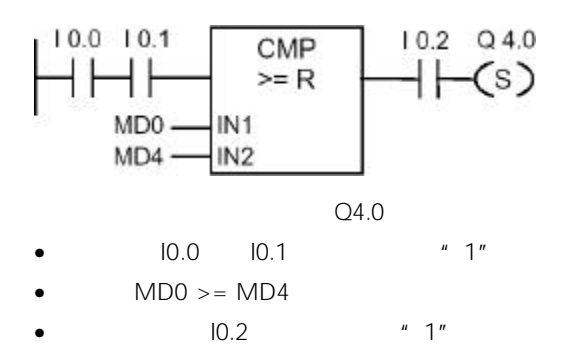

 $\mathbb{R}$  IN  $\mathbb{R}$  in the contract of the contract of the contract of the contract of the contract of the contract of the contract of the contract of the contract of the contract of the contract of the contract of the c

- $BCD$  BCD
- $\bullet$  I\_BCD BCD
- BCD\_DI BCD
- $\bullet$  I\_DINT
- DI\_BCD BCD
- $\bullet$  DI\_REAL
- $\bullet$  INV\_I
- $\bullet$  INV\_DI
- $\bullet$  NEG\_I
- $\bullet$  NEG\_DI
- $\bullet$  NEG\_R
- ROUND
- TRUNC
- $\bullet$  CEIL
- $\bullet$  FLOOR

# $3.2$  BCD\_I BCD

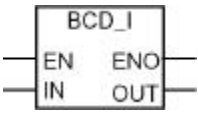

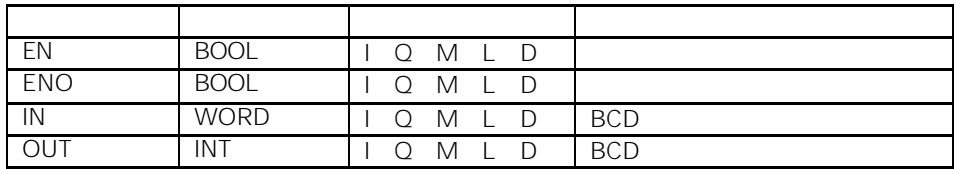

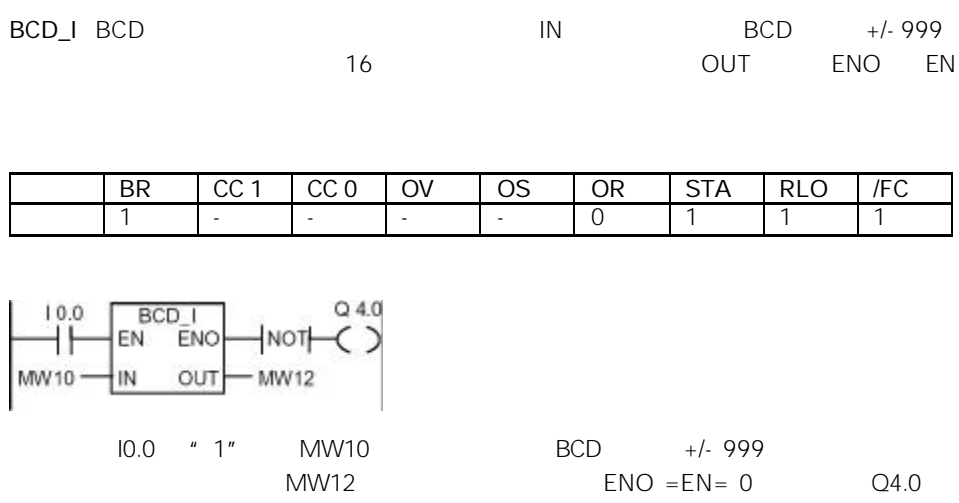

 $"1"$ 

3.3 I\_BCD BCD

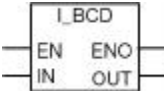

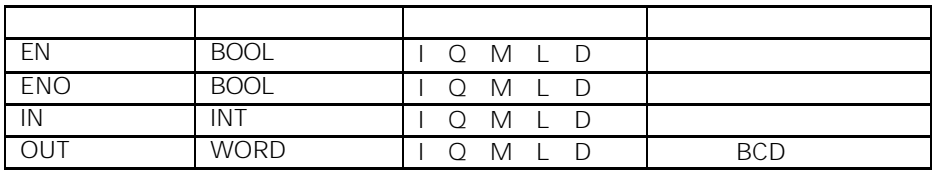

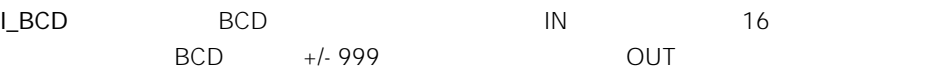

 $ENO$  "  $O"$ 

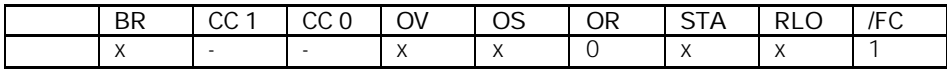

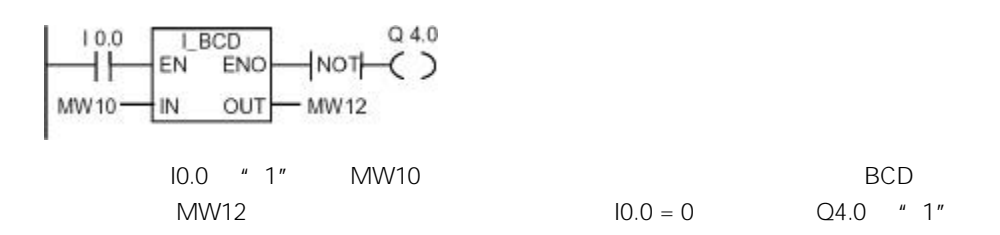

### $3.4$  I\_DINT

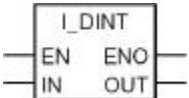

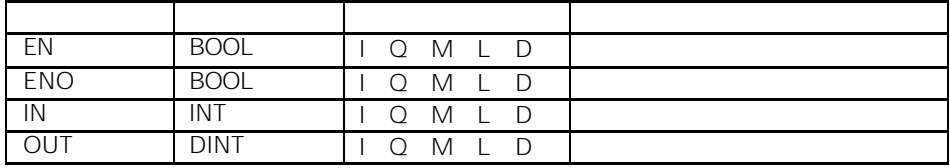

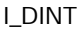

 $IN$  16 换为一个双整数(32 位)。其结果可以由参数 OUT 输出。ENO EN 总是具有相同的信

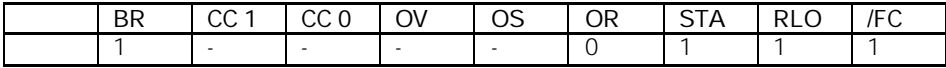

EN ENO NOT C 4.0  $10.0$  $our$  $\overline{N}$  $-MD12$ MW10-I0.0 "1" MW10

MD12  $\text{ENO} = \text{EN} = 0$  , Q4.0  $\text{''}$  1"

# 3.5 BCD\_DI BCD

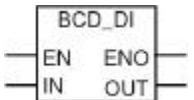

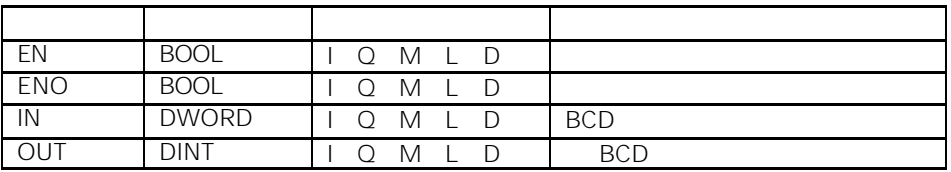

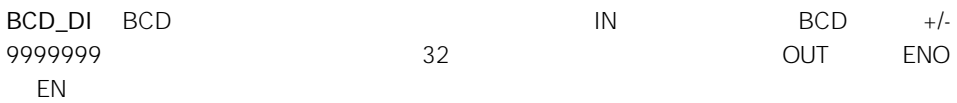

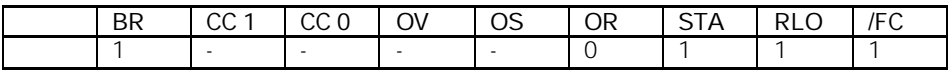

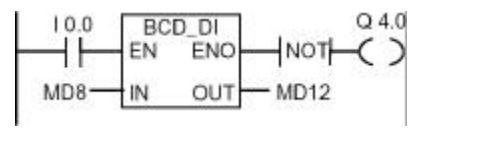

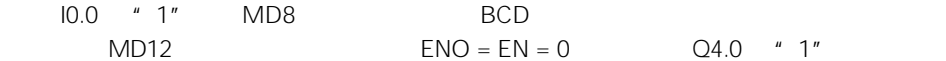

3.6 DI\_BCD BCD

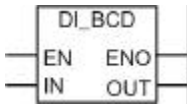

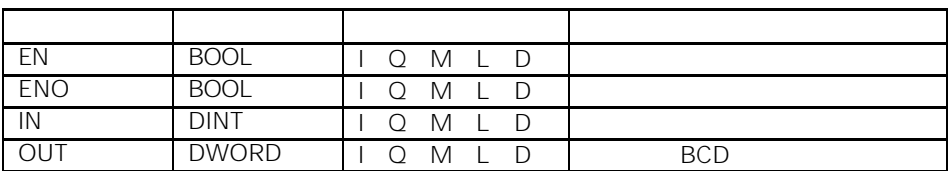

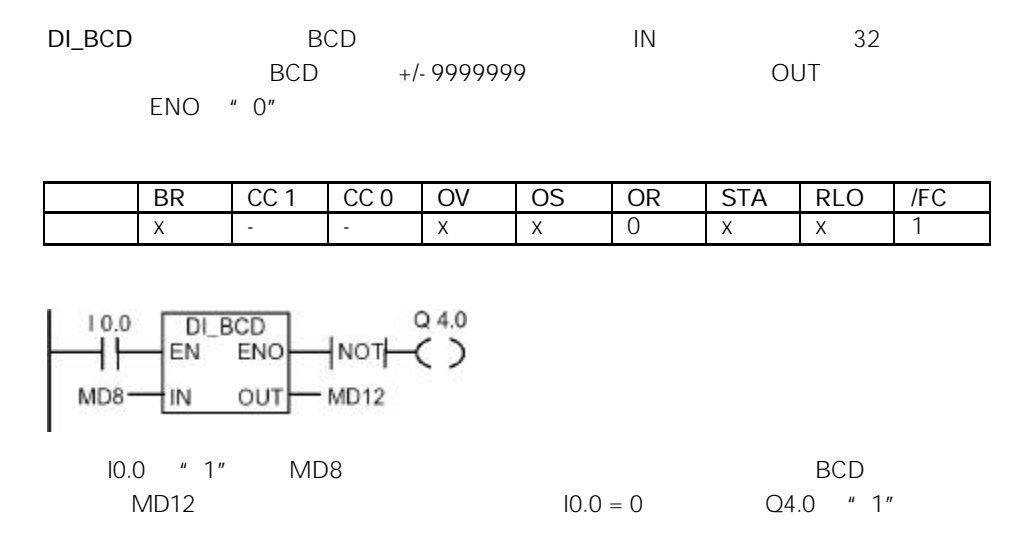

## 3.7 DI\_REAL

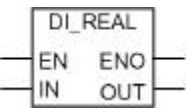

| EN             | <b>BOOL</b> | M<br>∩<br>- D                         |  |
|----------------|-------------|---------------------------------------|--|
| <b>ENO</b>     | <b>BOOL</b> | M<br>D<br>∩                           |  |
| $\overline{1}$ | <b>DINT</b> | M<br>- D<br>$\bigcap$<br>$\mathbb{L}$ |  |
| OUT            | REAL        | M<br>D<br>∩                           |  |

DI\_REAL NOTES IN THE REAL OUT ENO EN

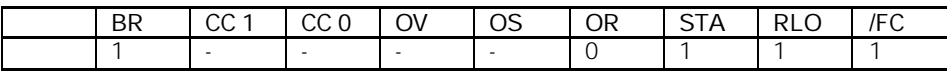

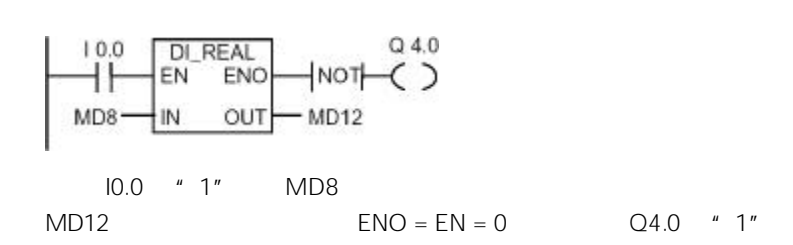

# $3.8$  INV\_I

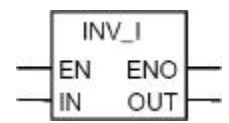

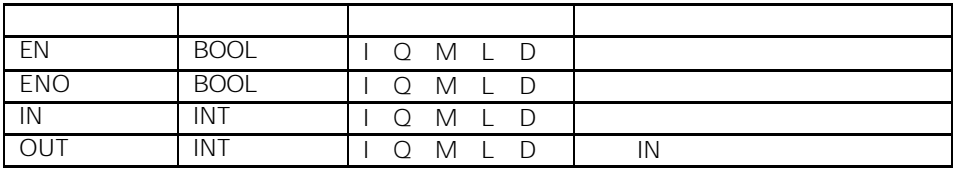

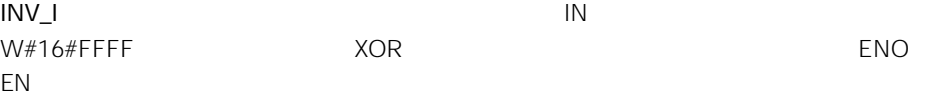

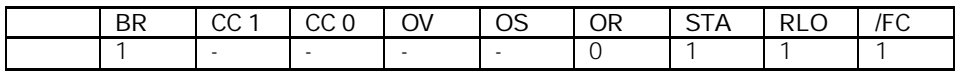

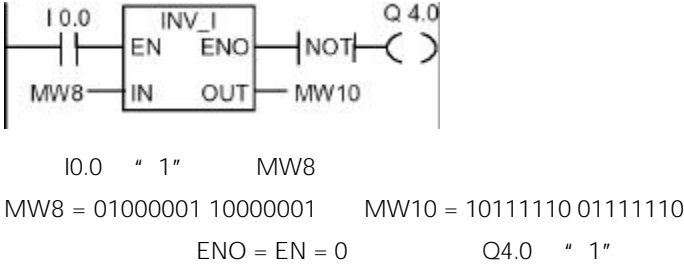
### $3.9$  INV\_DI

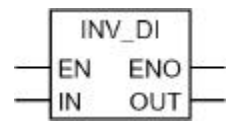

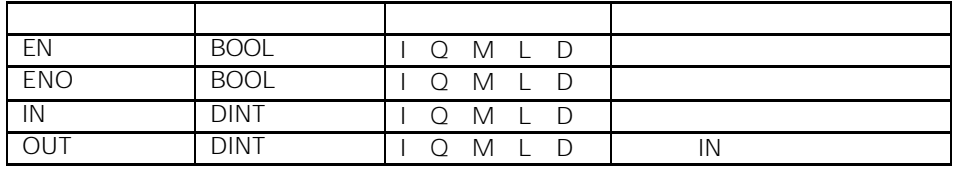

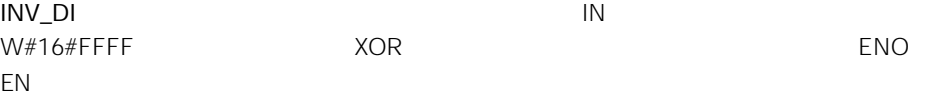

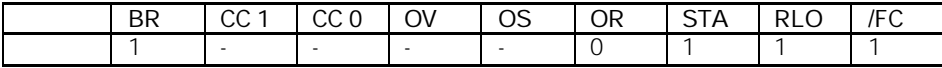

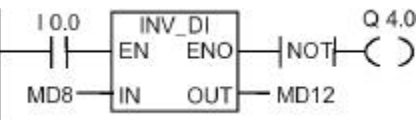

I0.0 " 1" MD8

MD8 = F0FF FFF0 MD12 = 0F00 000F  $ENO = EN = 0$ , (24.0  $'$  1"

## $3.10$  NEG\_I

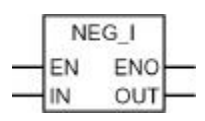

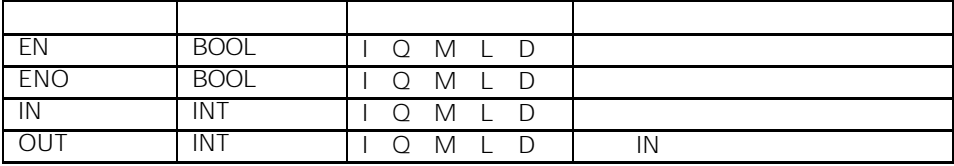

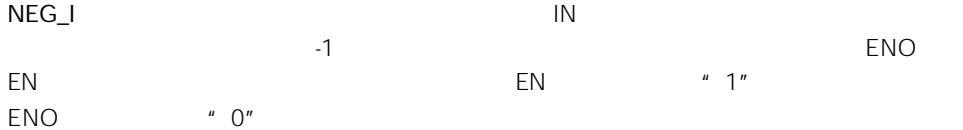

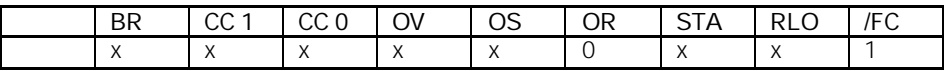

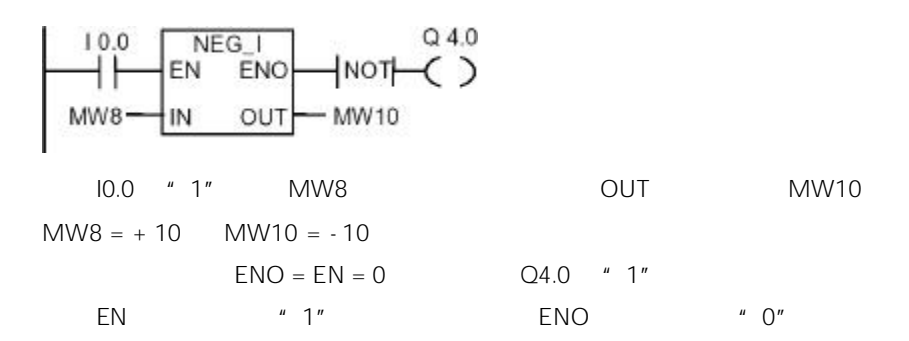

### 3.11 NEG\_DI

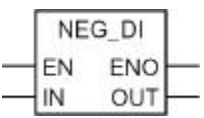

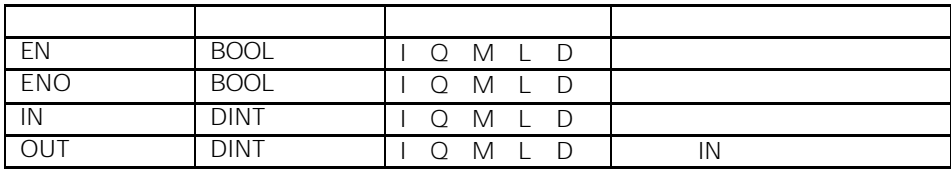

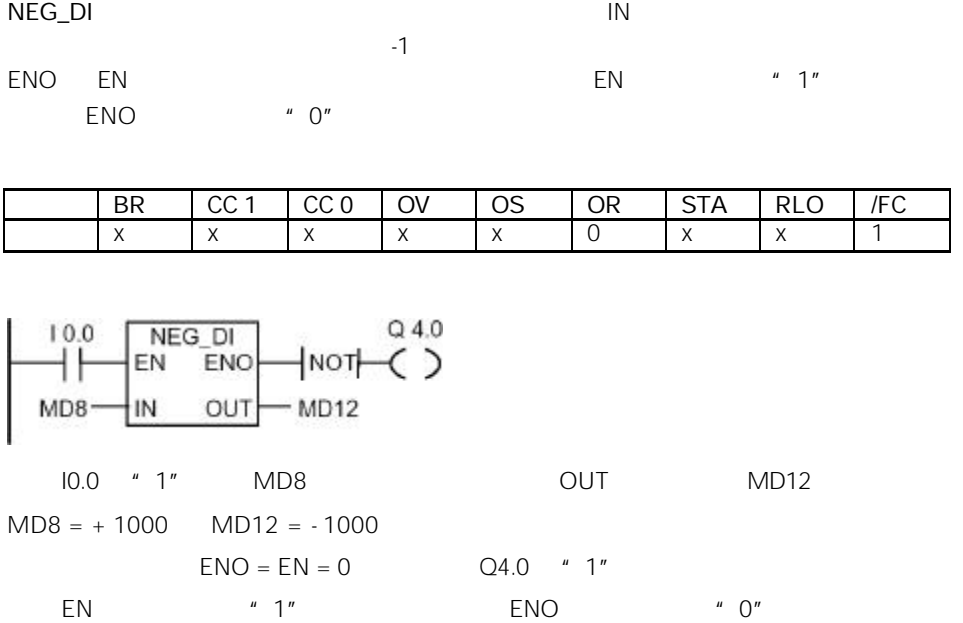

## 3.12 NEG\_R

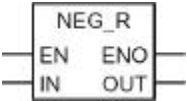

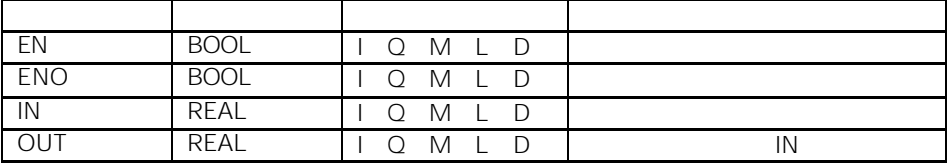

 $NEG_R$  in the contract of the contract of the property  $N$ 

 $\blacksquare$ 

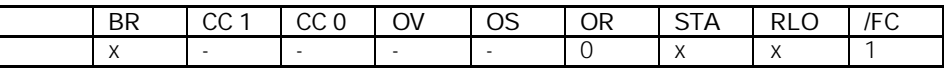

 $R = \frac{NEG-R}{ENO}$   $NOT-C$  )  $Q, 4.0$  $10.0$ OUT MD8 IN  $-MD12$ 10.0  $*$  1" MD8 0UT MD12  $MD8 = +6.234$   $MD12 = -6.234$  $ENO = EN = 0$ ,  $Q4.0$  "1"

### 3.13 ROUND

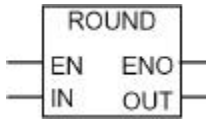

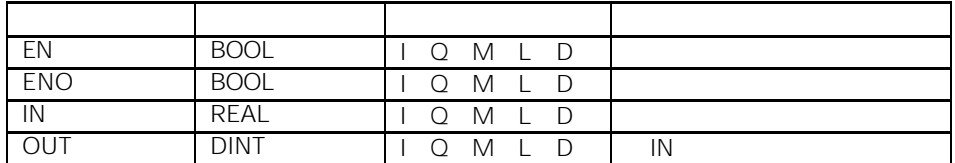

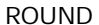

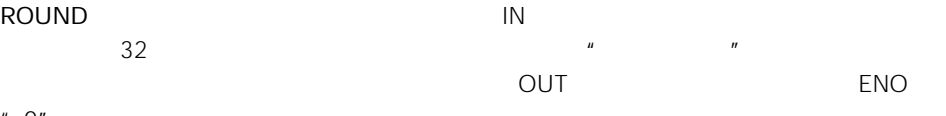

 $"$  0"

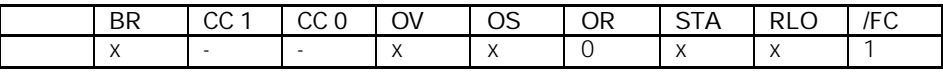

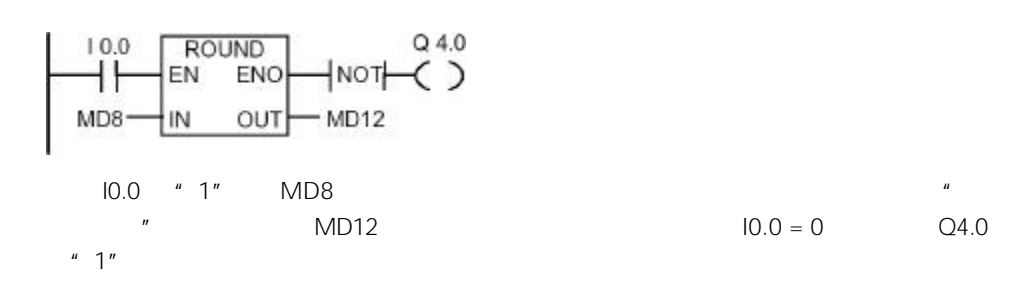

## 3.14 TRUNC

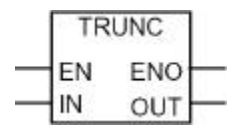

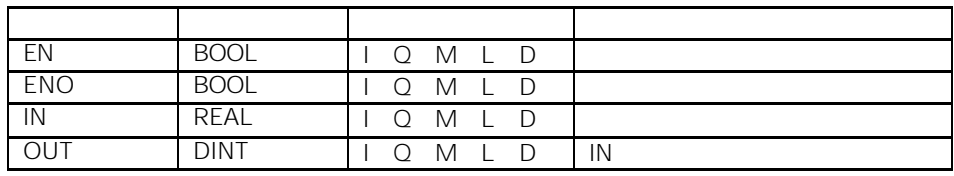

 $T$ RUNC $\overline{R}$  $\frac{32}{100}$   $\frac{1}{100}$   $\frac{1}{100}$   $\frac{$  $END$  "  $0"$ 

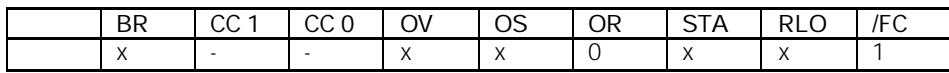

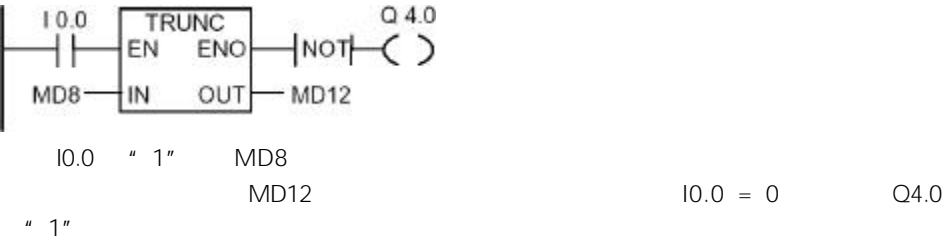

## $3.15$  CEIL

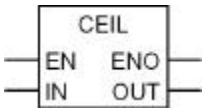

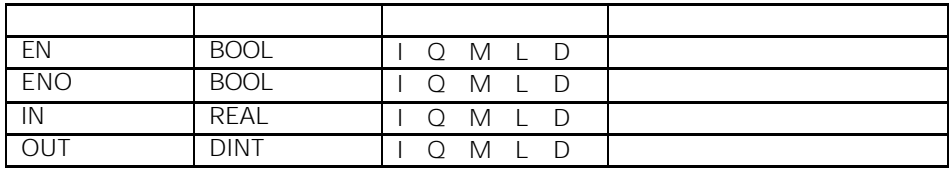

 $\text{CEIL}$  and  $\text{IN}$  in the contract of  $\text{IN}$  and  $\text{SEIL}$  and  $\text{NEAL}$  and  $\text{NEAL}$  and  $\text{NEAL}$  and  $\text{NEAL}$  and  $\text{NEAL}$  and  $\text{NEAL}$  and  $\text{NEAL}$  and  $\text{NEAL}$  and  $\text{NEAL}$  and  $\text{NEAL}$  and  $\text{NEAL}$  and  $\text{NEAL}$  and

$$
H_{\alpha\beta} = \alpha^{\alpha\beta} \left( \frac{\partial}{\partial \beta} \right) \left( \frac{\partial}{\partial \beta} \right) \left( \frac{\partial
$$

$$
ENO \qquad " 0"
$$

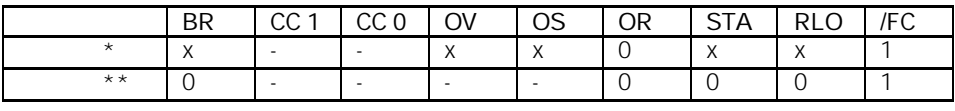

$$
\star \qquad \qquad \text{EN} = 1
$$

\*\*  $EN = 0$ 

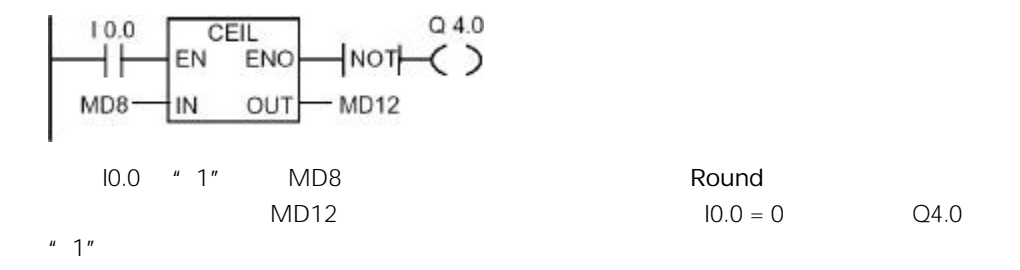

### $3.16$  FLOOR

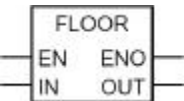

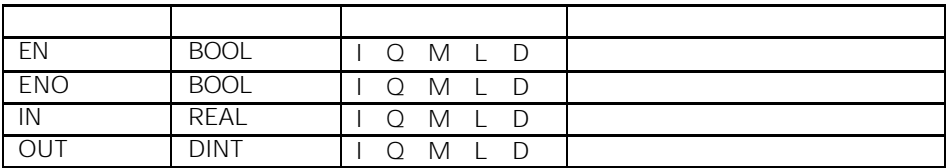

 $FLOOR$  in the contract of the contract of the contract of the contract of the contract of the contract of the contract of the contract of the contract of the contract of the contract of the contract of the contract of the

 $32$ 

舍入")。如果产生上溢,则 ENO 为"0"。

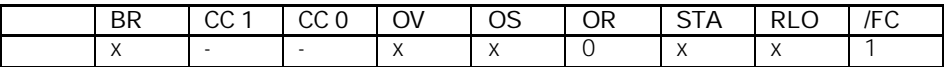

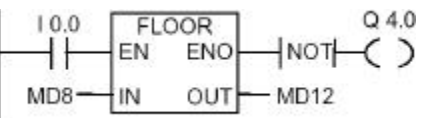

10.0 "1" MD8  $MD12$   $10.0 = 0$   $Q4.0$  $"1"$ 

### 4.1 计数器指令概述

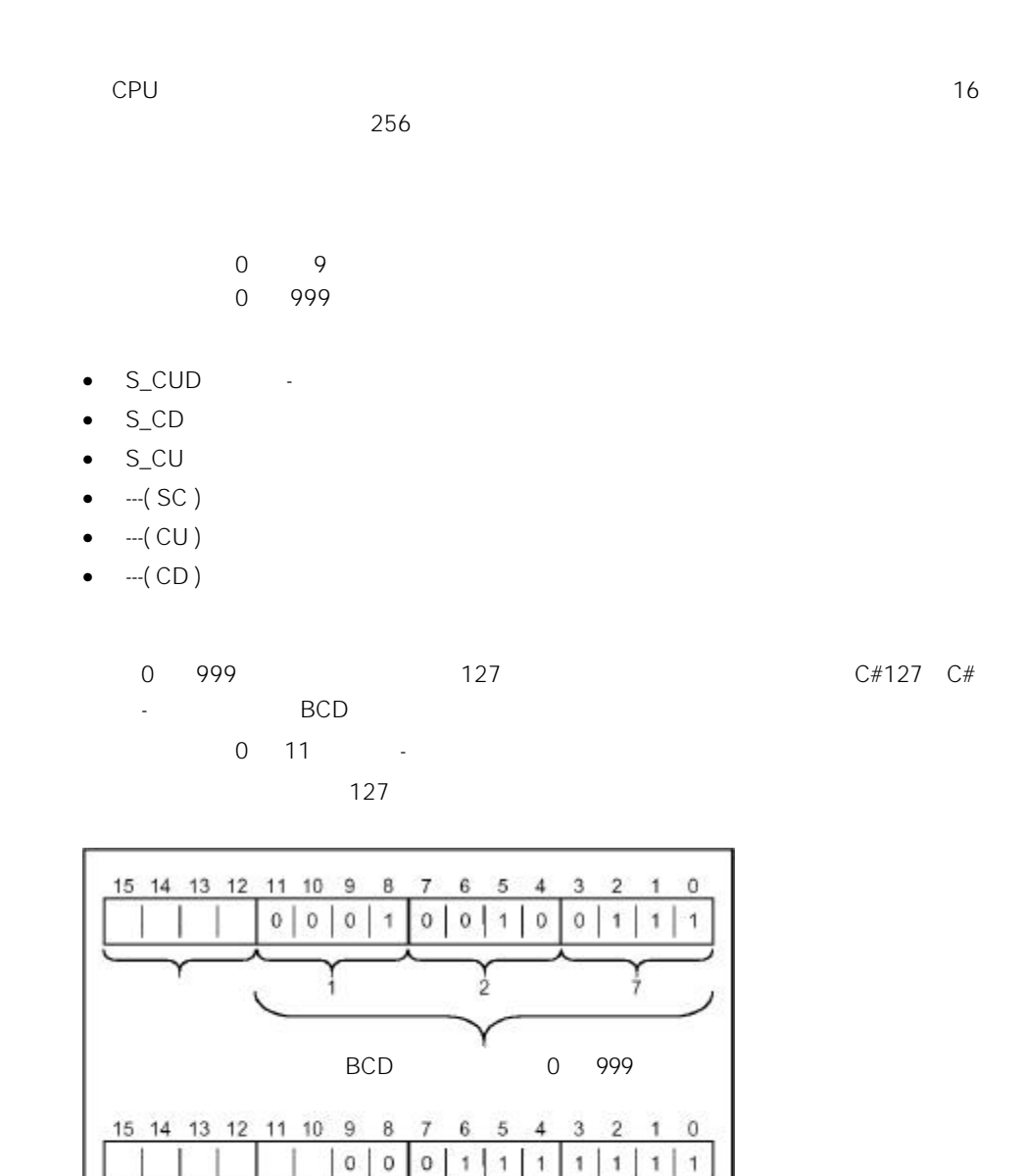

## 4.2 S\_CUD -

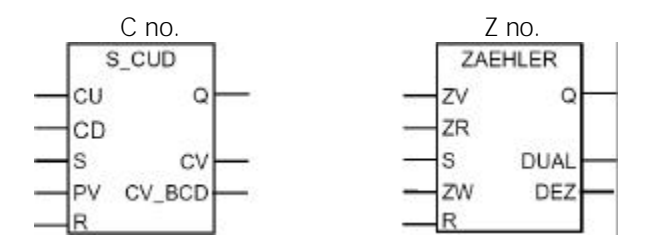

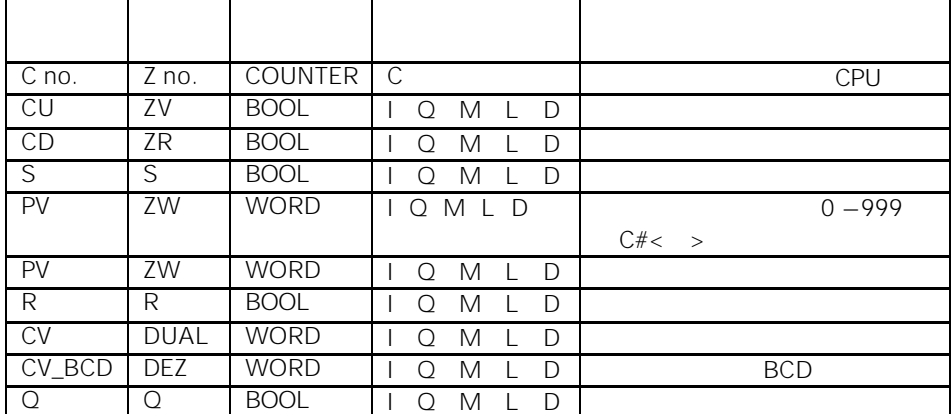

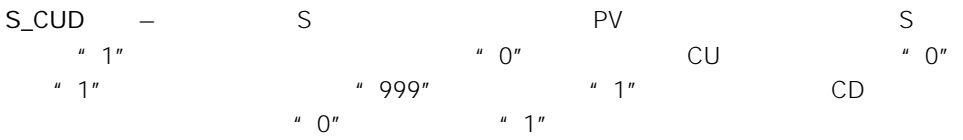

 $CU/CD$   $RLO = 1$ 

 $"0"$ ,  $Q$ ,  $"1"$ ,  $"0"$  $Q \qquad \qquad$  "  $Q$ "

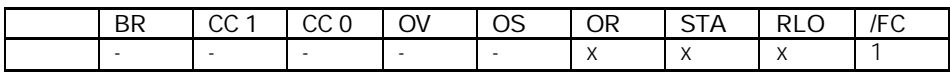

 $R$   $"1"$ ,  $"1"$   $"$ 

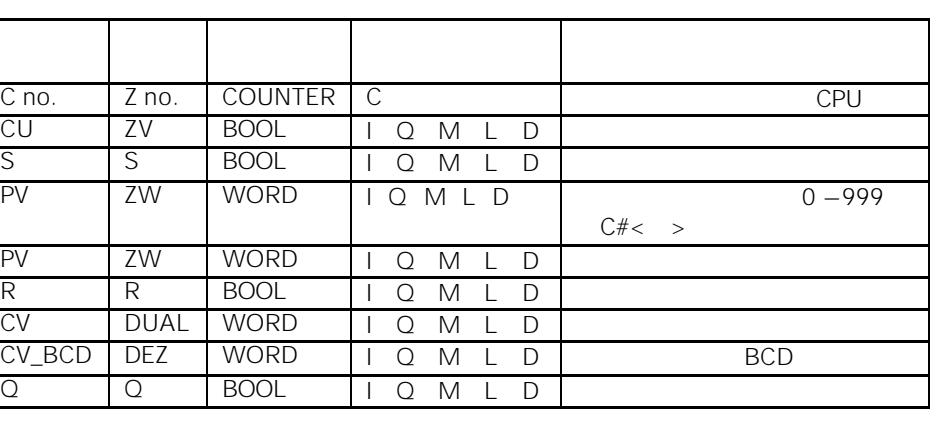

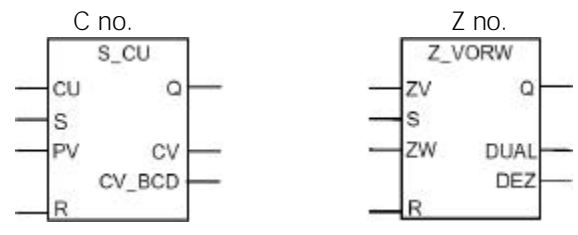

 $C10$ 

# $4.3$  S\_CU

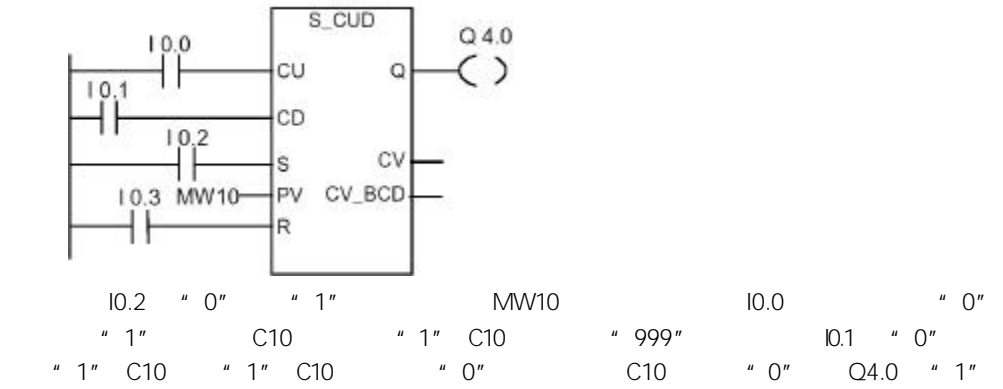

CU \* 0" \* 1" \* 999"  $\frac{u}{1}$   $\frac{1}{1}$  $CU$   $RLO = 1$  $"0"$ ,  $Q$ ,  $"1"$ ,  $"0"$  $Q$   $"$   $0"$ 

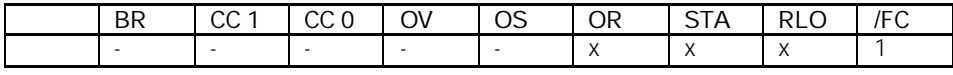

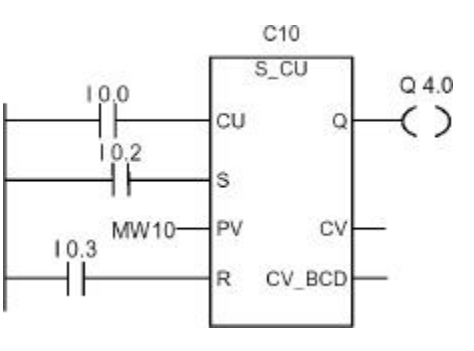

 $10.2$  " 0" " 1" MW10  $10.0$  " 0"<br>" 1" C10 " 1" C10 " 999" C10 " 0" " 1" C10 "1" C10 " 999" C10 " 0"  $Q4.0$  " 1"

### $4.4$  S\_CD

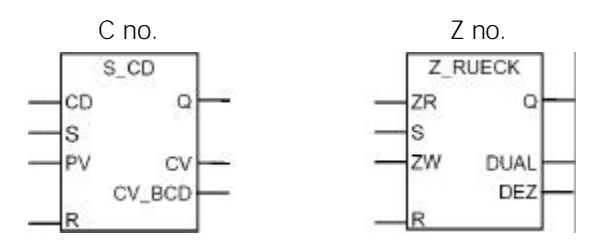

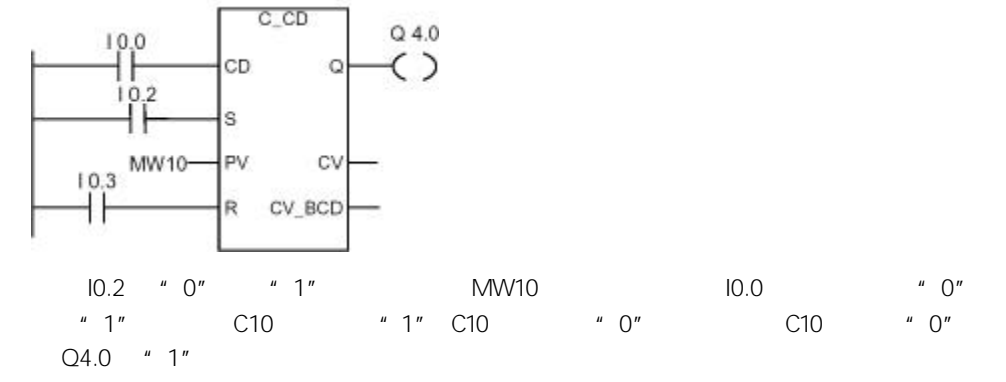

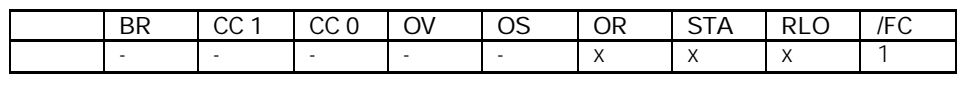

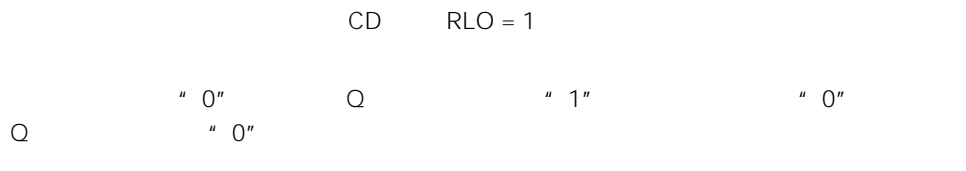

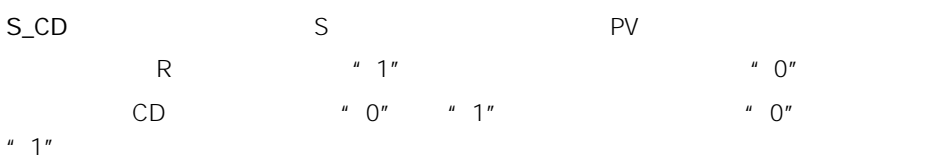

 $C10$ 

 $C$ <sub>CD</sub>

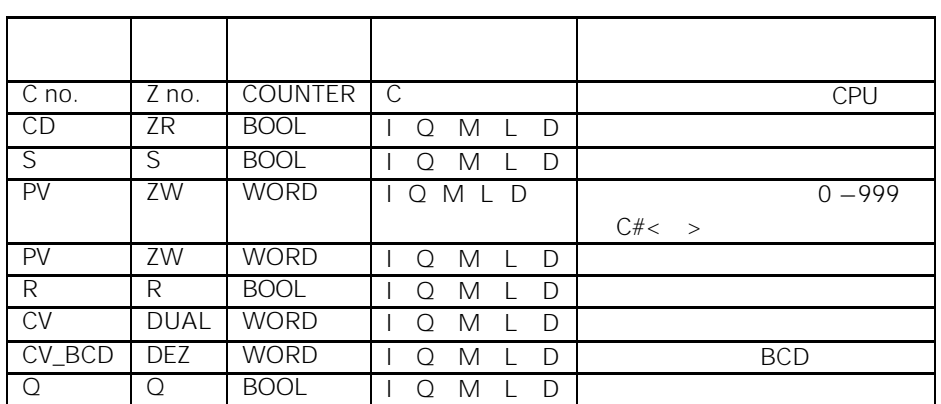

## $4.5$  --- $(SC)$

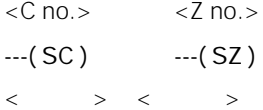

| $<$ C no. $>$ | $\vert$ < Z no. > | COUNTER   C |         |                         |
|---------------|-------------------|-------------|---------|-------------------------|
|               |                   | <b>WORD</b> | Q M L D | <b>BCD</b><br>$0 - 999$ |

---( SC ) RLO

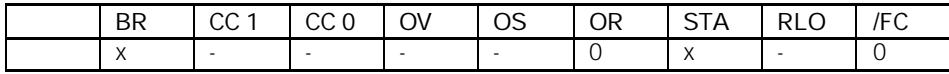

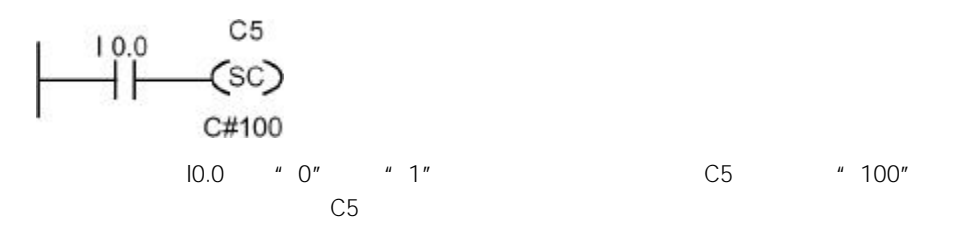

## 4.6 ---( CU )

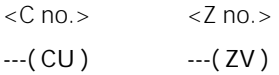

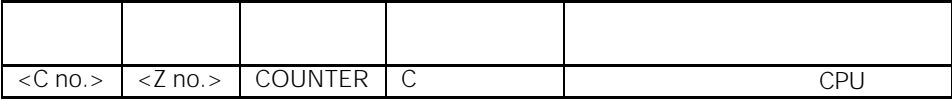

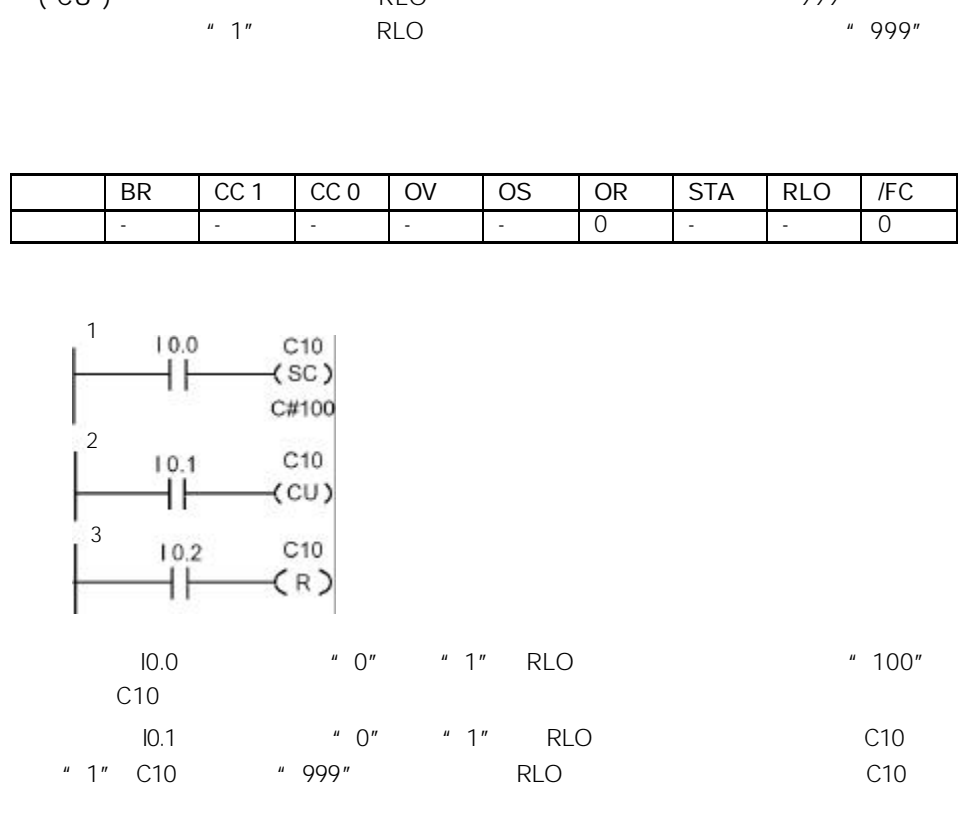

---( CU )(加计数器线圈指令)在 RLO 出现上升沿并且计数器的值小于"999"时,则使

 $10.2$   $*$  1" C10  $*$  0"

# $4.7$  ---(CD)

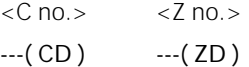

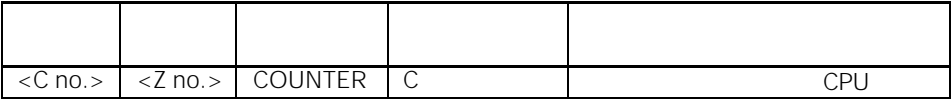

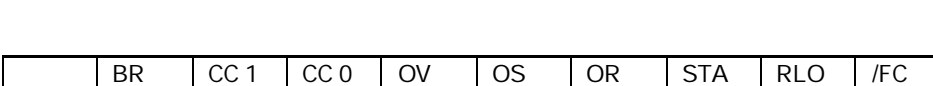

- |- |- |- |- |0 |- |- |0

 $\lq$  1" and RLO  $\lq$  1" and RLO  $\lq$  1" o", and  $\lq$  1"  $\lq$  0", and  $\lq$  1"  $\lq$  0", and  $\lq$  1"  $\lq$  0", and  $\lq$  1"  $\lq$  1"  $\lq$  1"  $\lq$  1"  $\lq$  1"  $\lq$  1"  $\lq$  1"  $\lq$  1"  $\lq$  1"  $\lq$  1"  $\lq$  1"  $\$ 

---( CD )(加计数器线圈指令)在 RLO 出现上升沿并且计数器的值大于"0"时,则使指

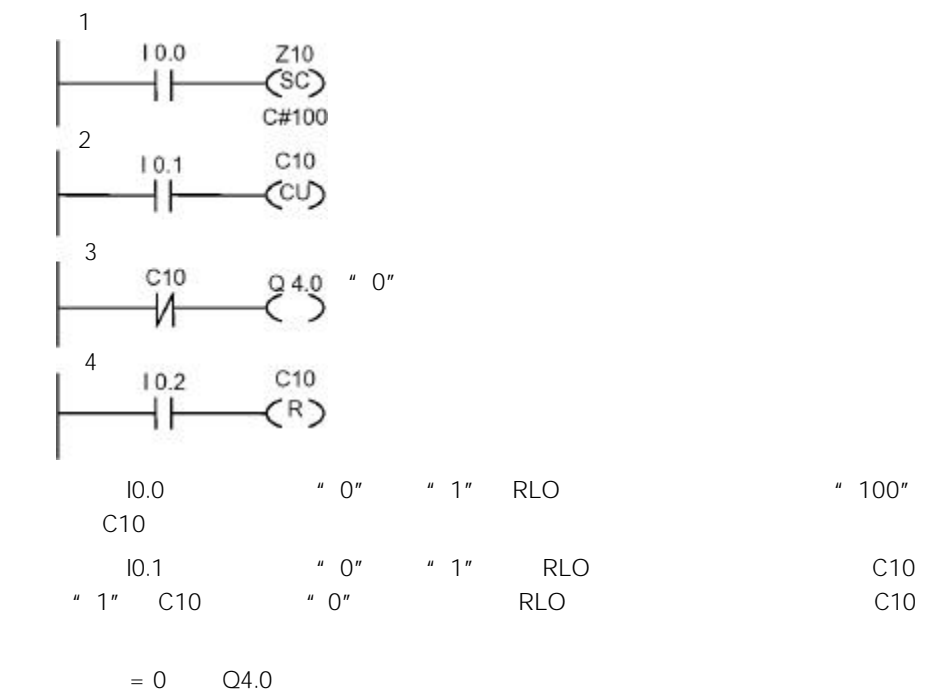

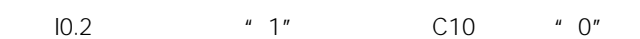

## 5.1 ---(OPN) DB DI

#### $\langle DB \rightarrow \langle DI \rangle$

---(OPN)

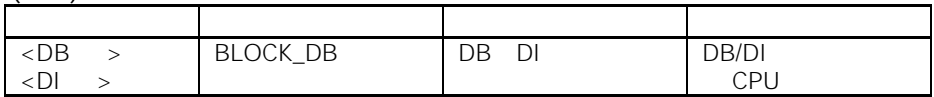

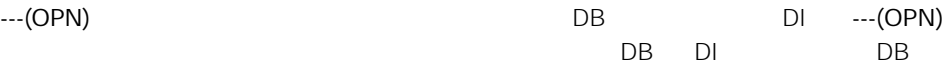

DI **and a structure of the structure of the structure** 

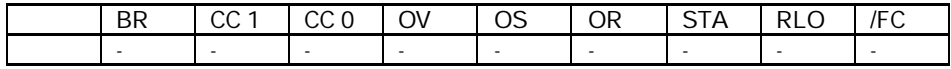

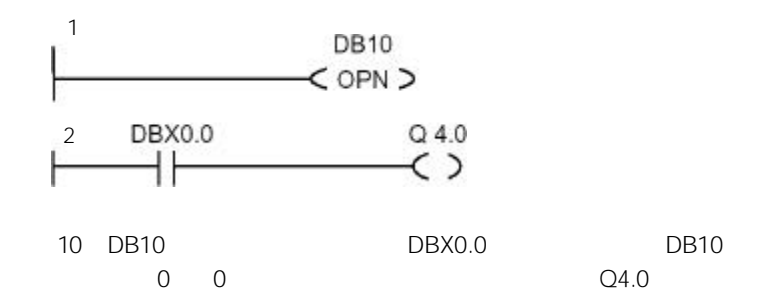

 $6<sub>1</sub>$ 

 $6.1$ 

|                                                         | <b>OB</b> | FB. | FC |
|---------------------------------------------------------|-----------|-----|----|
| • $-(-1MP)$ ---<br>• $-(-1MP)$ ---<br>• $-(-1)MPN$ )--- |           |     |    |

 $SEG3$ 

 $\blacksquare$ LABEL  $\blacksquare$ 

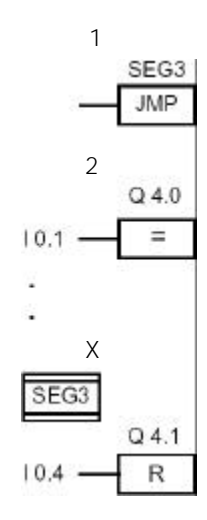

# 6.2 --- $(JMP)$ ---

### $\langle$   $>$ ---( JMP )

$$
LAD
$$
 LAD  
 
$$
LAD
$$
 LAD  
 
$$
LAD
$$

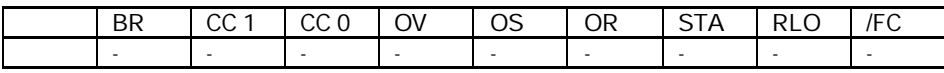

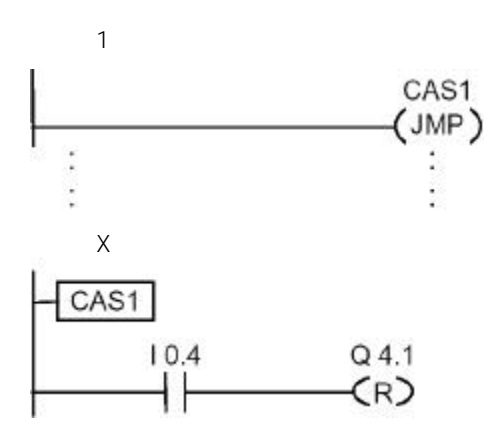

6.3  $---(JMP)---$ 

 $\langle$   $>$ ---( JMP )

$$
-\text{-(JMP)} \quad \text{RLO} = 1
$$

 $-$ ( JMP )

RLO **"** 1"

![](_page_56_Picture_148.jpeg)

![](_page_56_Figure_7.jpeg)

## 6.4 ---( JMPN )

 $\langle$   $>$ ---( JMPN )

---( JMPN )

---( JMPN ) RLO \* 0" "

RLO "1"

![](_page_57_Picture_147.jpeg)

![](_page_57_Figure_6.jpeg)

### 6.5 LABEL

![](_page_58_Figure_1.jpeg)

LABEL

对于每一个 ---( JMP ) ---( JMPN ),必须有一个跳转标号(LABEL)。

 $\epsilon$  and  $\epsilon$  and  $\epsilon$  and  $\epsilon$  and  $\epsilon$  of  $\epsilon$  and  $\epsilon$   $\epsilon$  of  $\epsilon$  of  $\epsilon$  of  $\epsilon$  of  $\epsilon$  of  $\epsilon$  of  $\epsilon$  of  $\epsilon$  of  $\epsilon$  of  $\epsilon$  of  $\epsilon$  or  $\epsilon$  or  $\epsilon$  or  $\epsilon$  or  $\epsilon$  or  $\epsilon$  or  $\epsilon$  or  $\epsilon$  or  $\epsilon$  or  $\epsilon$  or  $\epsilon$ 

![](_page_58_Figure_5.jpeg)

 $7$ 

 $7.1$ 

 $16$  32

- $ADD_l$
- $SUB_l$
- $MUL_l$
- $DIV_$
- $\cdot$  ADD\_DI
- $\cdot$  SUB\_DI
- MUL\_DI
- $DIV_DI$
- $\cdot$  MOD\_DI

 $7.2$ 

CC1 CC0 OV OS

 $\frac{16}{32}$  16  $\frac{32}{32}$ 

|        |                                    | <sub>CC</sub> | CC <sub>0</sub> | <b>OV</b> | OS      |
|--------|------------------------------------|---------------|-----------------|-----------|---------|
|        |                                    |               |                 |           | $\star$ |
| 16     | $-32768$<br>< 0                    |               |                 |           | $\star$ |
| 32     | -2 147 483 648<br>$\langle \ \cap$ |               |                 |           |         |
| 16     | 32 767<br>> 0                      |               |                 |           | $\star$ |
| 32     | 2 147 483 647                      |               |                 |           |         |
| $*$ OS |                                    |               |                 |           |         |

![](_page_61_Picture_322.jpeg)

![](_page_61_Picture_323.jpeg)

# $7.3$  ADD\_I

![](_page_61_Picture_324.jpeg)

![](_page_61_Picture_325.jpeg)

![](_page_61_Picture_326.jpeg)

 $\mu$  , and  $\mu$ 

![](_page_62_Picture_271.jpeg)

![](_page_62_Figure_1.jpeg)

## $7.4$  SUB\_I

![](_page_62_Picture_272.jpeg)

![](_page_62_Picture_273.jpeg)

![](_page_62_Picture_274.jpeg)

 $\mathbf{u}$  , and  $\mathbf{v}$ 

BR | CC 1 | CC 0 | OV | OS | OR | STA | RLO | /FC x x x x x 0 x x 1

![](_page_63_Figure_0.jpeg)

### $7.5$  MUL\_I

![](_page_63_Picture_258.jpeg)

![](_page_63_Picture_259.jpeg)

![](_page_63_Picture_260.jpeg)

 $\mathbf{u}$  , and  $\mathbf{v}$ 

![](_page_63_Picture_261.jpeg)

![](_page_63_Figure_7.jpeg)

![](_page_64_Picture_263.jpeg)

### $7.6$  DIV\_I

![](_page_64_Picture_264.jpeg)

![](_page_64_Picture_265.jpeg)

![](_page_64_Picture_266.jpeg)

 $\mathbf{u}$  , and  $\mathbf{v}$ 

![](_page_64_Picture_267.jpeg)

![](_page_64_Figure_7.jpeg)

### 7.7 ADD\_DI

![](_page_65_Figure_1.jpeg)

![](_page_65_Picture_243.jpeg)

![](_page_65_Picture_244.jpeg)

 $\mathbf{u}$  , and  $\mathbf{v}$  is the contract of the contract of the contract of the contract of the contract of the contract of the contract of the contract of the contract of the contract of the contract of the contract of th

![](_page_65_Picture_245.jpeg)

![](_page_65_Figure_5.jpeg)

### 7.8 SUB\_DI

![](_page_66_Figure_1.jpeg)

![](_page_66_Picture_242.jpeg)

![](_page_66_Picture_243.jpeg)

 $\mathbf{u}$  , and  $\mathbf{v}$ 

![](_page_66_Picture_244.jpeg)

![](_page_66_Figure_5.jpeg)

### 7.9 MUL\_DI

![](_page_67_Figure_1.jpeg)

![](_page_67_Picture_240.jpeg)

![](_page_67_Figure_3.jpeg)

![](_page_67_Picture_241.jpeg)

![](_page_67_Figure_5.jpeg)

 $\mathbf{u}$  , and  $\mathbf{v}$ 

## 7.10 DIV\_DI

![](_page_68_Figure_1.jpeg)

![](_page_68_Picture_241.jpeg)

![](_page_68_Picture_242.jpeg)

![](_page_68_Picture_243.jpeg)

![](_page_68_Figure_5.jpeg)

### 7.11 MOD\_DI

![](_page_69_Figure_1.jpeg)

![](_page_69_Picture_238.jpeg)

![](_page_69_Figure_3.jpeg)

![](_page_69_Picture_239.jpeg)

![](_page_69_Figure_5.jpeg)

 $8<sub>z</sub>$ 

 $8.1$ 

![](_page_70_Picture_233.jpeg)

 $\mathbf{u}$  , and  $\mathbf{v}$ 

 $8.2$ 

CC 1 CC 0 OV OS

|                   |                    | CC 1 | CC 0 |            |
|-------------------|--------------------|------|------|------------|
|                   |                    |      |      | $^{\star}$ |
| $-3.402823E+38 <$ | $< -1.175494E-38$  |      |      | $\star$    |
| $+1.175494E-38 <$ | $< 3.402824E + 38$ |      |      | $\star$    |
|                   |                    |      |      |            |

 $*$  OS

![](_page_71_Picture_286.jpeg)

 $8.3$ 

 $8.3.1$   $ADD_R$ 

ADD\_R<br>EN ENO<br>IN1<br>IN2 OUT

![](_page_71_Picture_287.jpeg)

![](_page_71_Picture_288.jpeg)

![](_page_71_Picture_289.jpeg)

 $\mathbf{u}$  , and  $\mathbf{v}$  is the contract of the contract of the contract of the contract of the contract of the contract of the contract of the contract of the contract of the contract of the contract of the contract of th
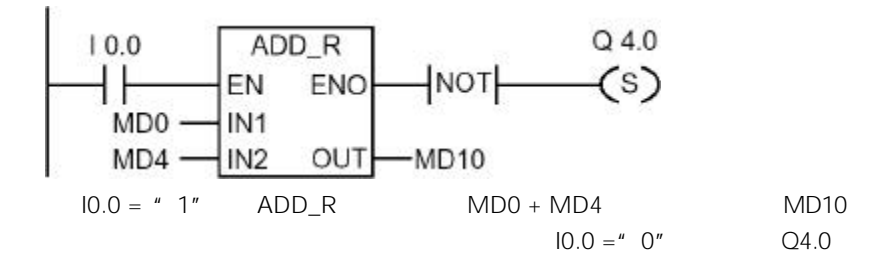

### 8.3.2 SUB\_R

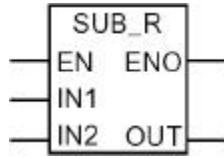

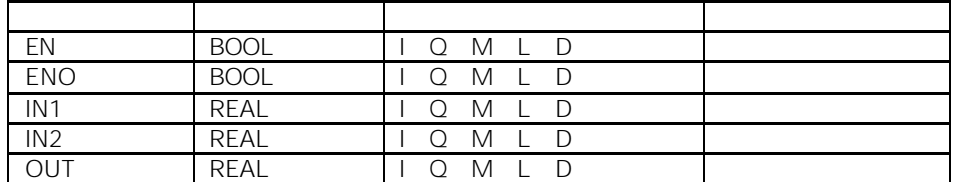

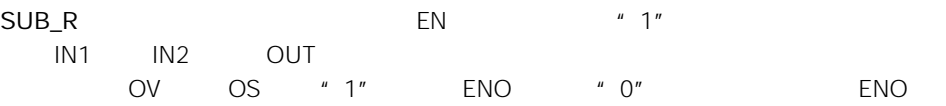

 $\mathbf{u}$  , and  $\mathbf{v}$ 

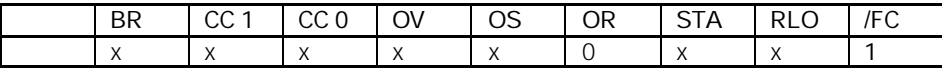

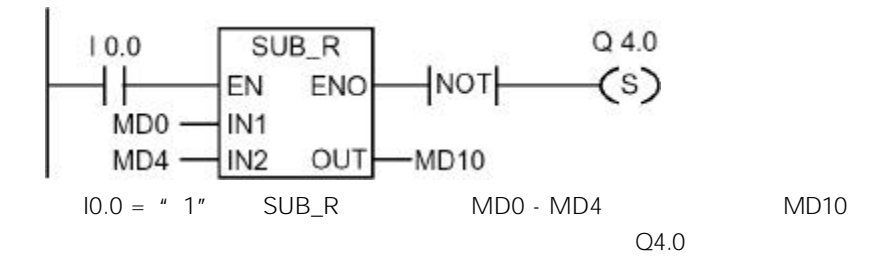

### 8.3.3 MUL\_R

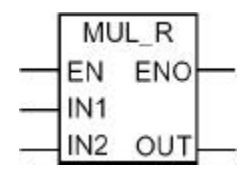

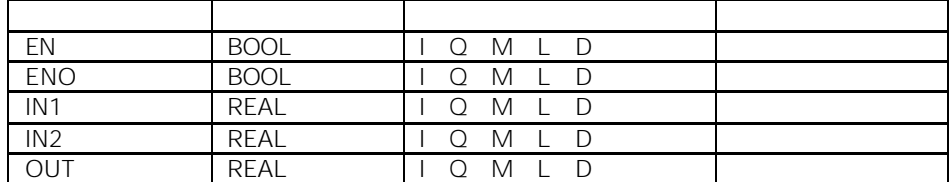

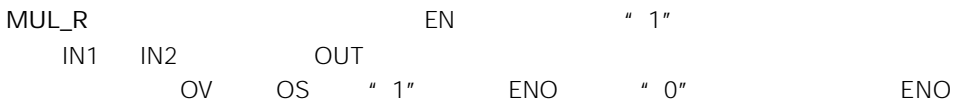

 $\mathbf{u}$  , and  $\mathbf{v}$ 

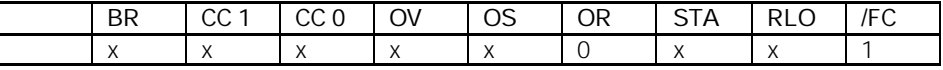

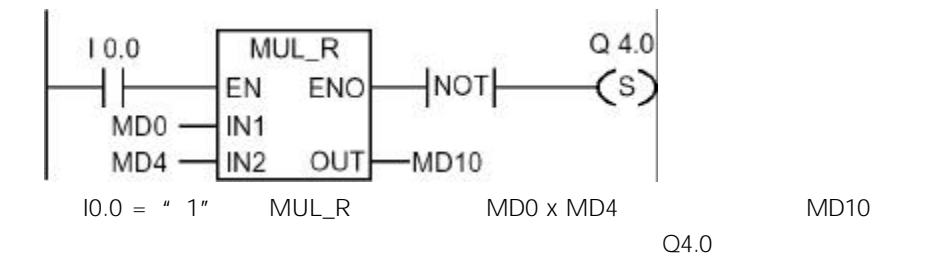

### $8.3.4$  DIV\_R

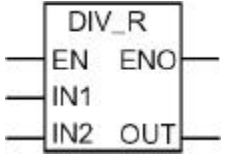

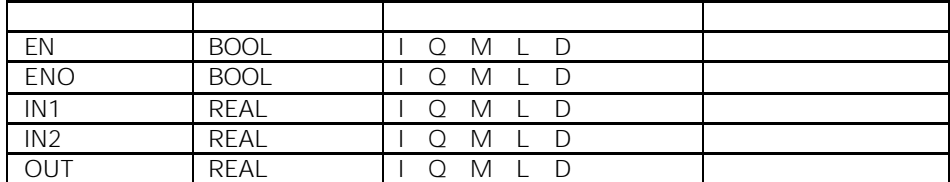

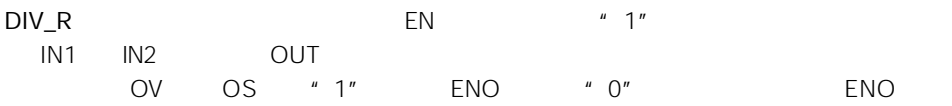

 $\mathbf{u}$  , and  $\mathbf{v}$ 

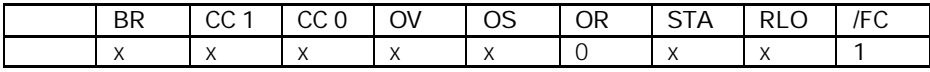

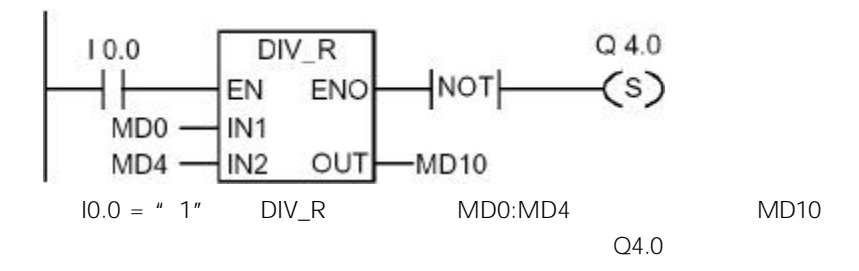

### 8.3.5 ABS

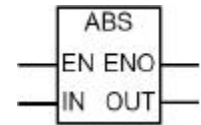

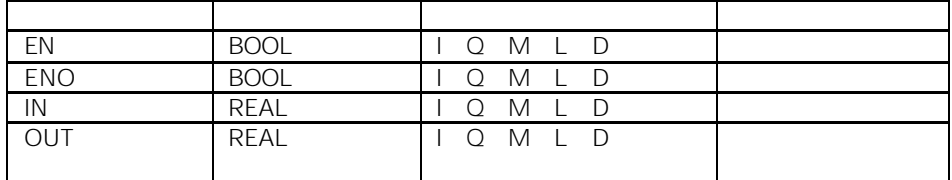

ABS

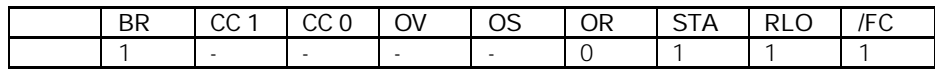

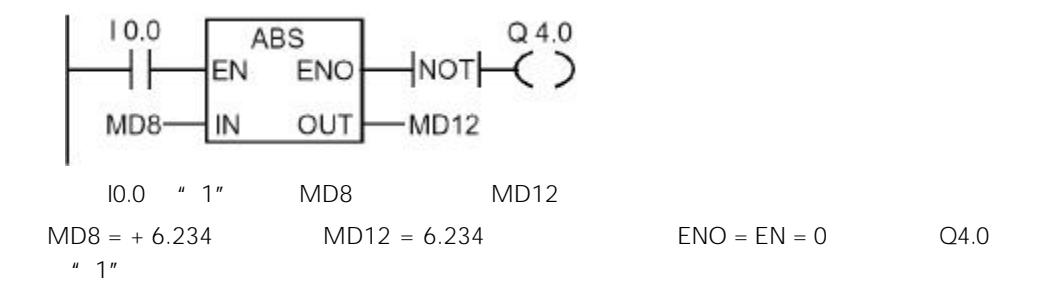

 $8.4$ 

### 8.4.1 SQR

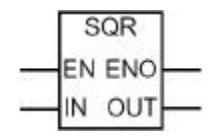

 $\mathbf{u}$  , and  $\mathbf{v}$ 

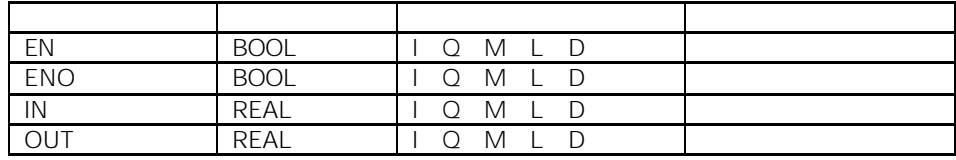

SQR

BR | CC 1 | CC 0 | OV | OS | OR | STA | RLO | /FC x x x x x 0 x x 1

## 8.4.2 SQRT

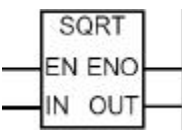

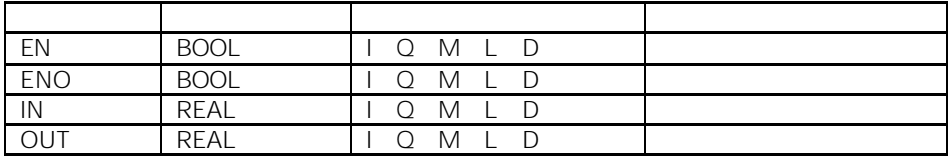

 $SQRT$   $P_{\alpha}$   $Q''$ 

况:-0 的平方根为 –0  $\mathbf{u}$  , and  $\mathbf{v}$ 

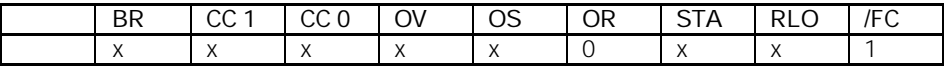

## 8.4.3 EXP

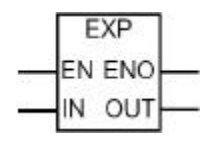

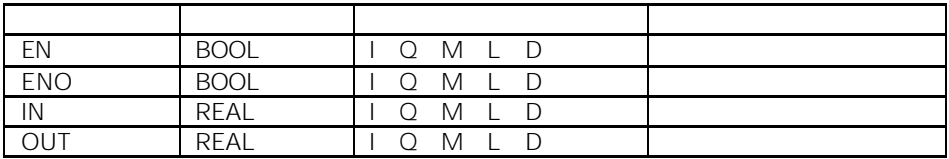

EXP  $e = 2.71828...$  $\hat{H}$ 

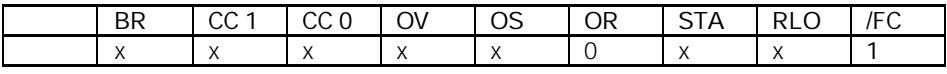

8.4.4 LN

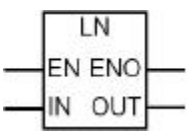

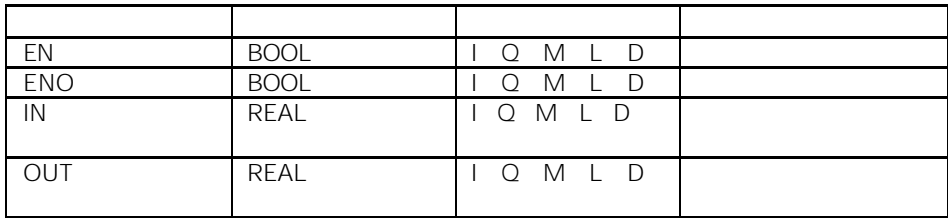

 $LN$ 

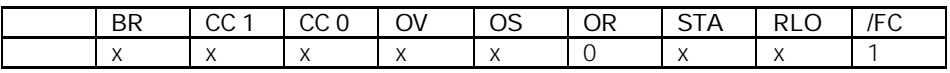

 $\mathbf{u}$  , and  $\mathbf{v}$ 

 $\mathbf{u}$  , and  $\mathbf{v}$ 

8.4.5 SIN

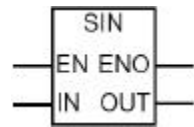

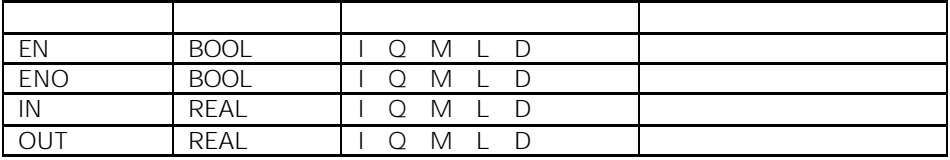

 $\mathsf{SIN}$ 

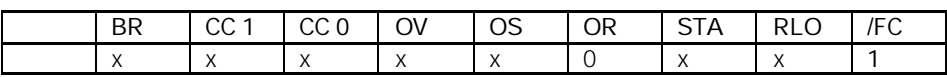

8.4.6 COS

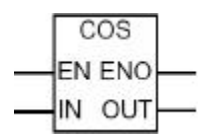

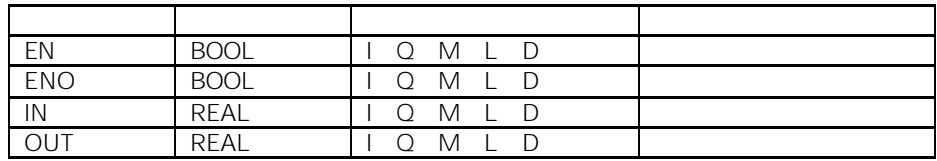

 $\cos$ 

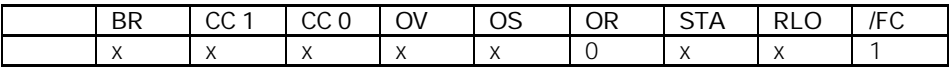

 $\mathbf{u}$  , and  $\mathbf{v}$ 

 $\mathbf{u}$  , and  $\mathbf{v}$ 

8.4.7 TAN

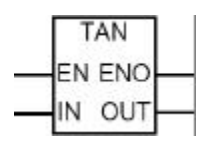

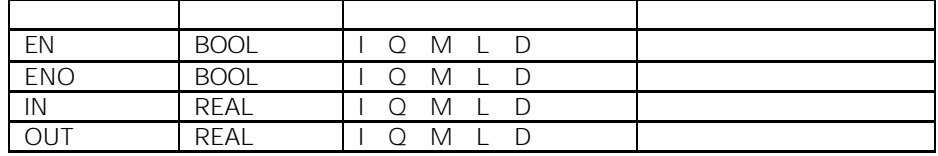

 $TAN$ 

BR | CC 1 | CC 0 | OV | OS | OR | STA | RLO | /FC x x x x x 0 x x 1

8.4.8 ASIN

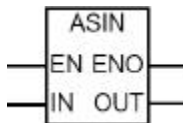

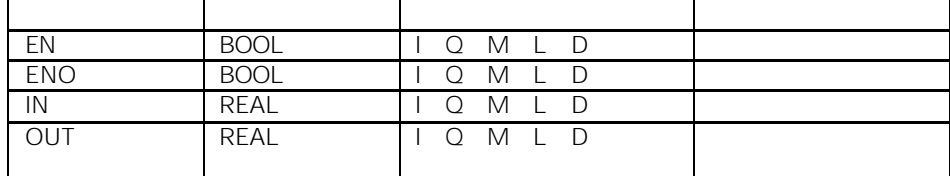

 $ASIN$   $-1$   $1$ 

 $-$  /2  $+$  /2  $= 3.1415...$  $\mu$  , and  $\mu$ 

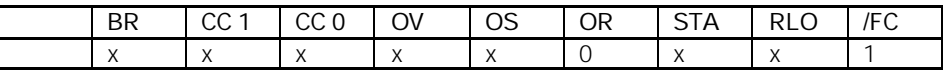

### 8.4.9 ACOS

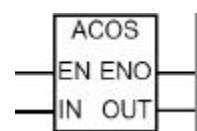

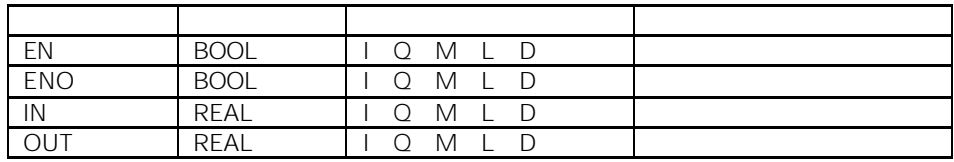

 $ACOS$   $-1$   $1$ 

 $0 +$ 

 $= 3.1415...$ 

 $\mathbf{u}$  , and  $\mathbf{v}$  is the contract of the contract of the contract of the contract of the contract of the contract of the contract of the contract of the contract of the contract of the contract of the contract of th

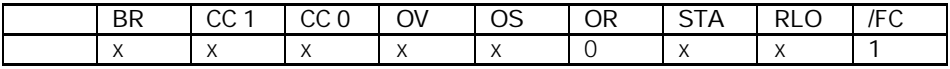

### 8.4.10 ATAN

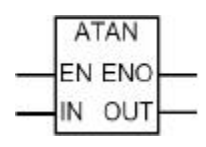

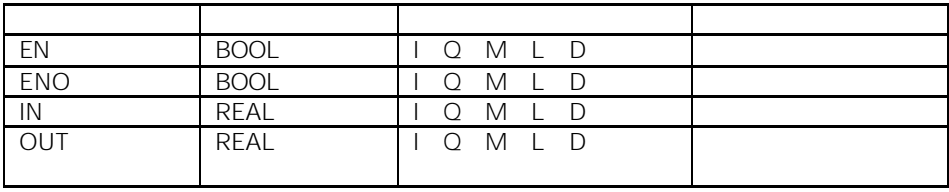

 $ATAN$ 

$$
- /2 + /2
$$
  
= 3.1415....

 $\mathbf{u}$  , and  $\mathbf{v}$  is the contract of the contract of the contract of the contract of the contract of the contract of the contract of the contract of the contract of the contract of the contract of the contract of th

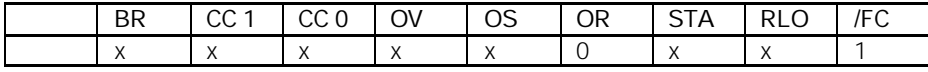

# 9.1 MOVE

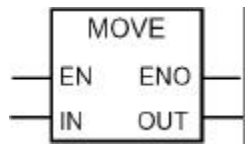

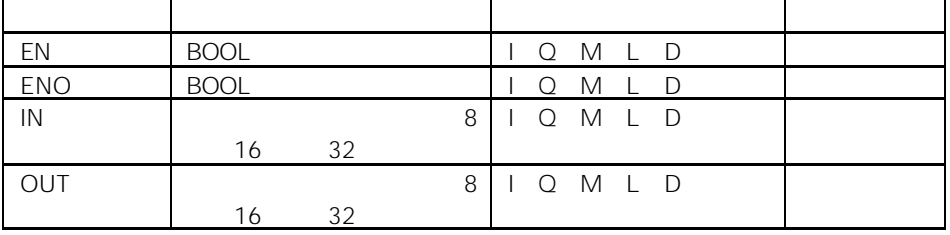

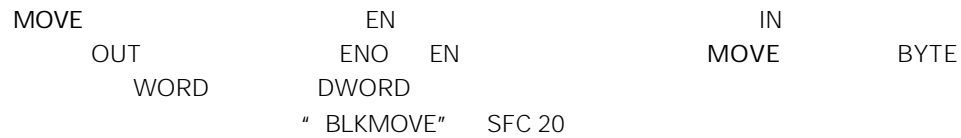

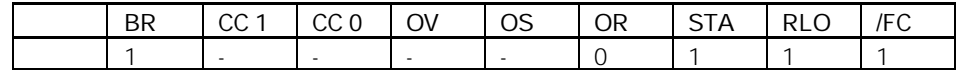

 $MCR$ 

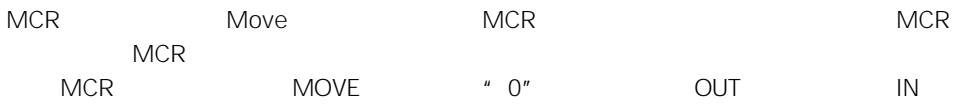

 $"$  0":

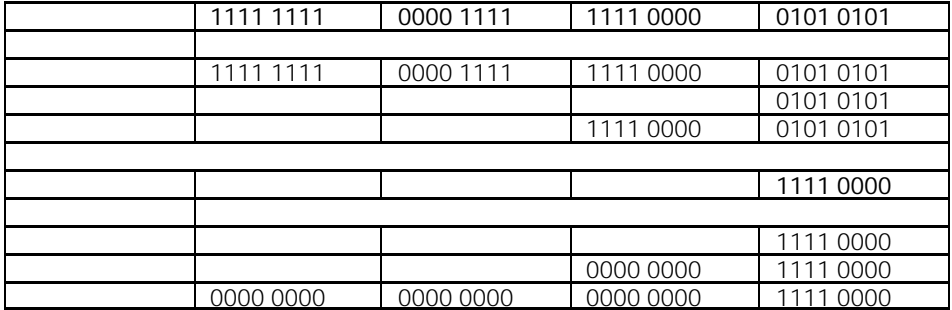

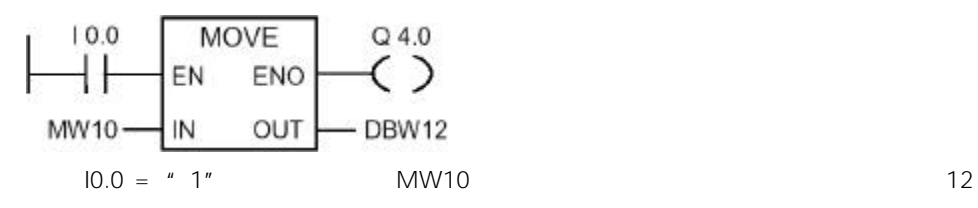

 $Q4.0$  "1"

MCR

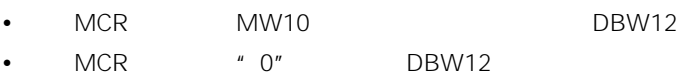

10

 $10.1$ 

- $\bullet$  ---(CALL) FC/SFC
- CALL\_FB FB
- CALL\_FC FC
- CALL\_SFB SFB
- CALL\_SFC SFC
- 调用多背景块
- $\bullet$
- MCR
- $-(MCR<sub>0</sub>)$
- $-(MCR)$
- $\bullet$  ---(MCRA)
- $\bullet$  ---(MCRD)
- $\cdot$  RET

10.2 ---(Call) FC/SFC

#### $<$ FC/SFC  $>$

---(CALL) 参数 数据类型 存储区域 说明  $\overline{\text{cFC/SFC}}$  > BLOCK\_FC<br>BLOCK\_SFC - FC/SFC CPU

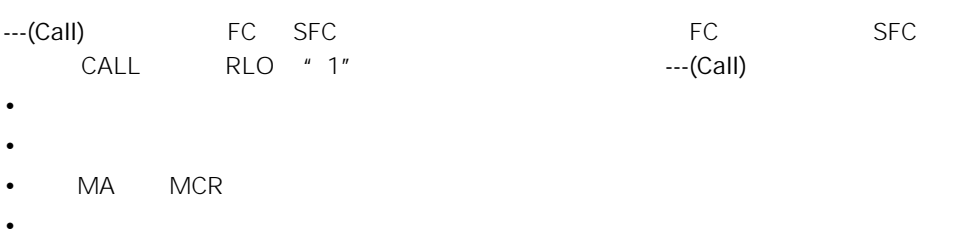

FC SFC

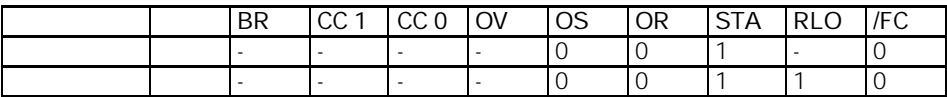

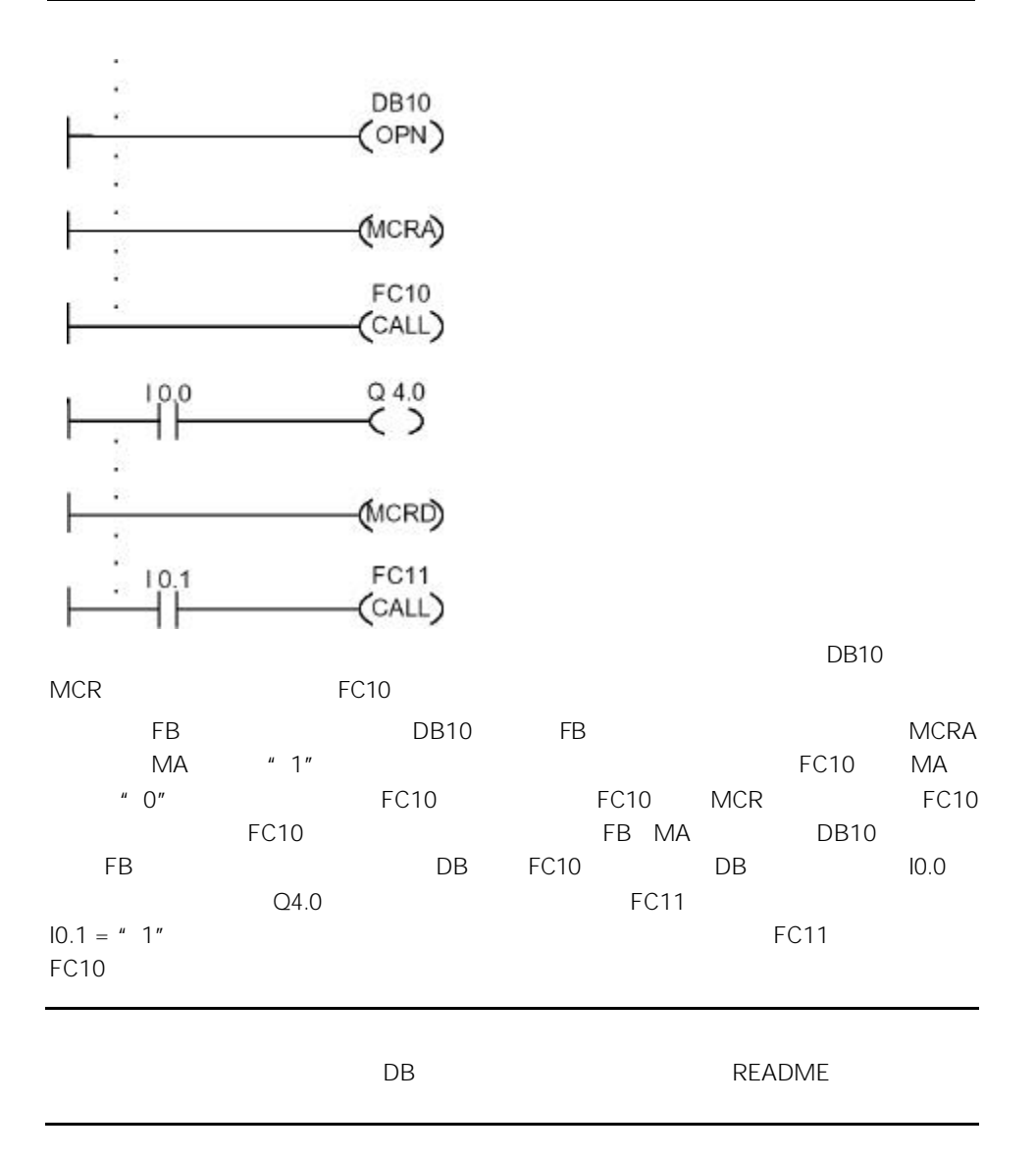

## 10.3 CALL\_FB FB

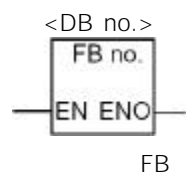

FB end that the end of the ENO EN ENO TER

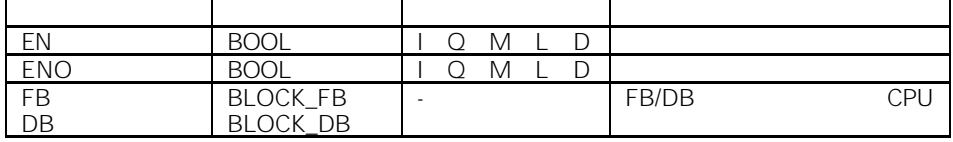

CALL\_FB(从方块调用功能块指令)在 EN 为"1"时执行。如果执行 CALL\_FB,则 •  $\bullet$ 

- $DB$
- $\bullet$  Second  $\bullet$  Second  $\bullet$  Second  $\bullet$  Second  $\bullet$
- MA MCR
- $\bullet$  and  $\bullet$  and  $\bullet$

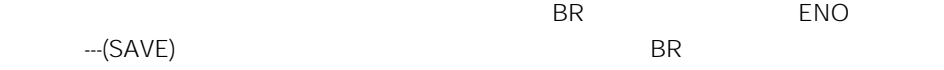

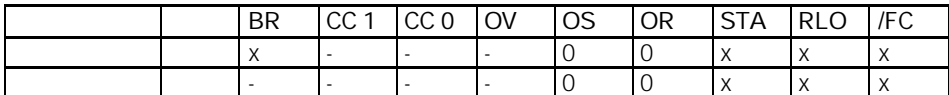

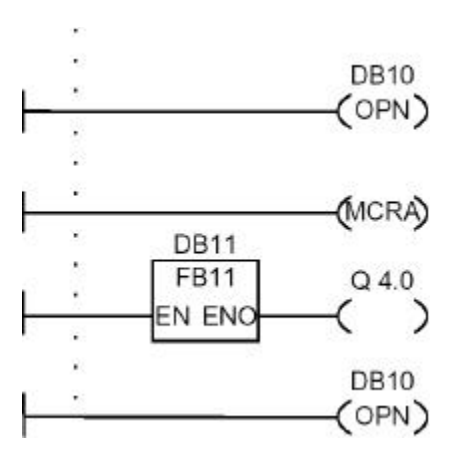

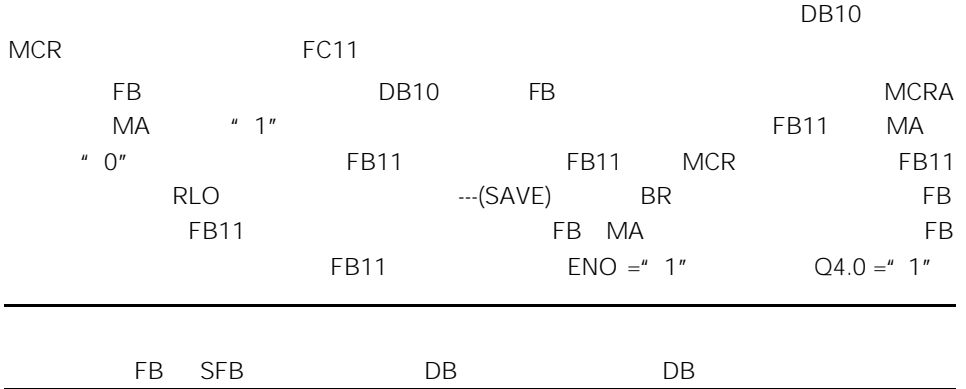

# 10.4 CALL\_FC FC

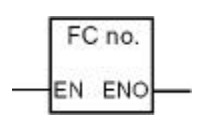

FC EN ENO FC

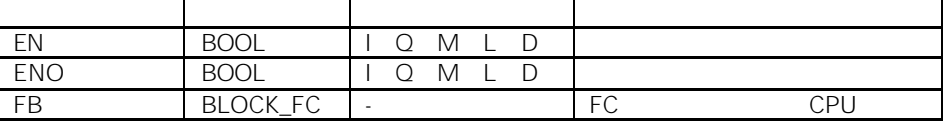

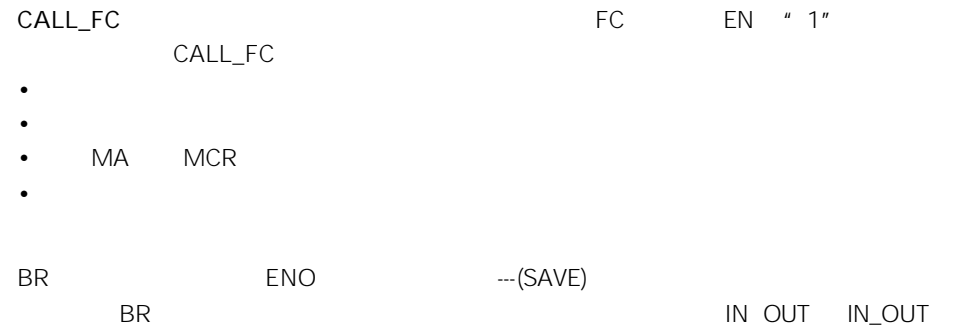

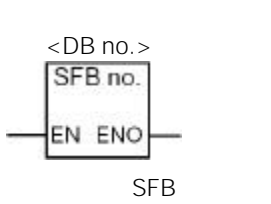

10.5 CALL\_SFB SFB

J. ÷,

 $\ddot{\phantom{0}}$ 

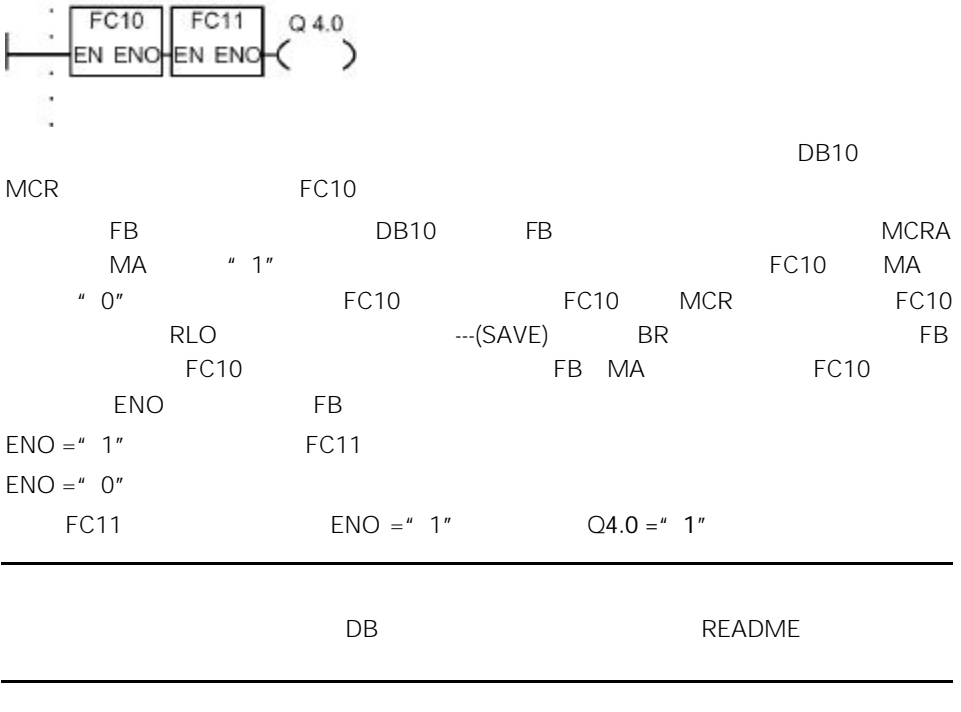

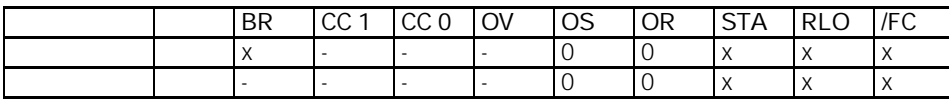

DB<sub>10</sub><br>(OPN)

(MCRA)

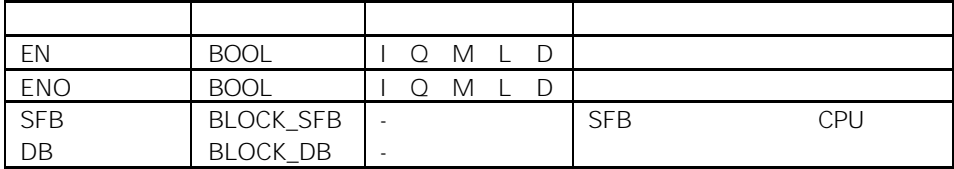

CALL\_SFB(从方块调用系统功能块指令)在 EN 为"1"时执行。如果执行 CALL\_SFB

- $\bullet$
- $DB$
- 将当前的本地数据区变为以前的本地数据区
- MA MCR
- $\bullet$  , and a subsequently define the set of  $\mathbb{R}$  and  $\mathbb{R}$  and  $\mathbb{R}$  and  $\mathbb{R}$  and  $\mathbb{R}$  and  $\mathbb{R}$  and  $\mathbb{R}$  and  $\mathbb{R}$  and  $\mathbb{R}$  and  $\mathbb{R}$  and  $\mathbb{R}$  and  $\mathbb{R}$  and  $\mathbb{R}$  and  $\mathbb{R}$

 $SFB$   $EN = "1"$  ENO "1"

|  | <b>BR</b> | CC 1 CC 0                | <b>OV</b> | <b>OS</b> | <b>OR</b> | <b>STA</b> | RLO       | /FC                      |
|--|-----------|--------------------------|-----------|-----------|-----------|------------|-----------|--------------------------|
|  |           |                          |           |           |           |            |           |                          |
|  |           | $\overline{\phantom{a}}$ |           |           |           |            | $\lambda$ | $\overline{\phantom{a}}$ |

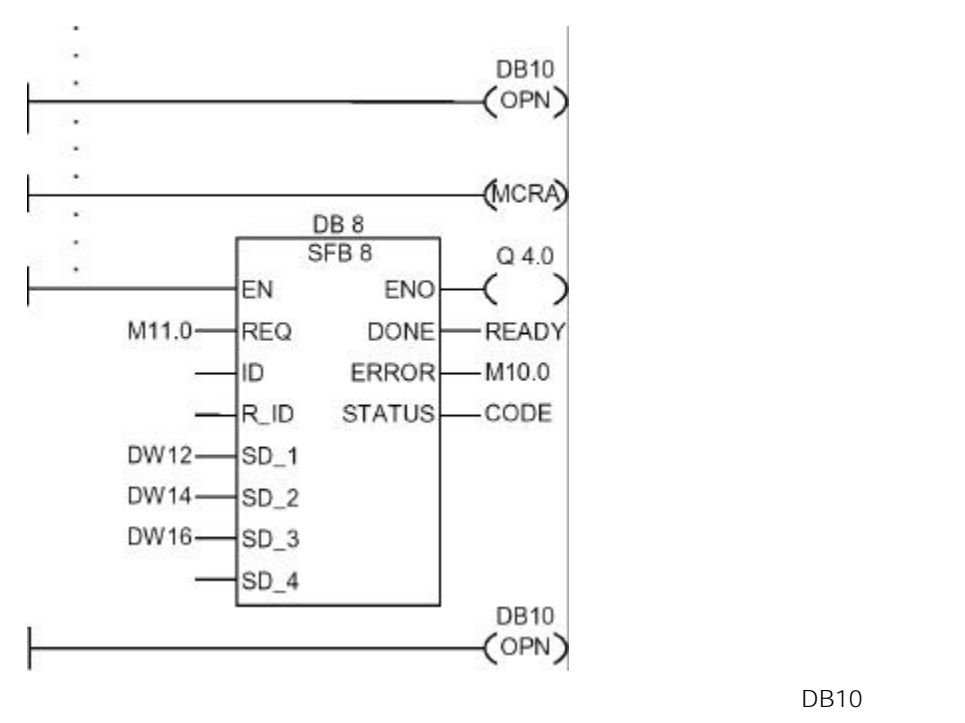

MCR SFB8 SFB8 0

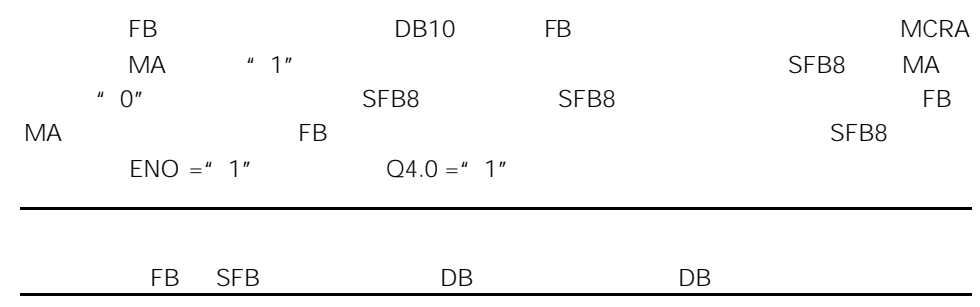

10.6 CALL\_SFC SFC

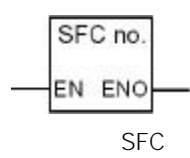

 $SFC$  EN ENO SFC

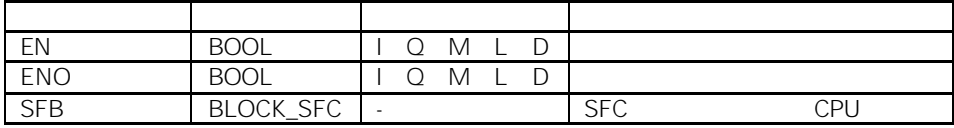

CALL\_SFC EN # 1" CALL\_SFC

- $\bullet$ •  $\bullet$
- $\bullet$  MA MCR
- $\bullet$  and  $\bullet$  and  $\bullet$

 $ENO$  "1"

 $SFC$   $EN = "1"$ 

BR CC 1 CC 0 OV OS OR STA RLO FC | x - - - 0 0 x x x 4 - - - - - 0 0 x x x

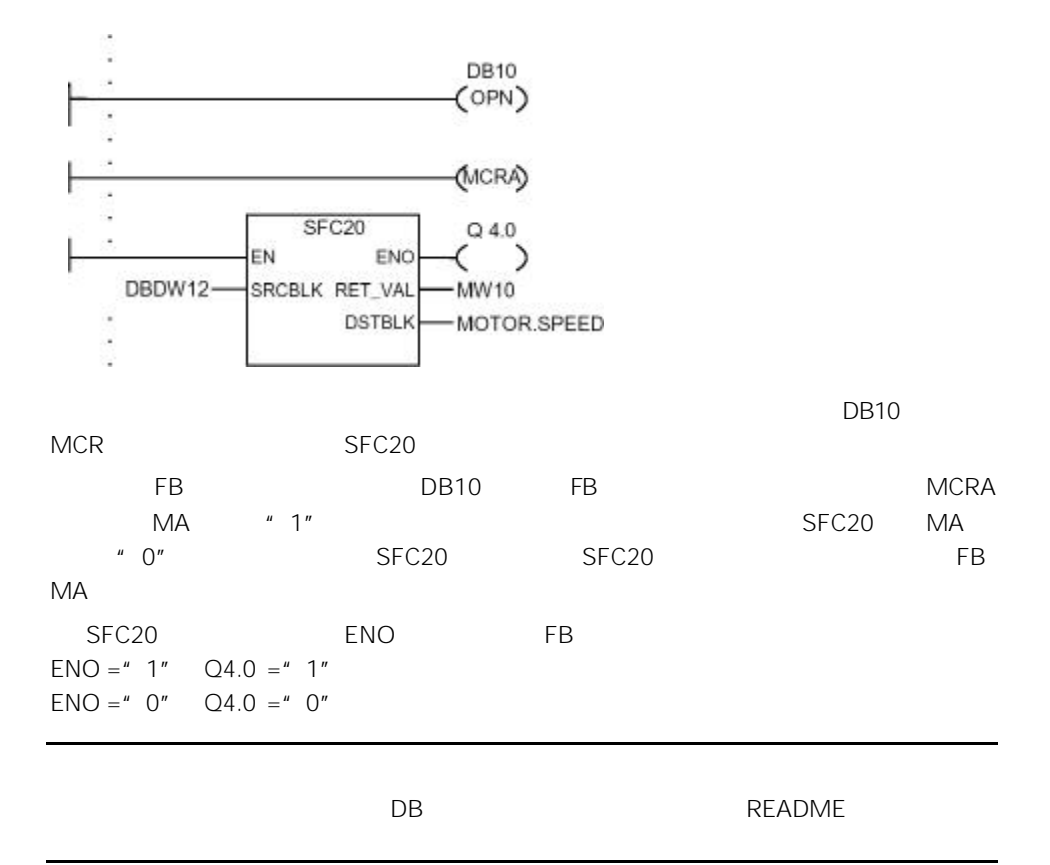

 $10.7$ 

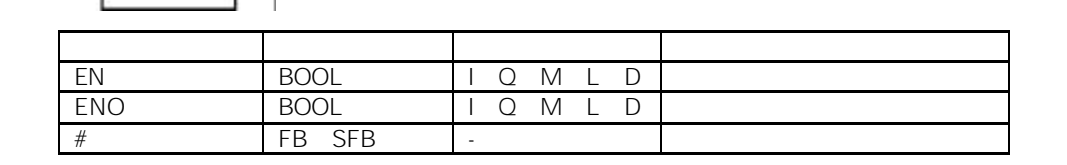

EN ENO

ENO

#变量名

EN

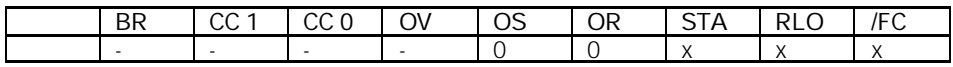

# $10.8$

#### SIMATIC

•  $\bullet$  and  $\bullet$  and  $\bullet$  and  $\bullet$  and  $\bullet$  and  $\bullet$  and  $\bullet$  and  $\bullet$  and  $\bullet$  and  $\bullet$ 

• CPU 2 STEP 7  $^*$  Standard Library<br>
"2 STEP 7 "stdlibs (V2)" " stdlibs (V2)"

10.9 MCR

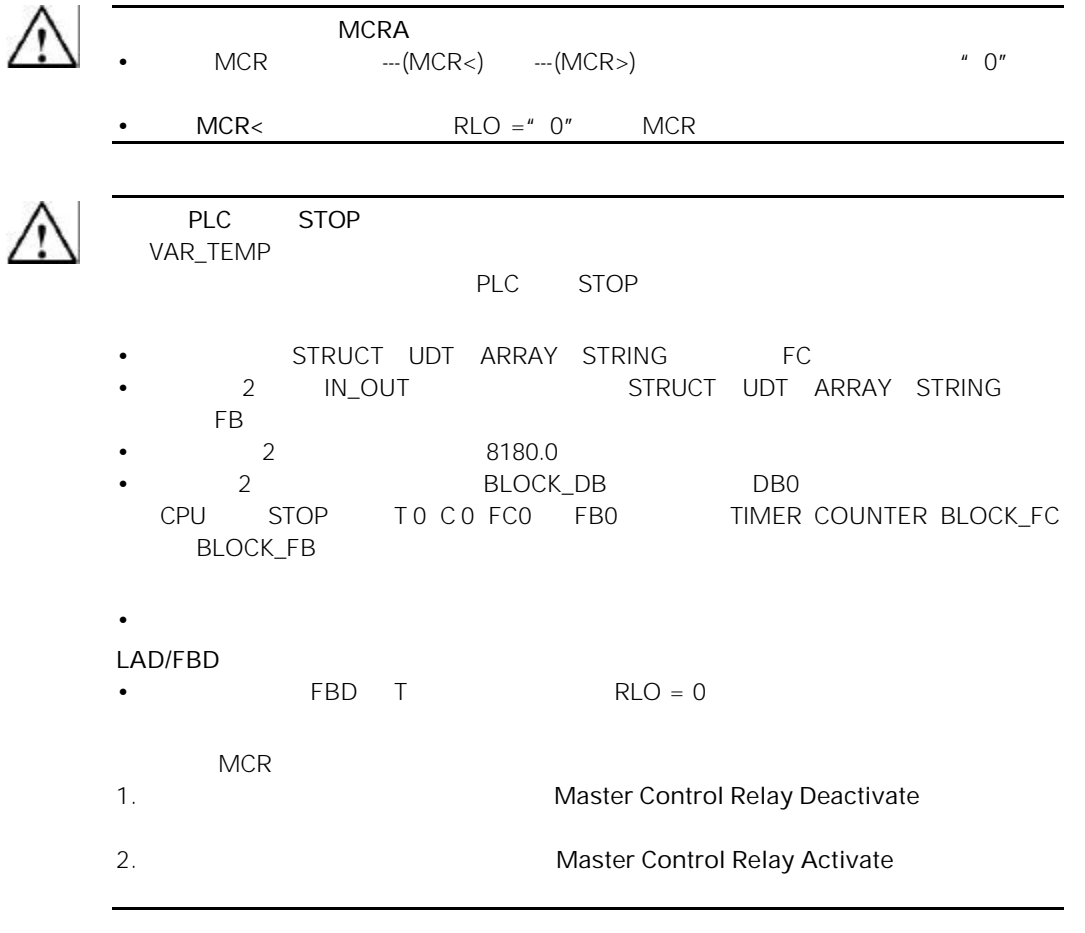

# 10.10 ---(MCR<)

 $MCR$ 

---(MCR<)

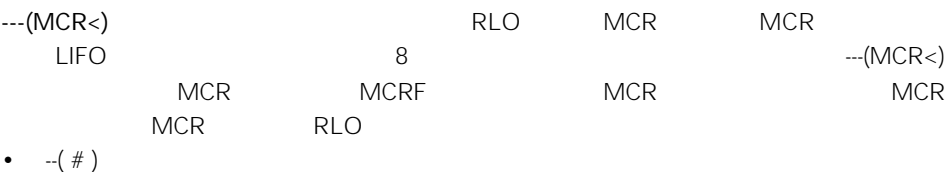

- $-(-)$
- $-(S)$
- $-(R)$
- $RS$
- $SR$
- MOVE

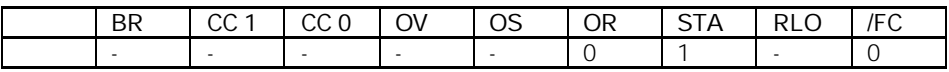

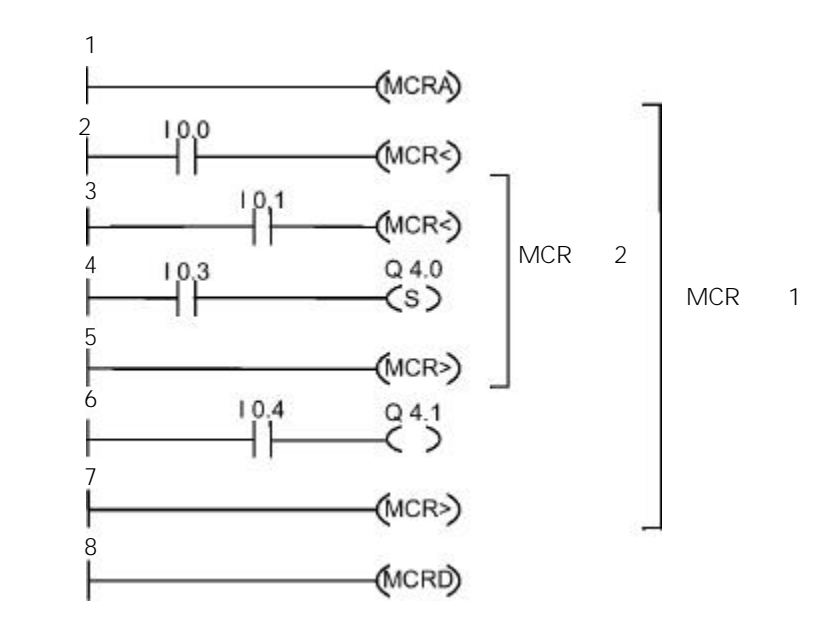

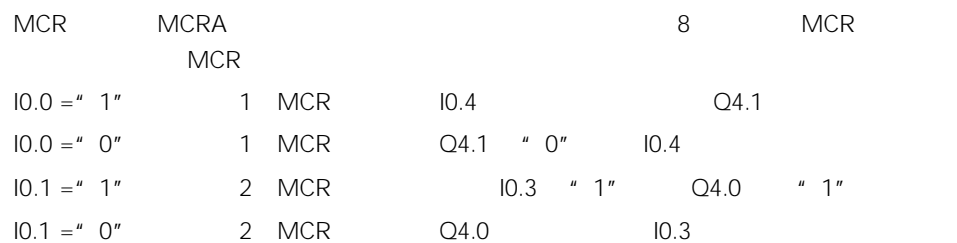

# 10.11 ---(MCR>)

 $MCR$ 

#### ---(MCR>)

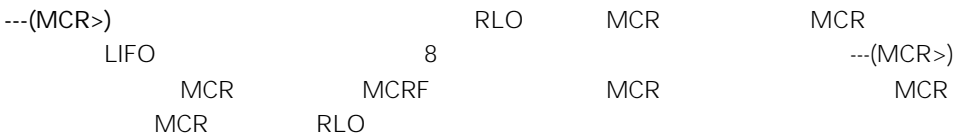

- $-$ (#)
- $\bullet$  --( )
- $-(S)$
- $-(R)$
- $\cdot$  RS
- $\cdot$  SR
- $\bullet$  MOVE

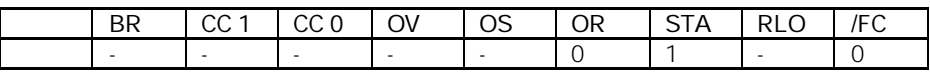

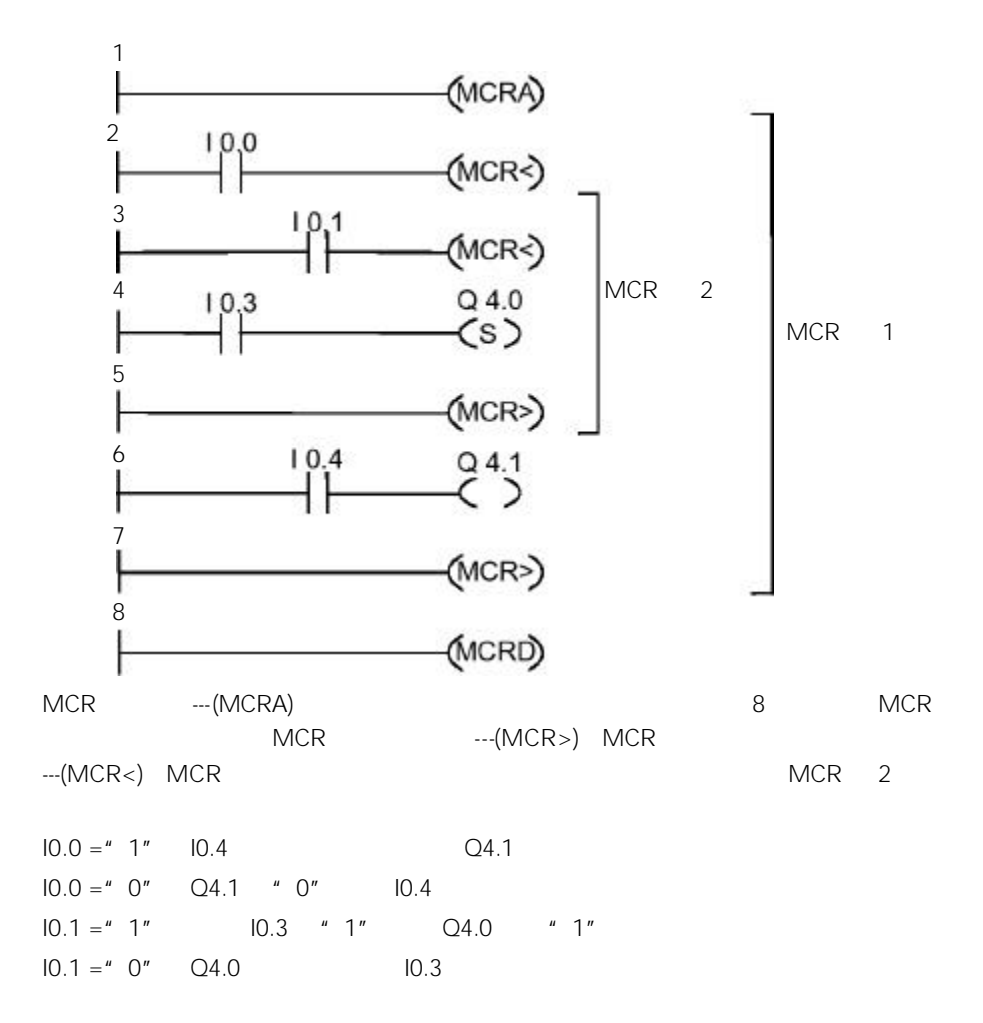

# 10.12 ---(MCRA)

MCR

---(MCRA)

 $--(MCRA)$ 

MCR

- ---(MCR<)
- ---(MCR>)

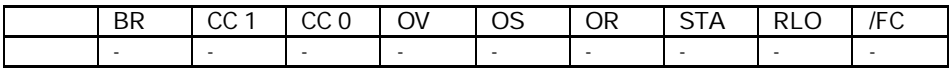

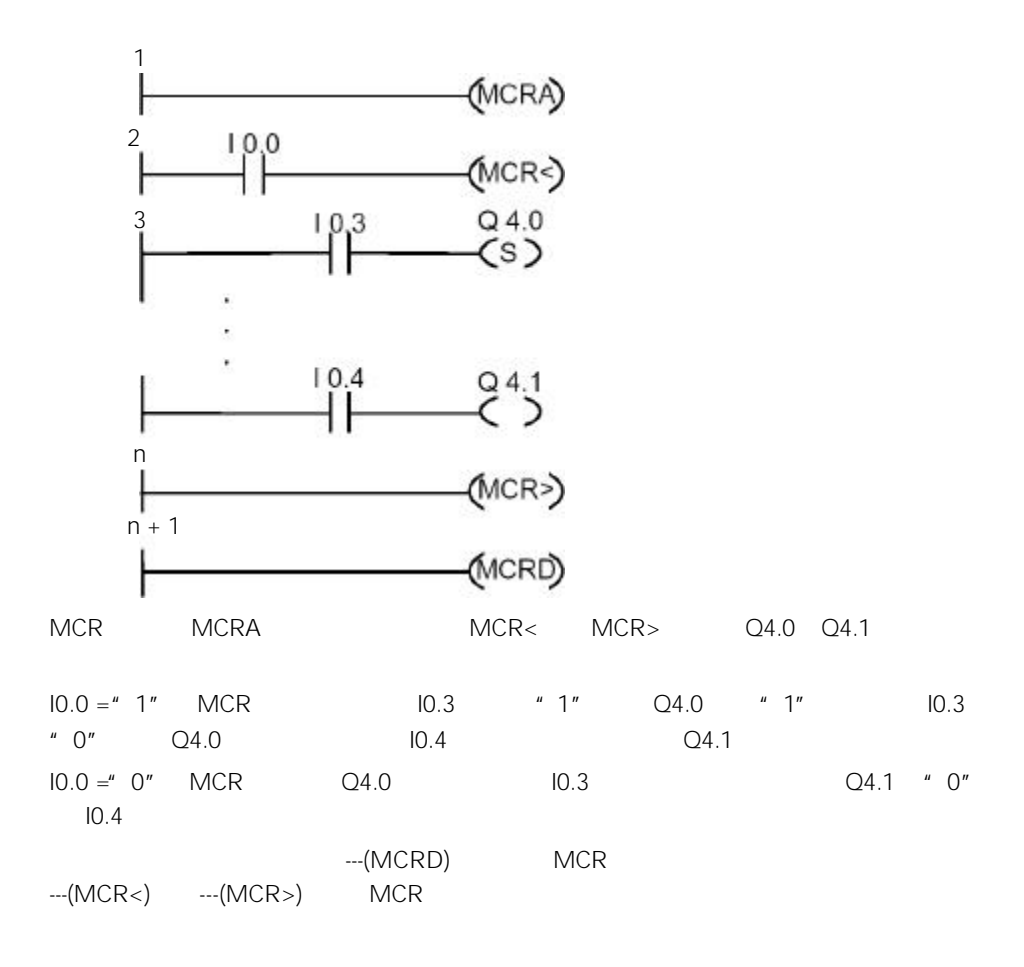

# 10.13 ---(MCRD)

MCR

---(MCRD)

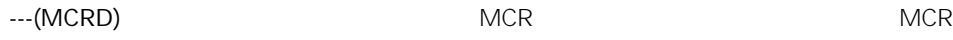

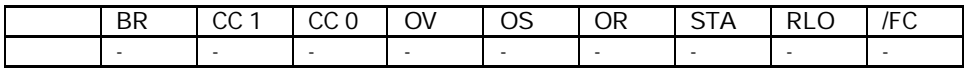

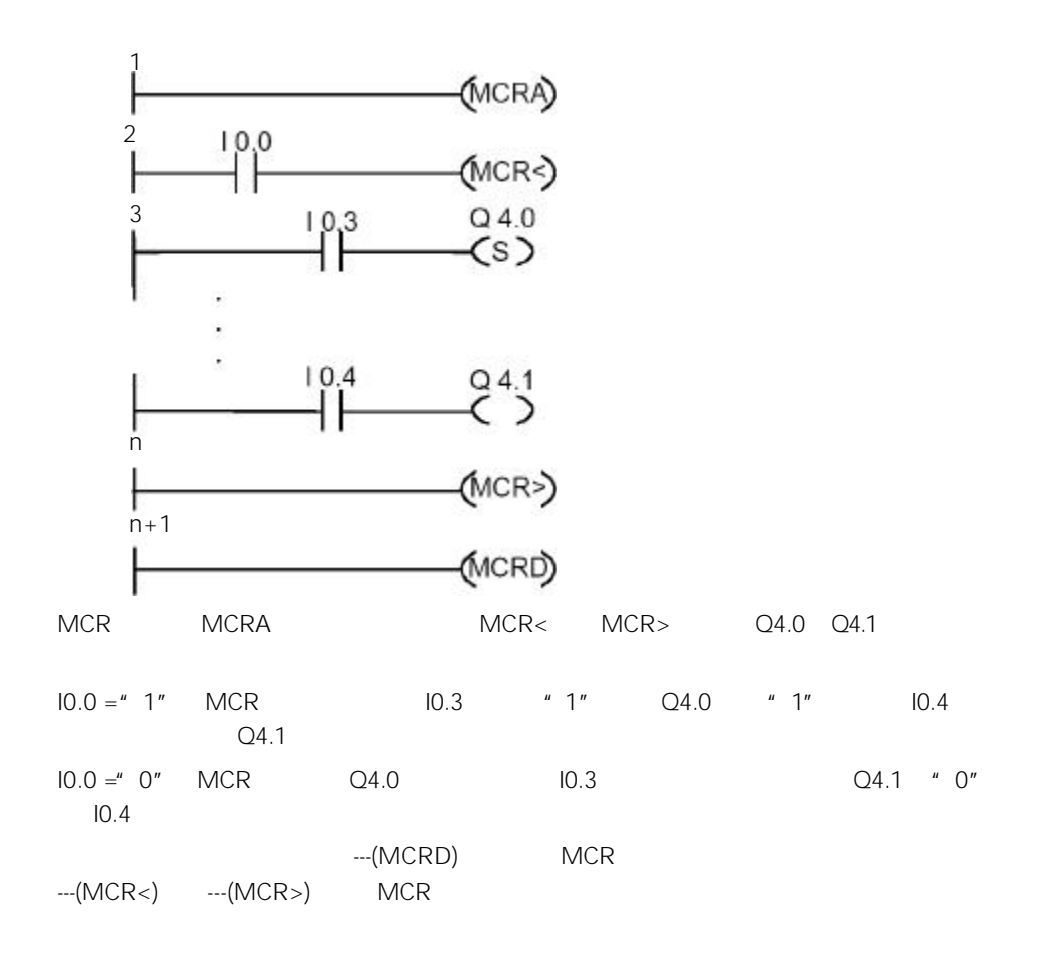

# $10.14$  ---(RET)

---( RET )

 $RET$ 

$$
RLO = " 1"
$$

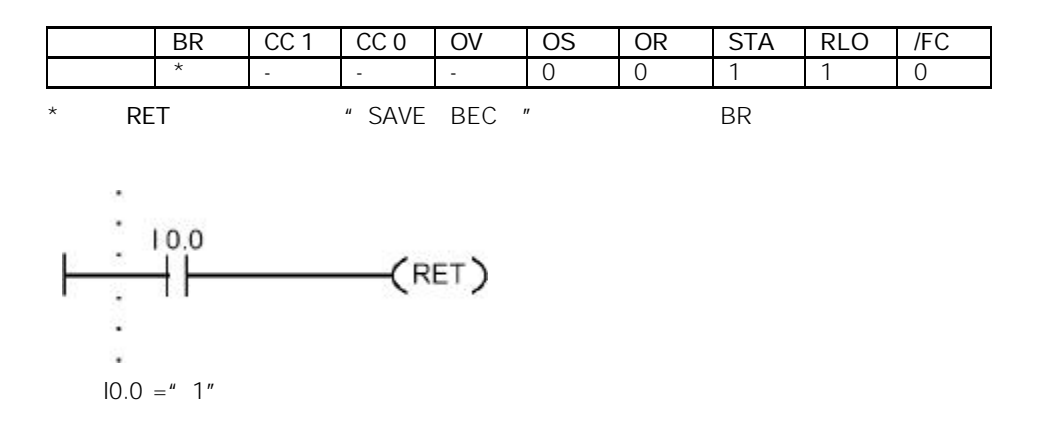

11

## $11.1$

 $11.1.1$ 

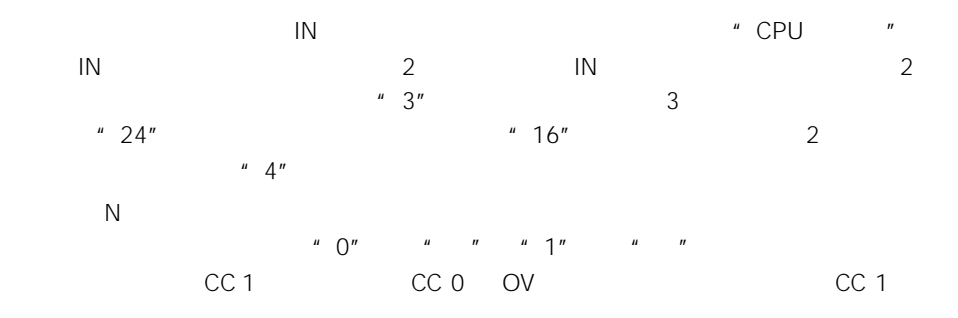

- $\cdot$  SHR\_I
- $\cdot$  SHR\_DI
- $\cdot$  SHL\_W
- $\cdot$  SHR\_W
- SHL\_DW
- SHR\_DW

## 11.1.2 SHR\_I

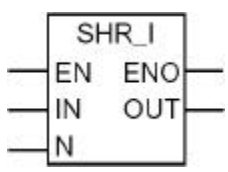

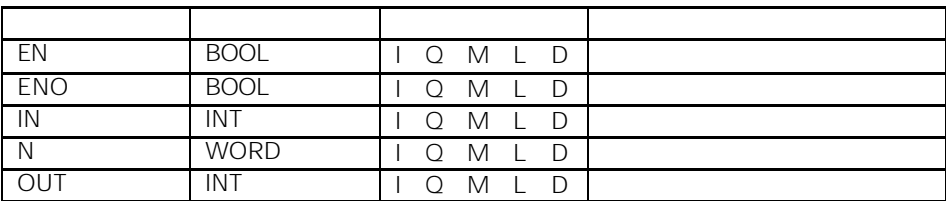

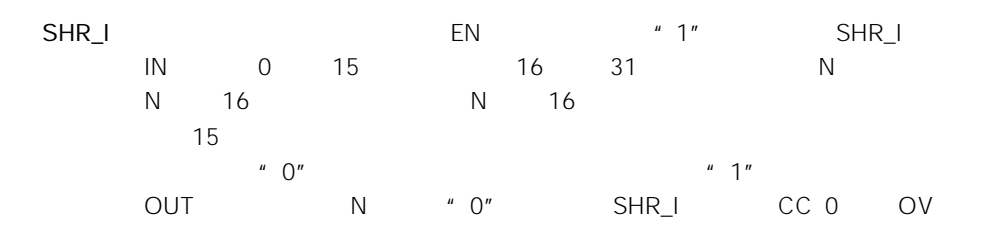

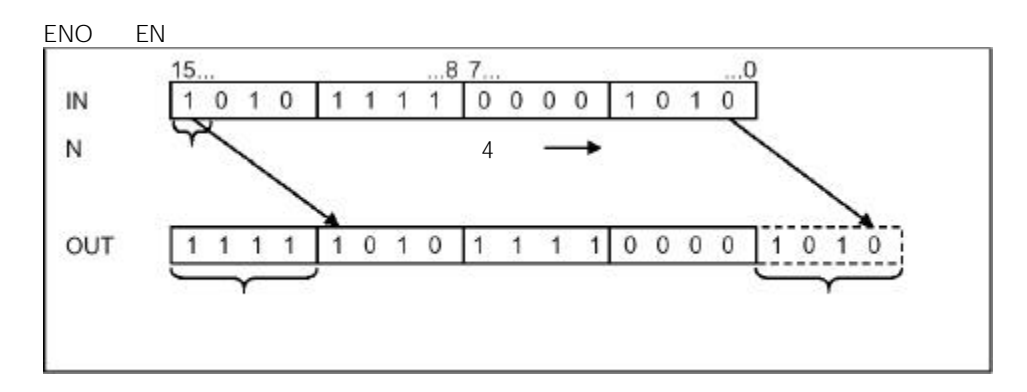

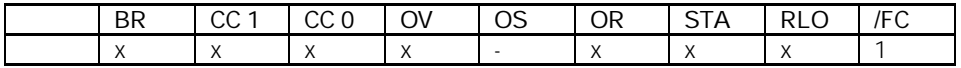

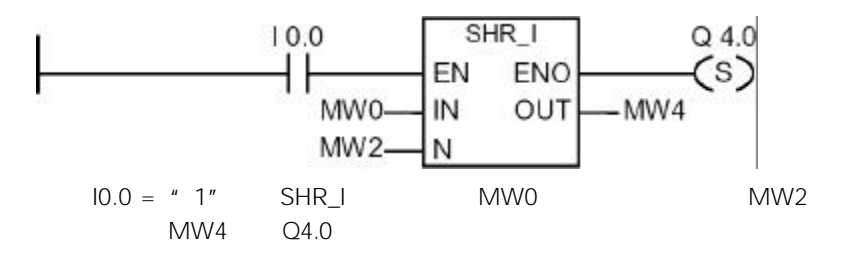

11.1.3 SHR\_DI

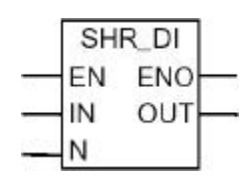

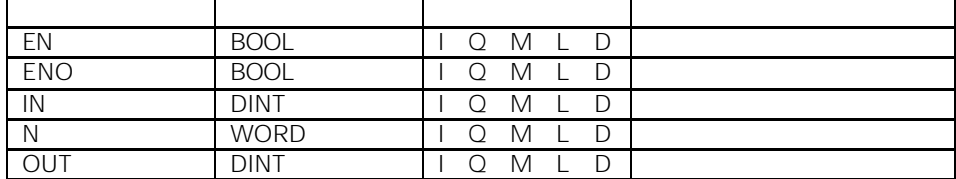

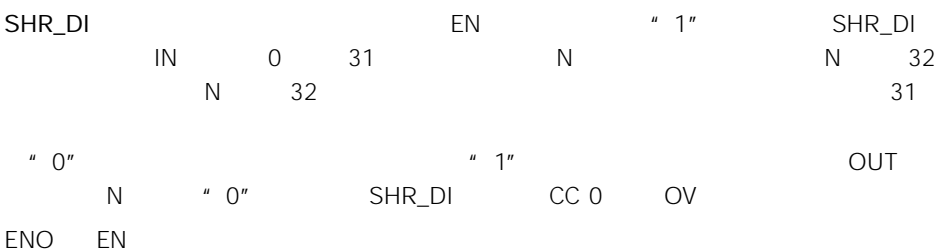

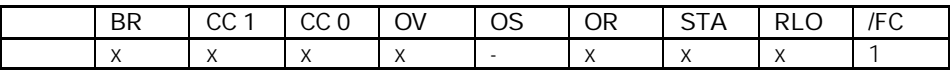

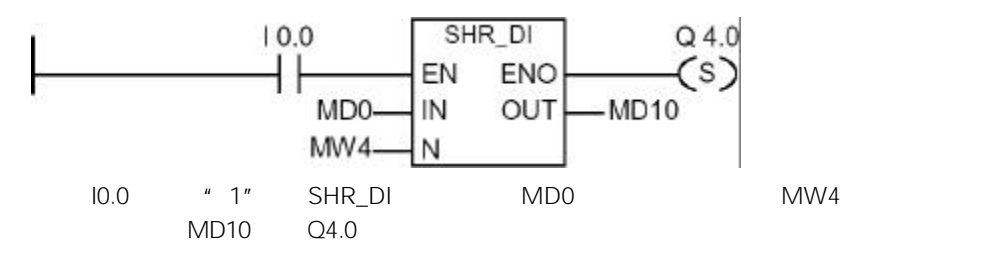

### 11.1.4 SHL\_W

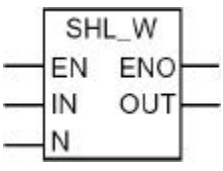

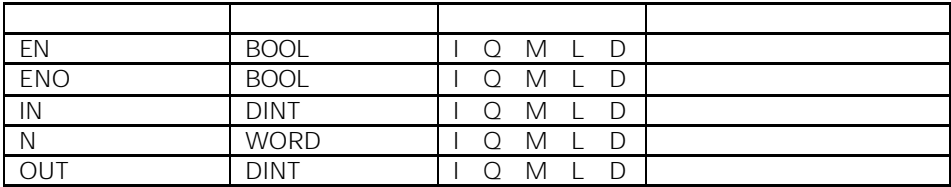

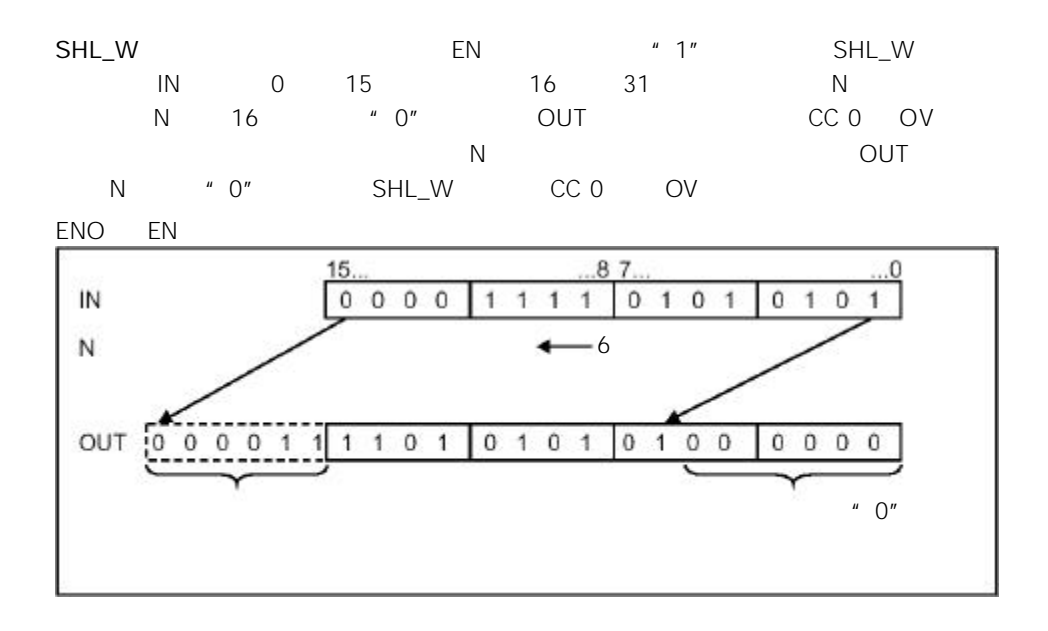

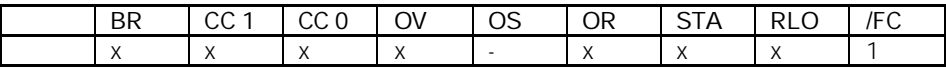

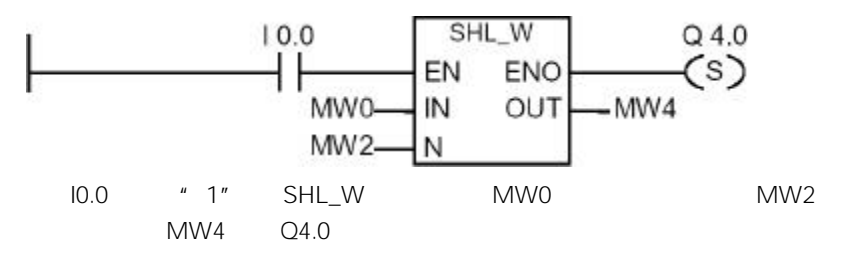

#### 11.1.5 SHR\_W

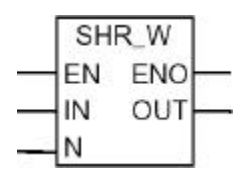

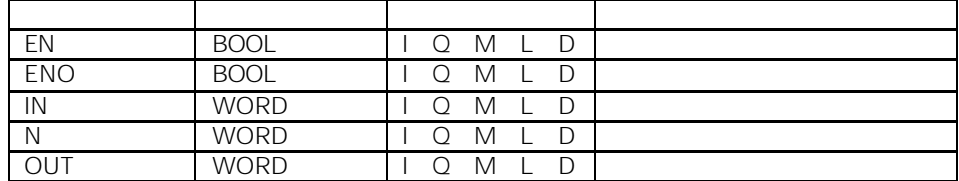

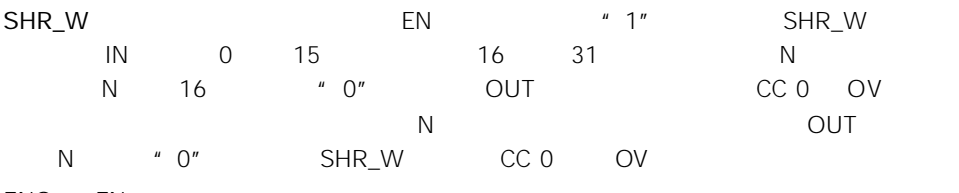

ENO EN

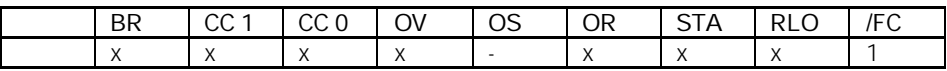

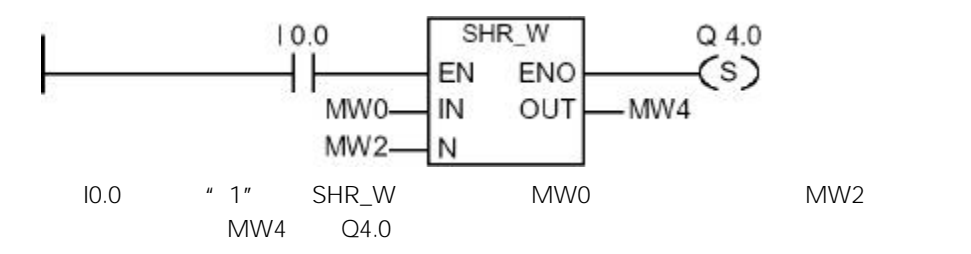

### 11.1.6 SHL\_DW

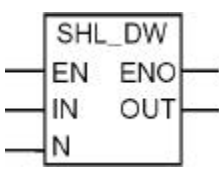

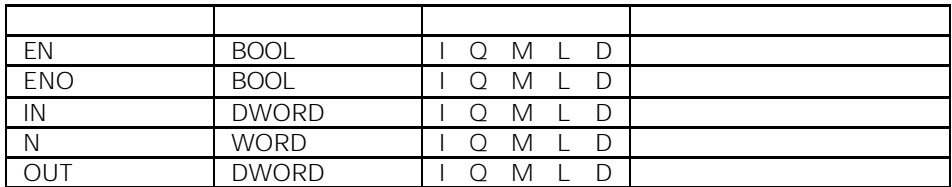

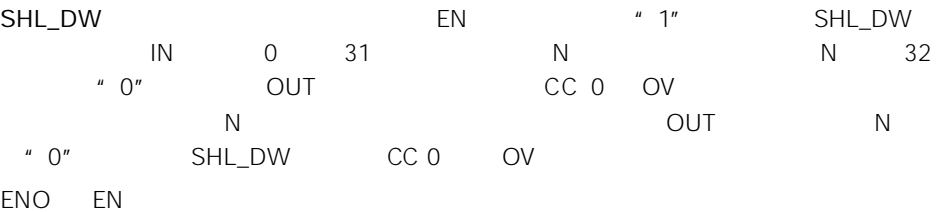

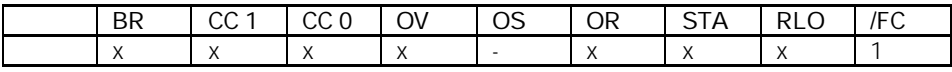

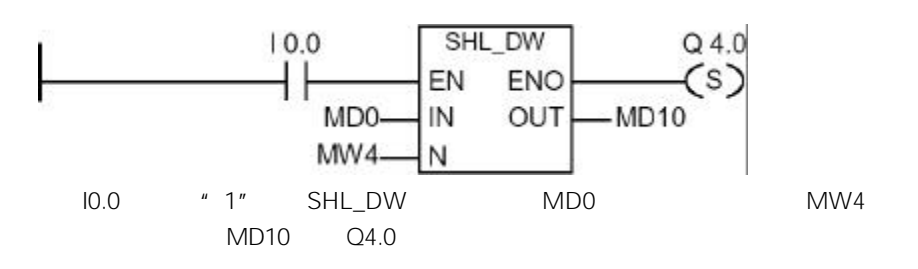

## 11.1.7 SHR\_DW

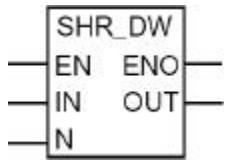

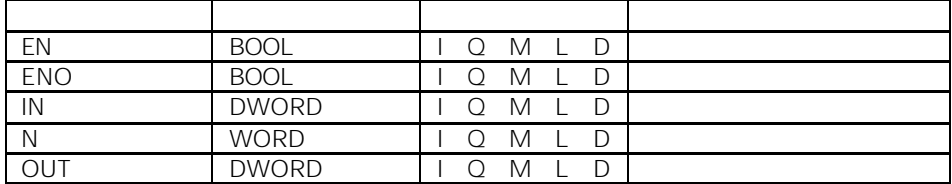

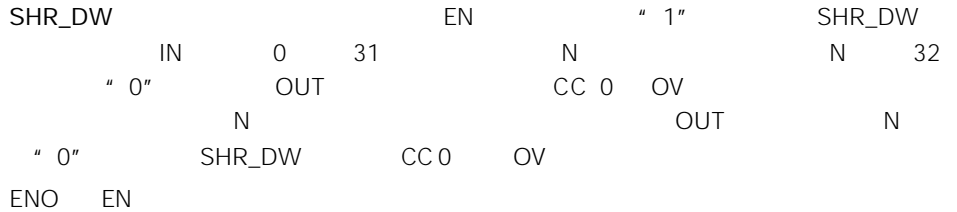

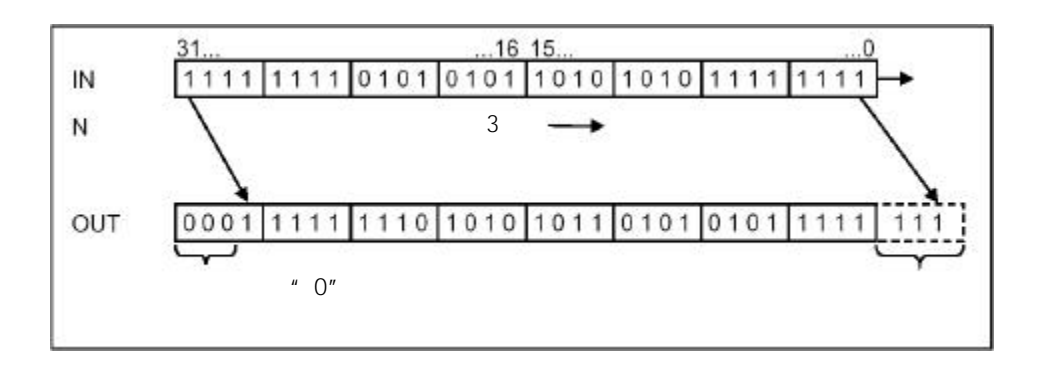

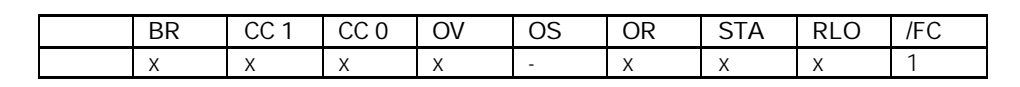

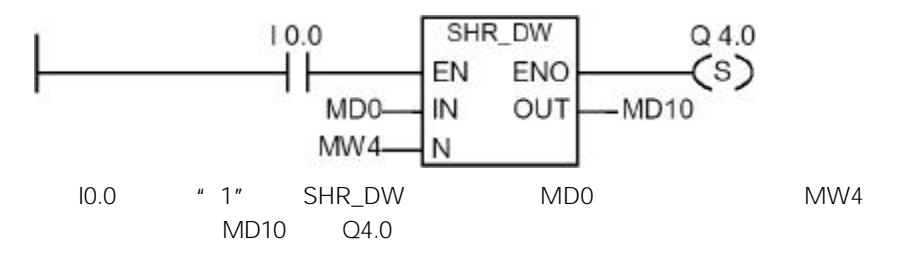

 $11.2$ 

 $11.2.1$ 

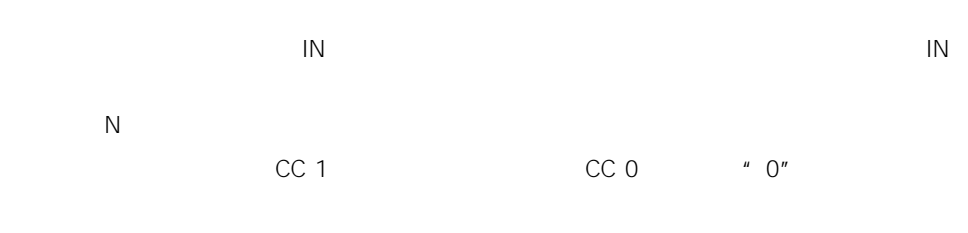

- ROL\_DW
- $\cdot$  ROR\_DW

### 11.2.2 ROL\_DW

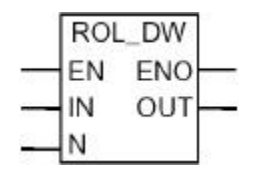

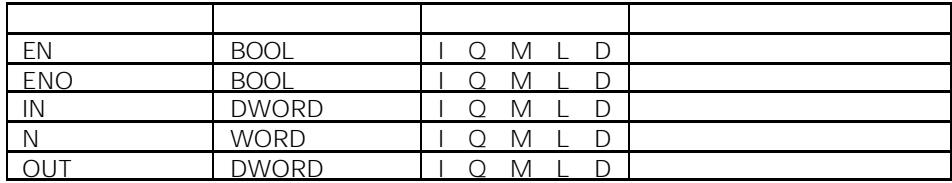

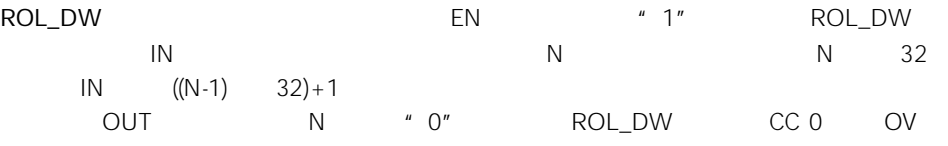

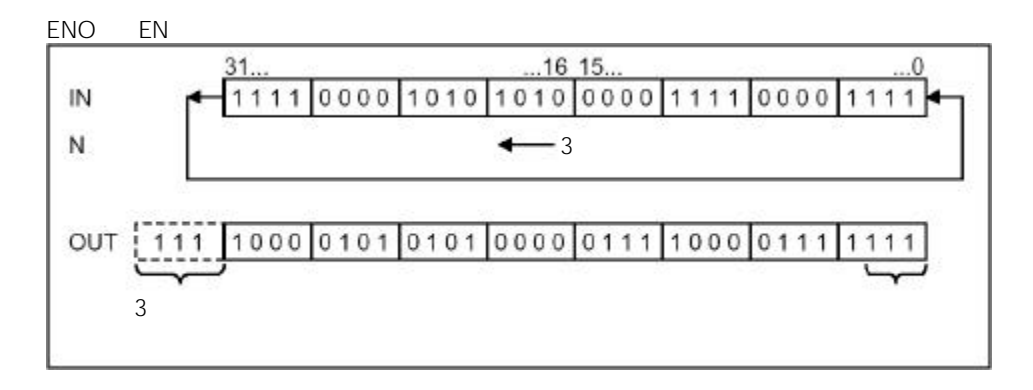

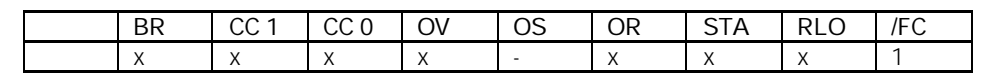

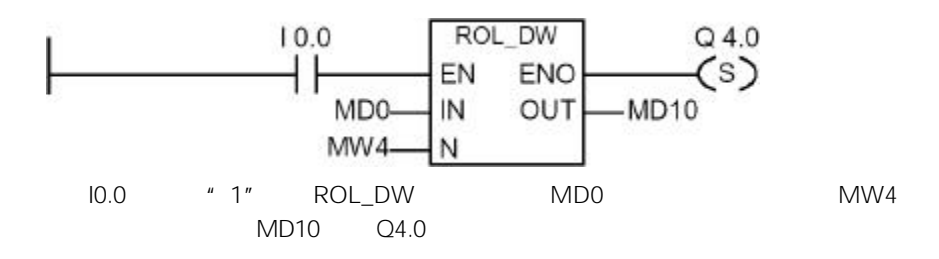
#### 11.2.3 ROR\_DW

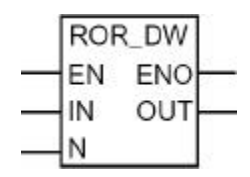

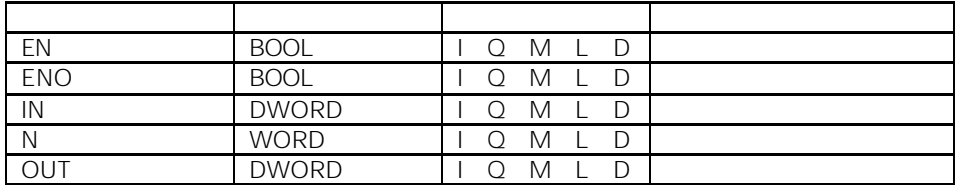

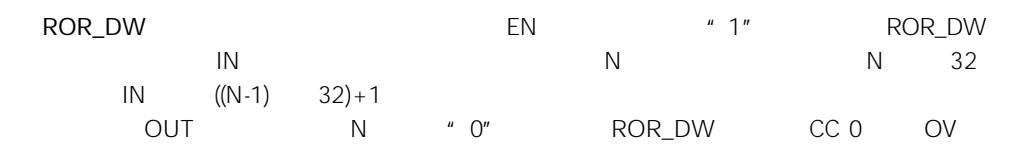

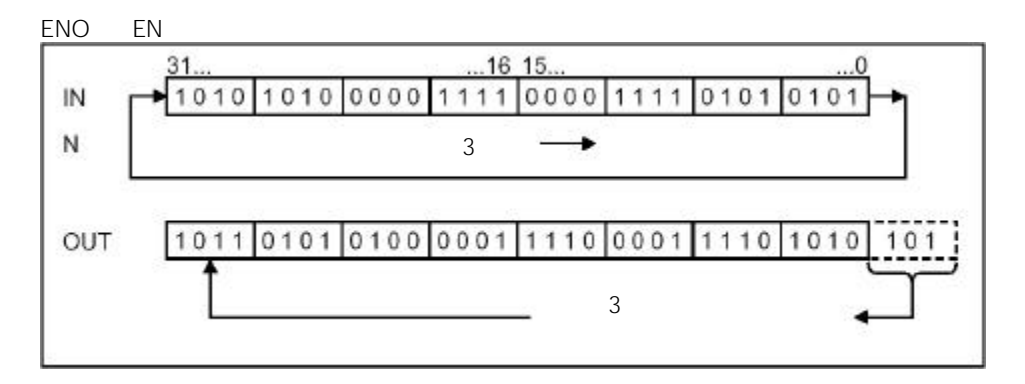

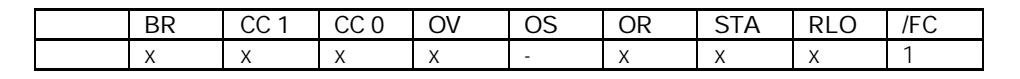

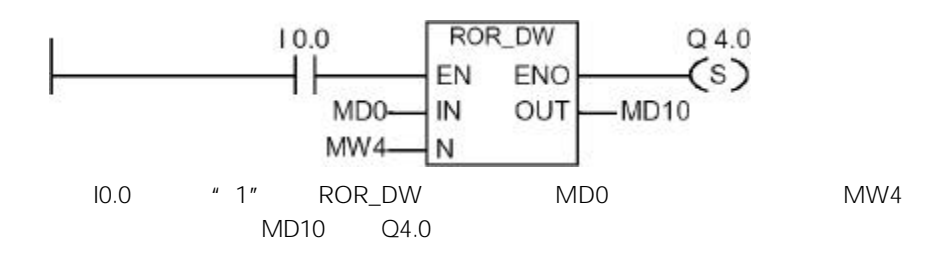

 $\Delta N$ D RLO RED  $\overline{OR}$  RLO R

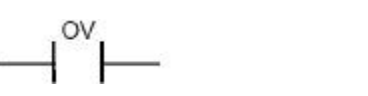

OV ---| |---<br>
OV ---| / |---

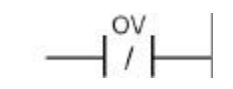

12.2 OV ---|  $\|$ --

| $2^{15}$ |  | $2^9$ $2^8$ $2^7$ $2^6$ $2^5$ $2^4$ $2^3$ $2^2$ $2^1$ $2^0$ |  |  |  |
|----------|--|-------------------------------------------------------------|--|--|--|
|          |  | BR $ CC1 CC0 $ OV $ OS $ OR $ STA $ RLO $ FC$               |  |  |  |
|          |  |                                                             |  |  |  |
|          |  |                                                             |  |  |  |
|          |  |                                                             |  |  |  |
|          |  |                                                             |  |  |  |

 $CPU$ 

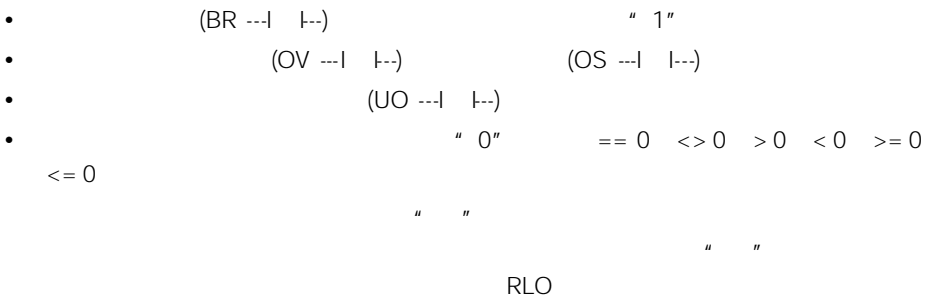

 $12.1$ 

12

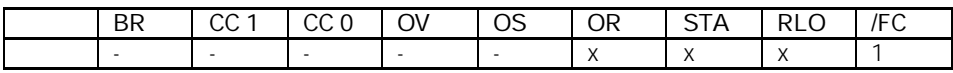

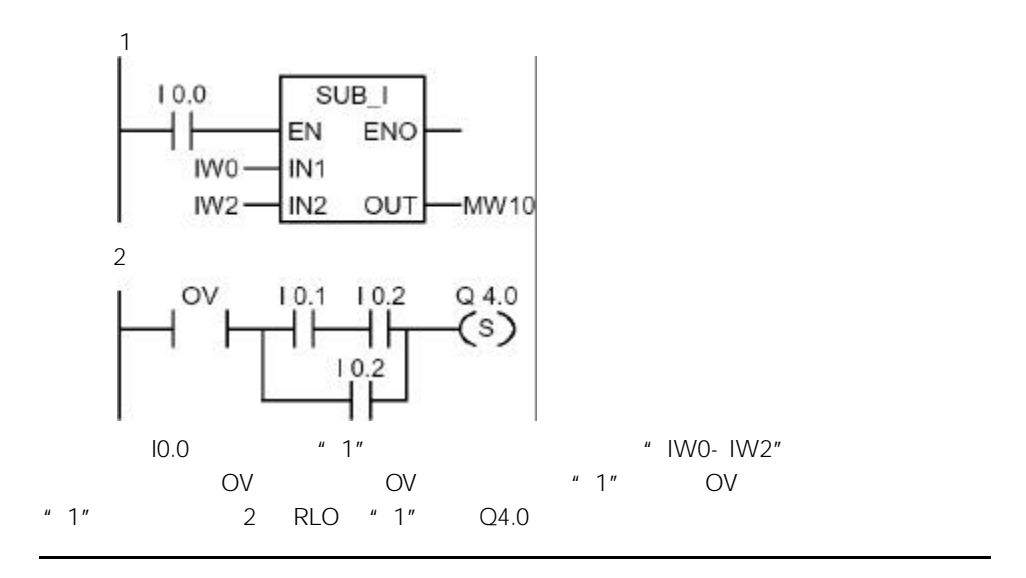

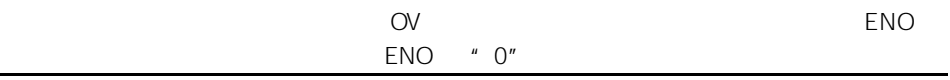

12.3 OS --- $\vert$   $\vert$ ---

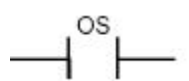

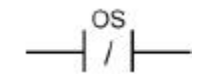

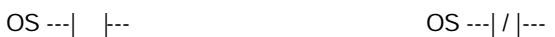

 $\overline{O}$ S  $\overline{O}$ V  $\overline{O}$   $\overline{O}$   $\over$ 

 $\overline{OS}$  $\Delta N$ D RLO  $\Delta N$ OR
BR
DR
RLO

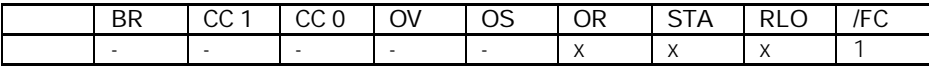

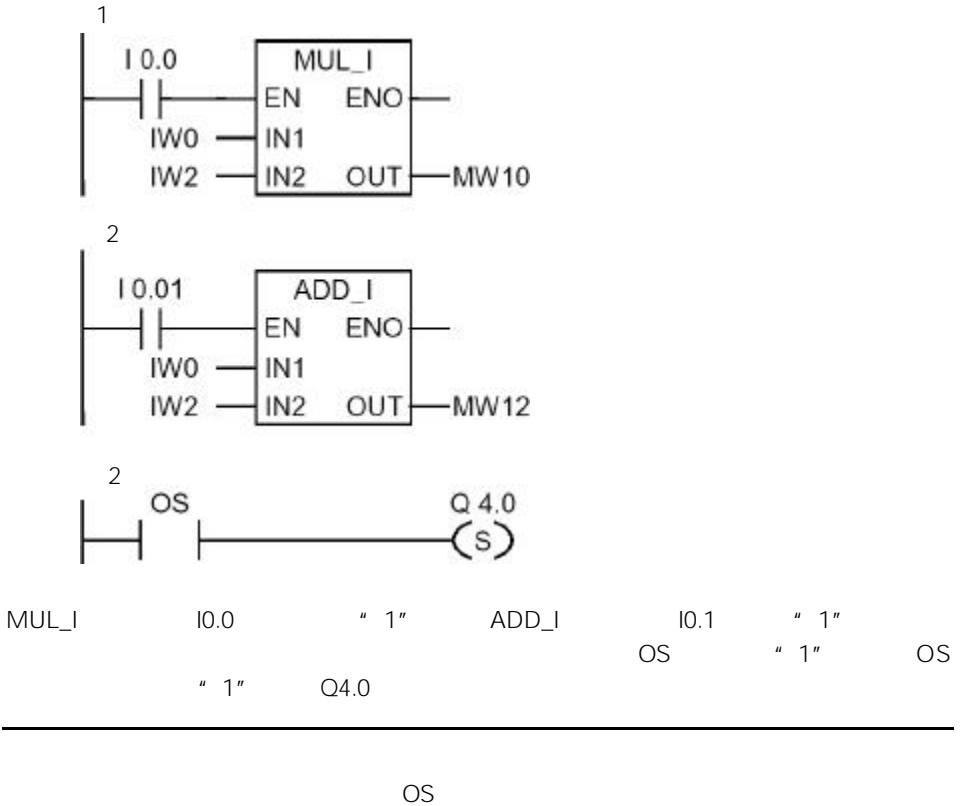

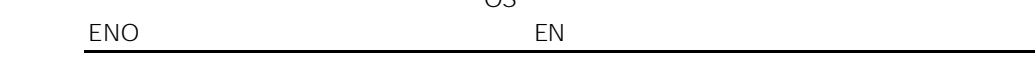

12.4  $UO --$  ---

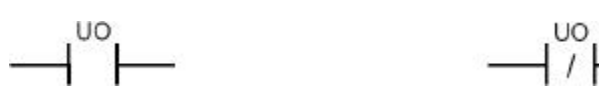

UO ---| |---(无序异常位指令)或 UO ---| / |---(取反无序异常位指令)接点符号用于识

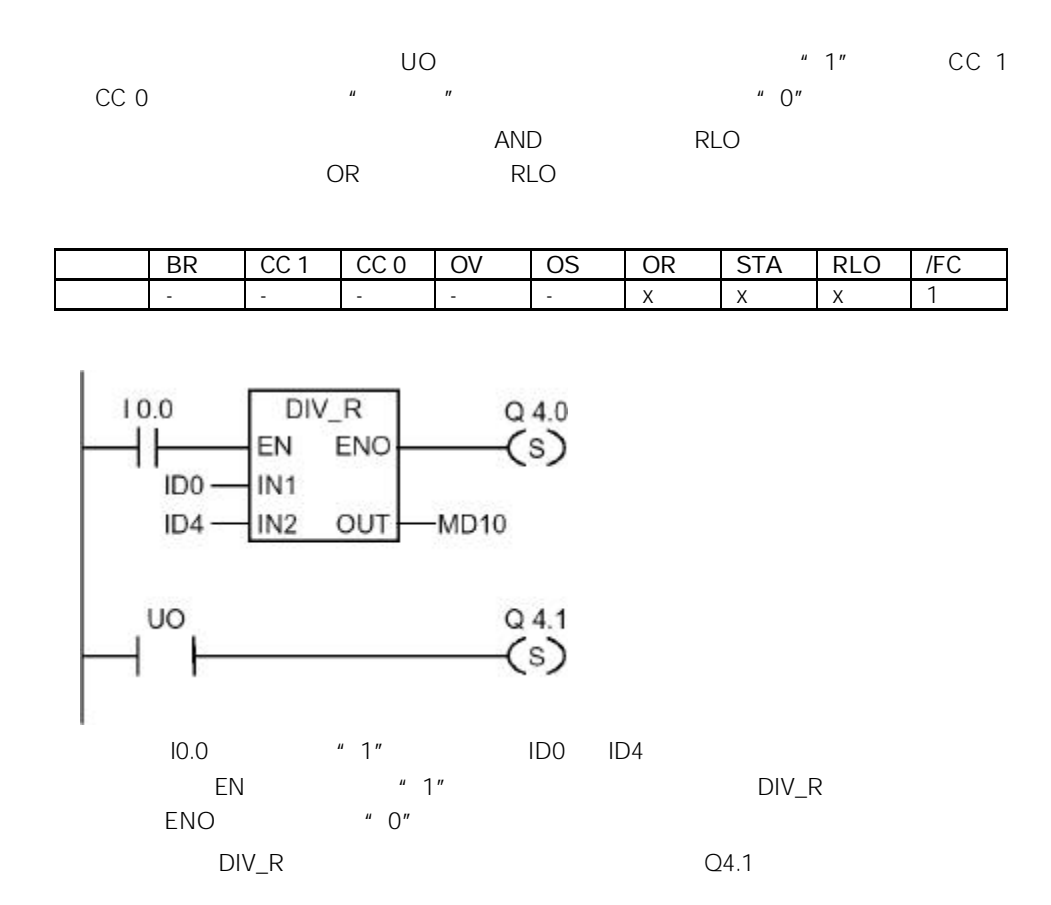

12.5 BR --- $\vert$  ---

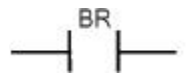

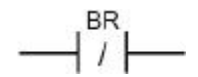

BR ---| |---(异常位 BR 存储器指令)或 BR ---| / |---(取反异常位 BR 存储器指令)接点 带带用于微声的 BR 的复数形式 AND 逻辑运算与 RLO 相结合;当在并联中使用时,扫描的结果通过或(OR)逻辑运算与 RLO BR 2000 PH 2000 PH 2000 PH 2000 PH 2000 PH 2000 PH 2000 PH 2000 PH 2000 PH 2000 PH 2000 PH 2000 PH 2000 PH 200

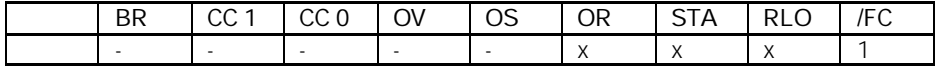

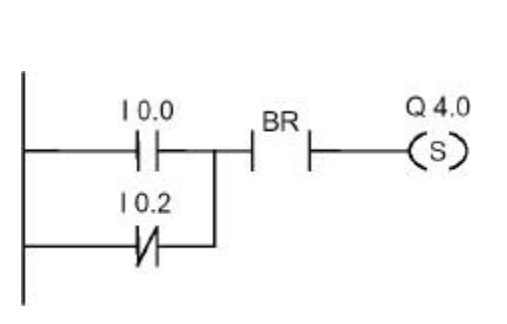

10.0 "1" 10.2 "0" Q4.0 RLO BR  $^{\prime\prime}$  1"

12.6  $==0$  ---|  $\vert$ --- " 0"

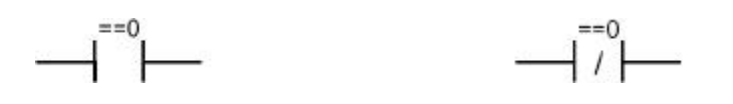

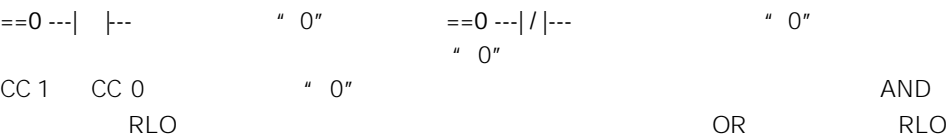

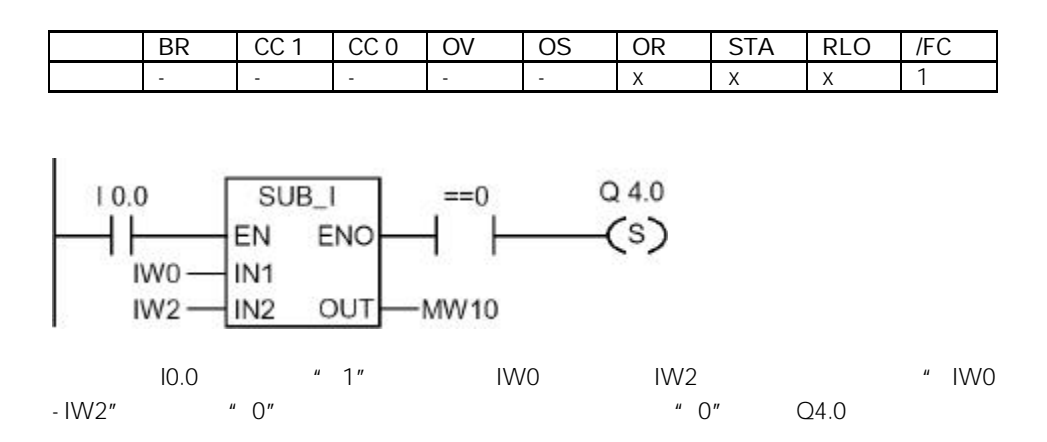

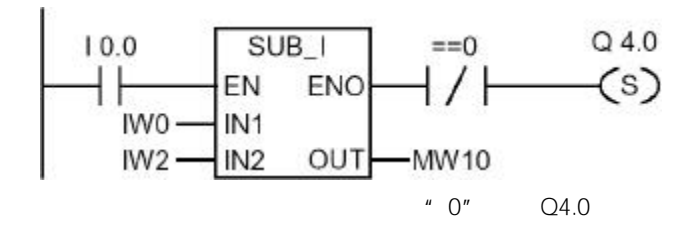

12.7  $\langle 0 -1 \rangle$   $\vert -1 \rangle$   $\langle 0 \rangle$ 

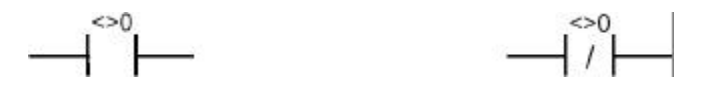

<>0 ---| |---(结果位不等于"0"指令)或 <>0 ---| / |---(取反结果位不等于"0"指令)  $\overline{a}$ " o"  $CC 1$   $CC 0$   $"0"$ and and a RLO and  $\alpha$  RLO and  $\alpha$ RLO

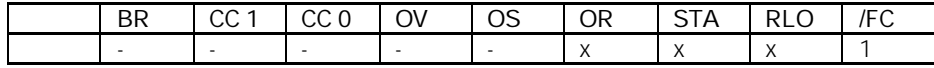

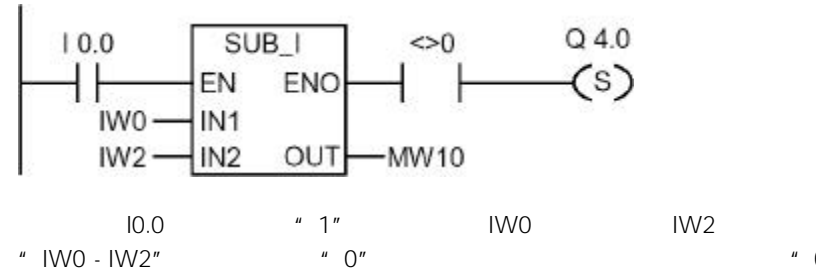

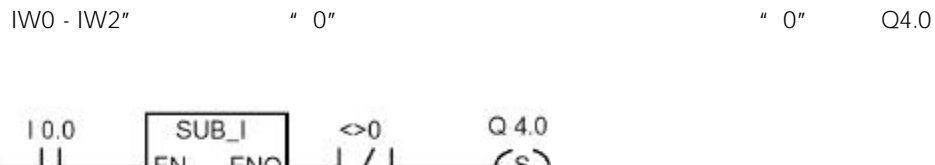

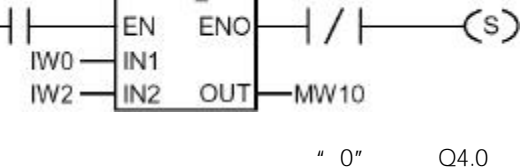

12.8  $>0$  ---|  $\vert$ --- " 0"

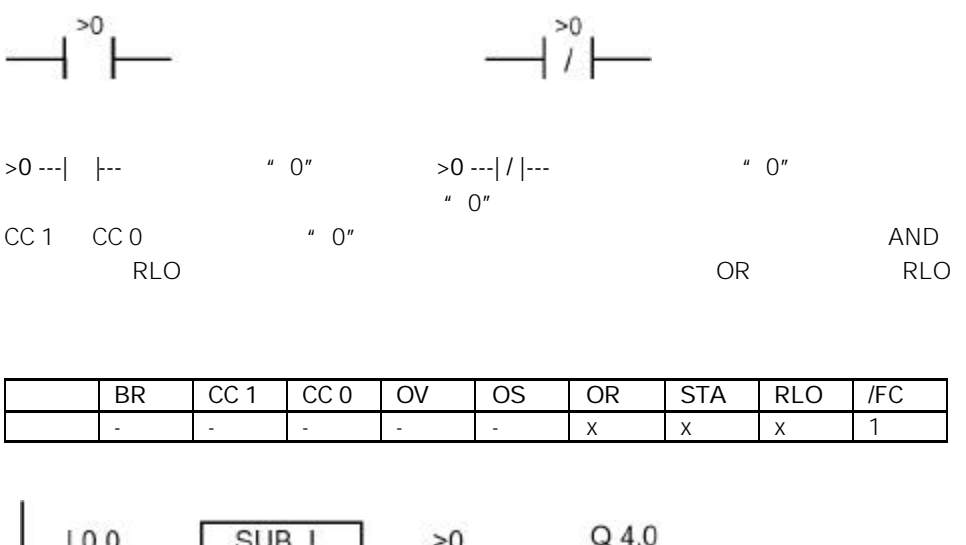

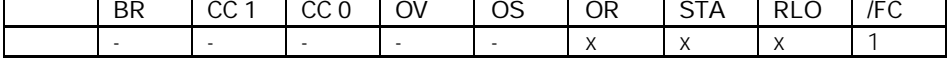

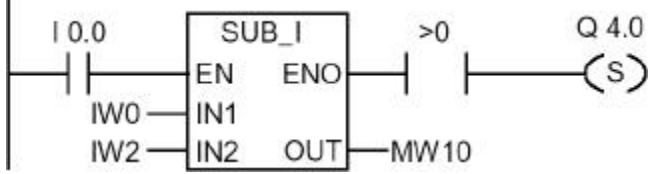

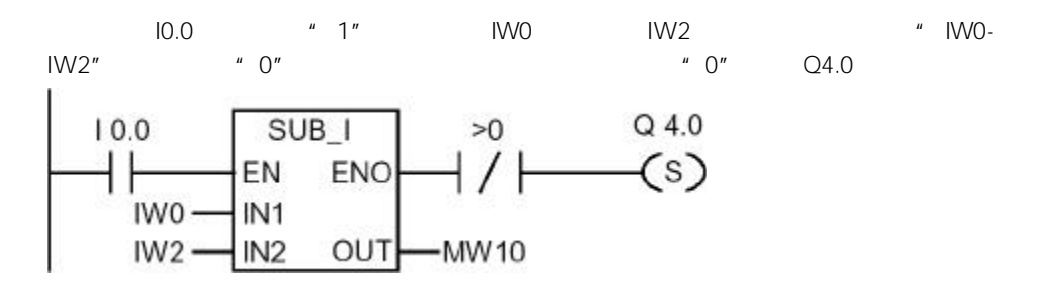

 $" 0"$  Q4.0

 $\leq 0$  $\frac{1}{2}$  +  $\langle 0 \rangle$  ---| |--- $\langle 0 \rangle$  |-- $\langle 0 \rangle$  |-- $\langle 0 \rangle$  |--- $\langle 0 \rangle$  |-- $\langle 0 \rangle$  |-- $\langle 0 \rangle$  $P_{\mu}$  o" and  $\overline{O}$  cc 1 CC 0  $\hspace{1cm} "0"$ 运算与 RLO相结合;当在并联中使用时,扫描的结果通过或(OR)逻辑运算与 RLO相结合。 BR | CC 1 | CC 0 | OV | OS | OR | STA | RLO | /FC - |- |- |- |- |x |x |x |1  $E[N E N<sub>o</sub>]$  $Q$ 4.0  $< 0$  $10.0$  $\overline{S}(s)$  $\frac{1}{100}$  $\overline{+}$ IN<sub>1</sub>  $IW2 -$ IN<sub>2</sub> OUT -MW10

> $10.0$   $1"$  IW0 IW2  $1"$   $10.0$   $10.0$ - IW2"  $4^{\circ}$  0"  $0^{\circ}$  0"  $Q4.0$

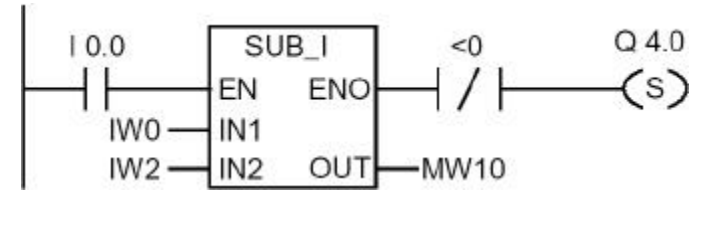

 $" 0"$  Q4.0

12.10  $>=0$  ---|  $\vert$ --- " 0"

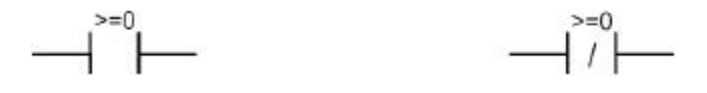

 $>=0$  ---| |---  $*$  0"  $>=0$  ---| / |---  $*$  0"  $\overset{\ast}{\sim}$  0"  $CC 1$   $CC 0$   $* 0"$ <br>AND RLO 通过与(AND)逻辑运算与 RLO 相结合;当在并联中使用时,扫描的结果通过或(OR **RLO** 

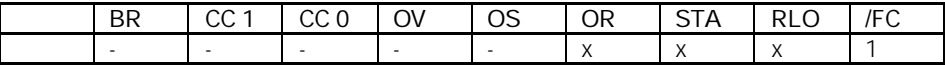

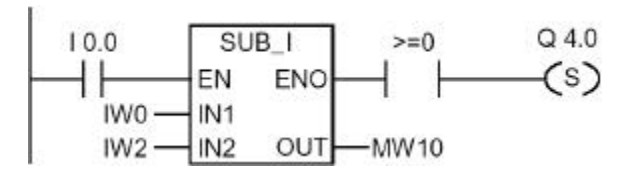

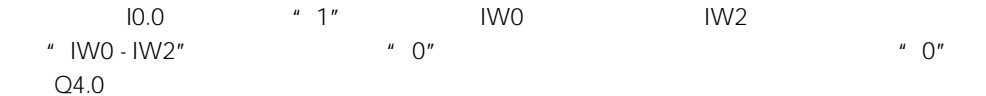

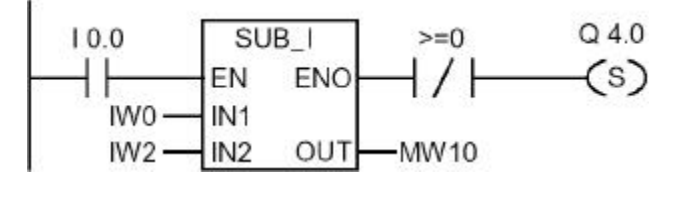

 $" 0"$ , Q4.0

12.11  $\leq$  ---|  $\mid$  ---  $\mid$   $\mid$  --  $\mid$  0"

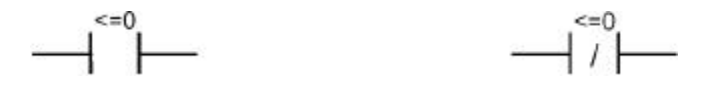

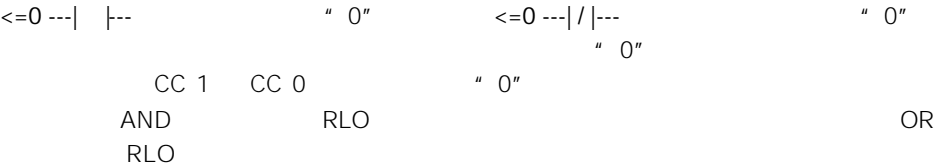

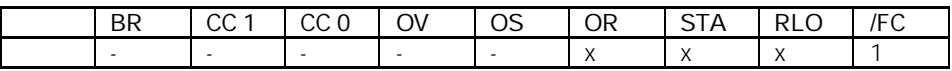

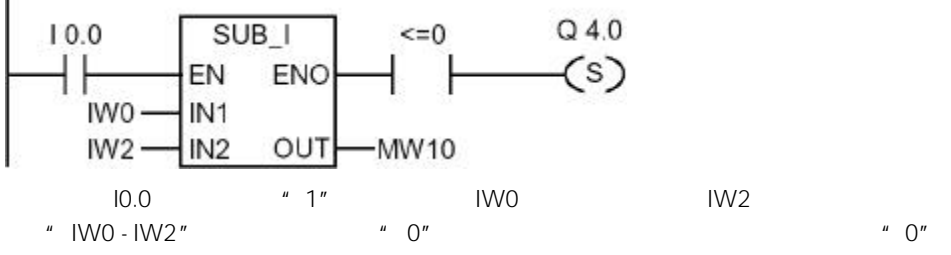

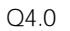

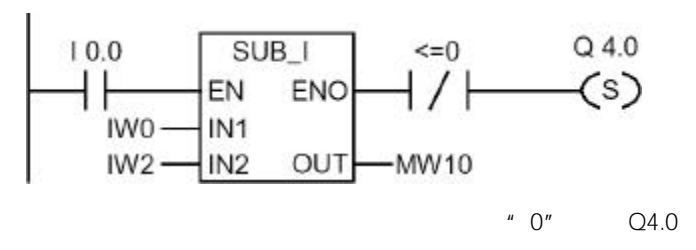

13

13.1

• S\_PULSE S5

- S\_PEXT S5
- $S_$  ODT S5
- $S_$  ODTS  $S_5$ • S\_OFFDT S5
- $-(-S)$
- $\bullet$   $\text{---}(\text{SE})$

分"。

- $-(SD)$
- $\bullet$  ---(SS)
- $\bullet$   $\text{---}(SA)$
- 

 $13.2$ 

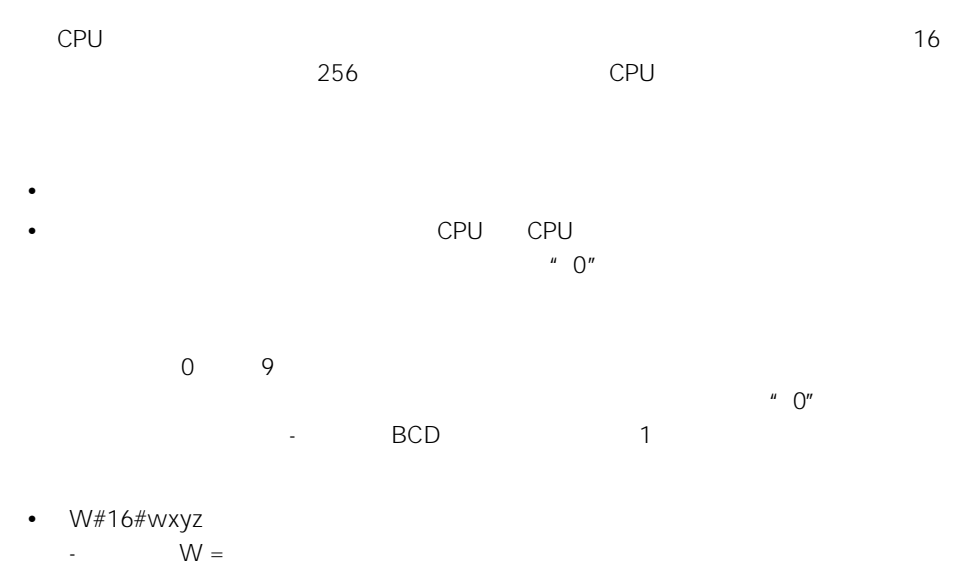

 $\overline{u}$ 

-  $xyz = -1$ 

• S5T#aH\_bM\_cS\_dMS -  $H = M = S = MS = a b c d$ - the first state  $\mathbb{R}^n$  - the first state  $\mathbb{R}^n$  - the first state  $\mathbb{R}^n$ 

9,990 2H\_46M\_30S

 $S5TIME#4S = 4$  $s5t#2h_15m = 2$  15  $S5T#1H_12M_18S = 1$  12 18

 $12 \t 13$ 

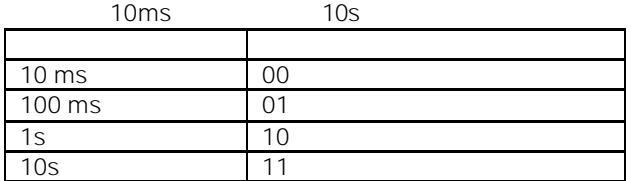

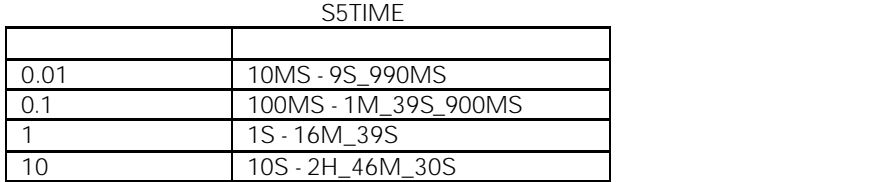

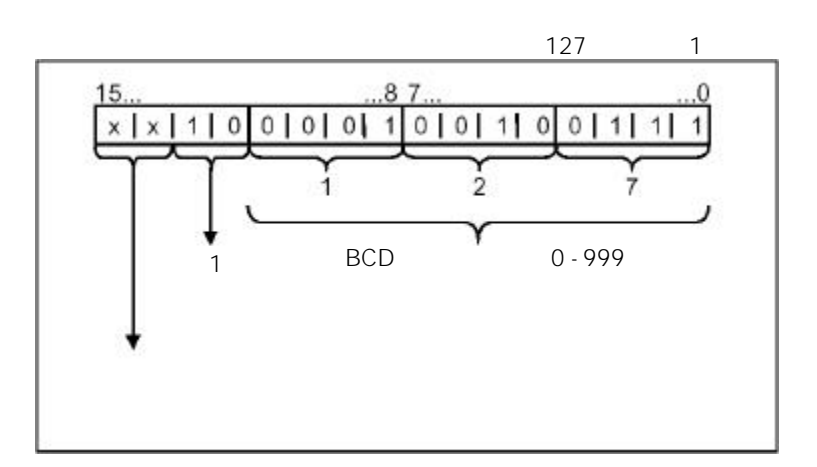

 $0 \t 11 \t -$ 制格式的时间值(BCD 格式:四位一组表示一位十进制数值的二进制码)。位 12 和位 13

and 2h46m30s and 2h10ms , 2h10ms , 2h10ms , 2h10ms , 2h10ms , 2h10ms , 2h10ms , 2h10ms , 2h10ms , 2h10ms , 2h10ms , 2h10ms , 2h10ms , 2h10ms , 2h10ms , 2h10ms , 2h10ms , 2h10ms , 2h10ms , 2h10ms , 2h10ms , 2h10ms , 2h10ms

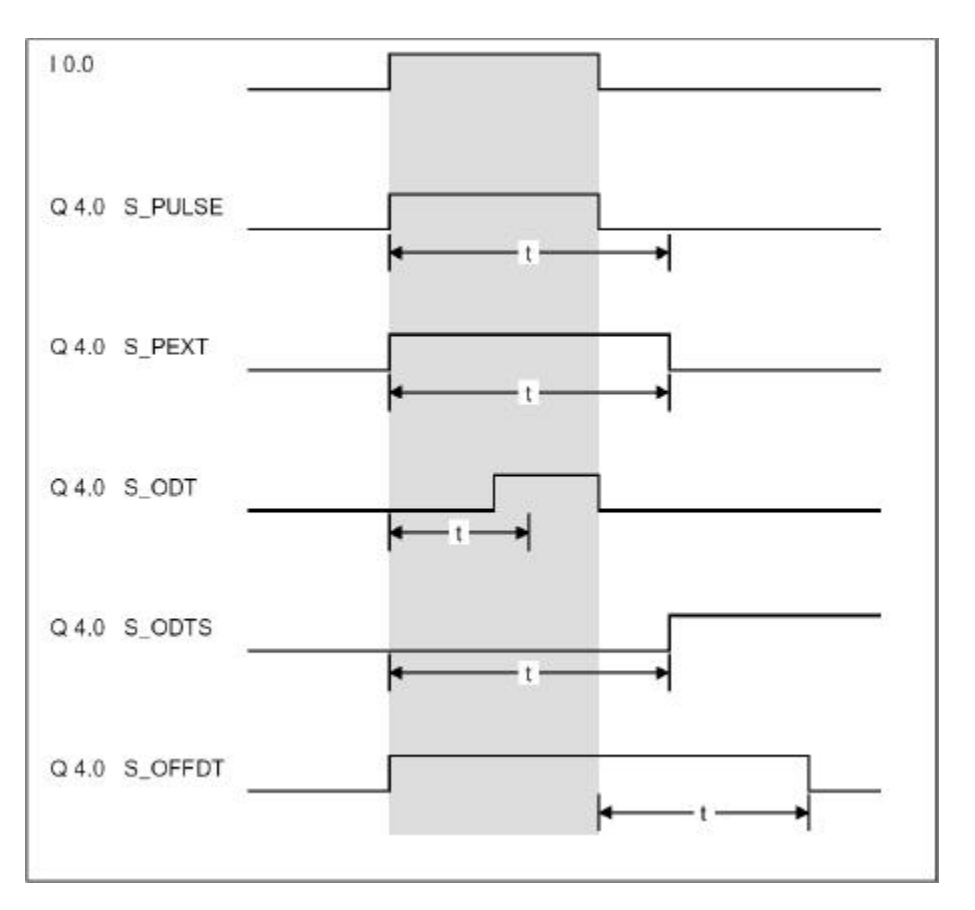

and a second book and a second book and second book a second book and second book a second book and second book

式的时间值。BCD 输出提供时基和二-十进制(BCD)格式的时间值。

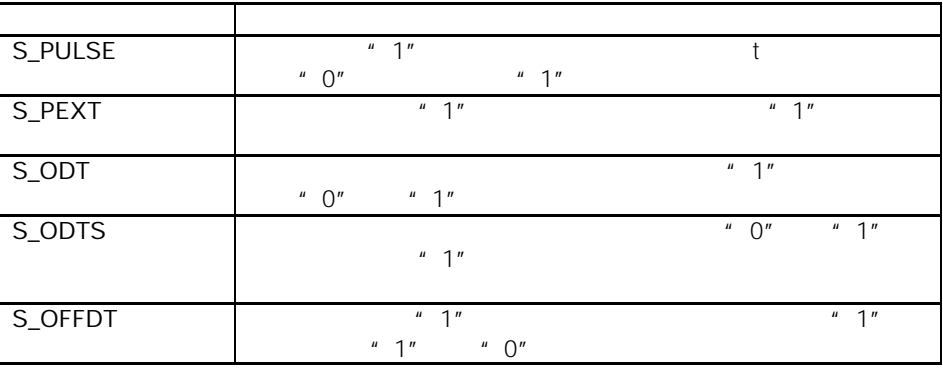

# 13.3 S\_PULSE 脉冲 S5 定时器

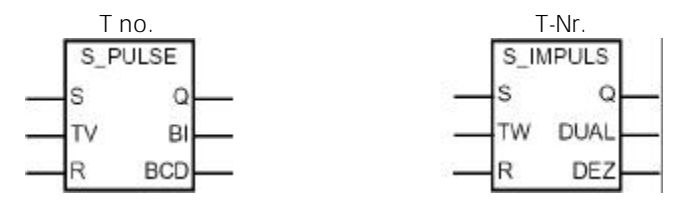

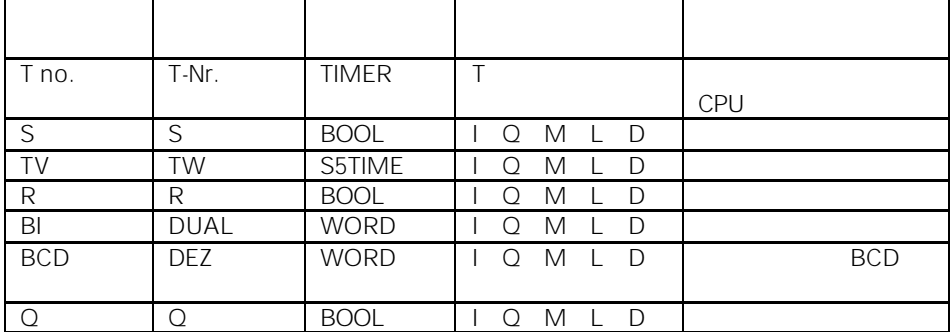

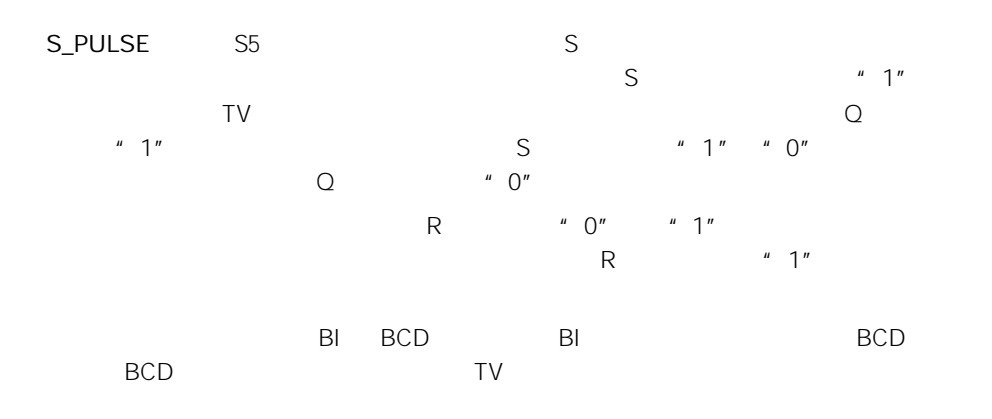

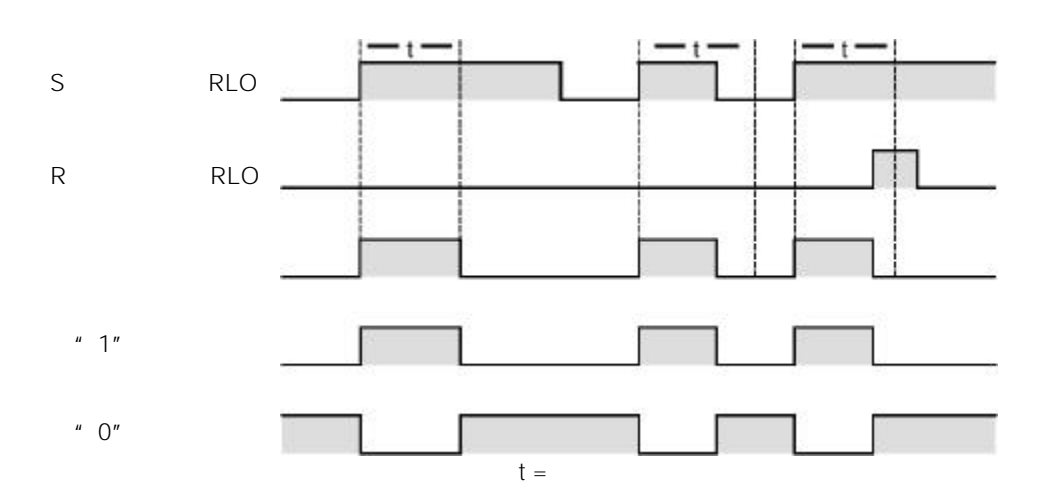

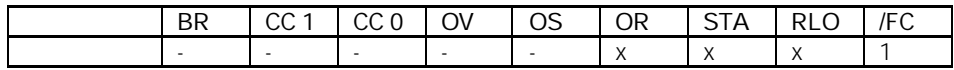

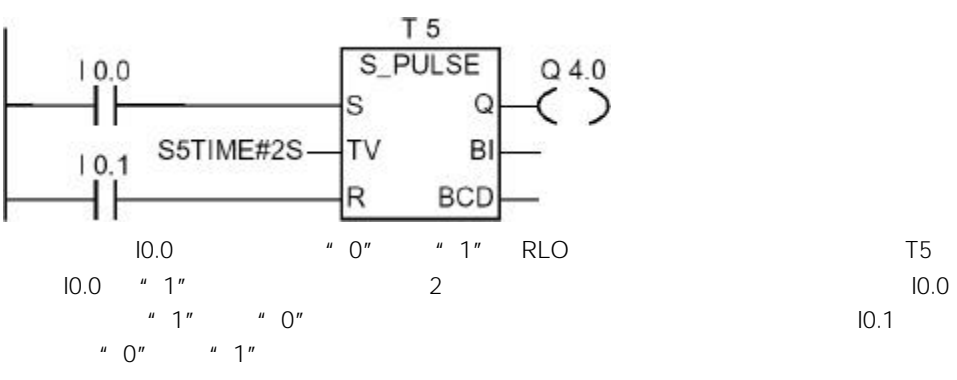

 $Q4.0$   $U''$  1" $Q4.0$  $"$  0"

# 13.4 S\_PEXT S5

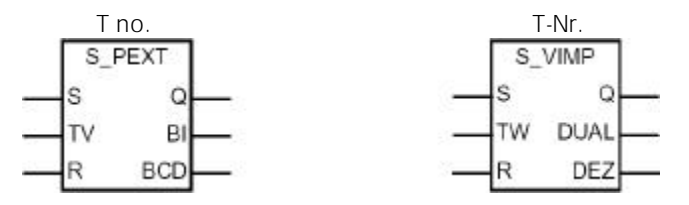

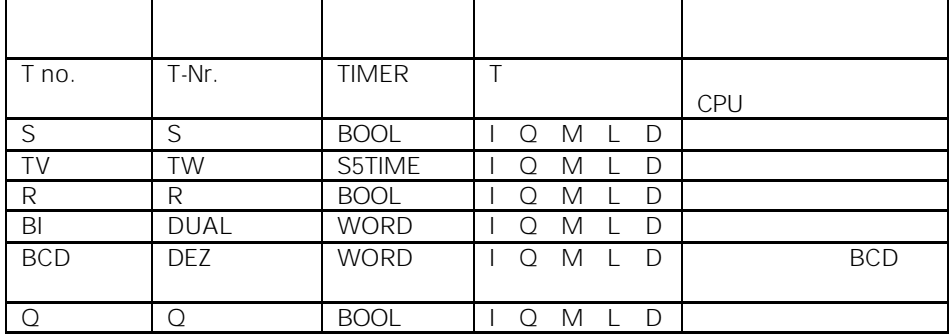

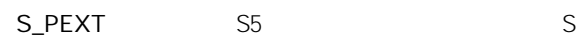

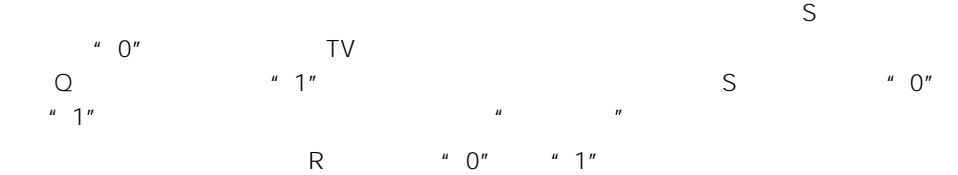

**B** BCD

\n**B** BCD

\n**W**

\n
$$
T
$$

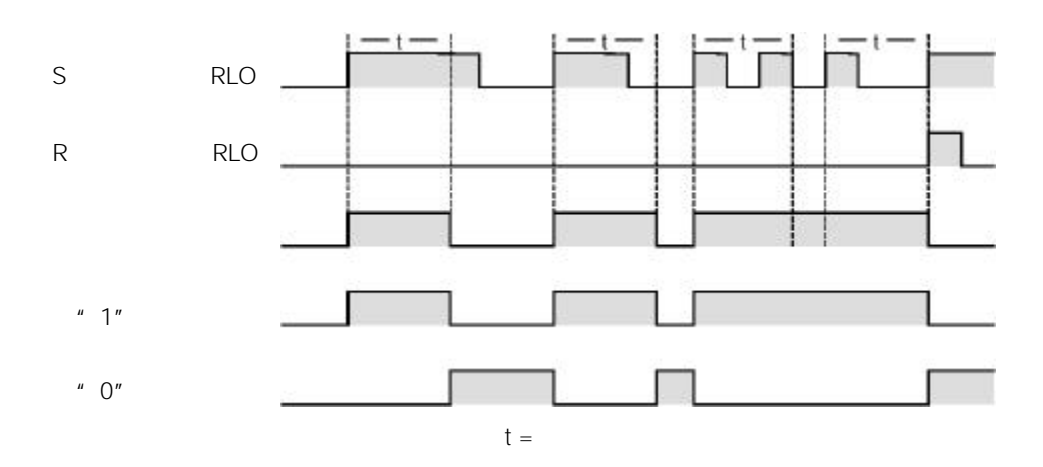

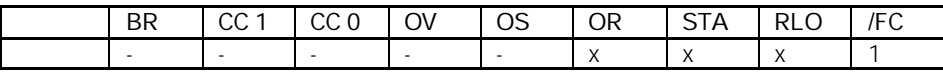

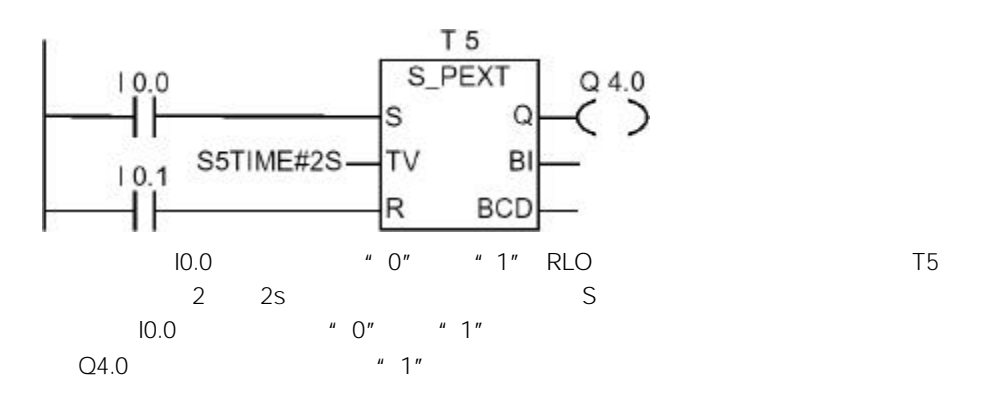

### 13.5 S\_ODT S5

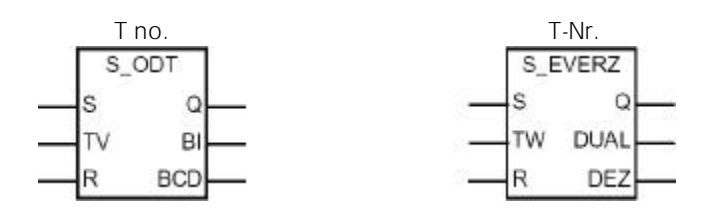

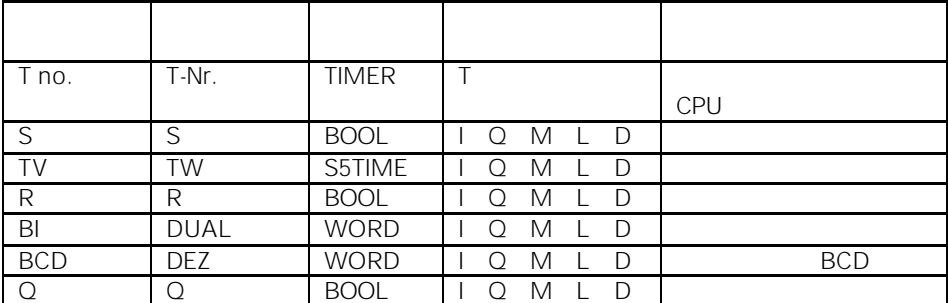

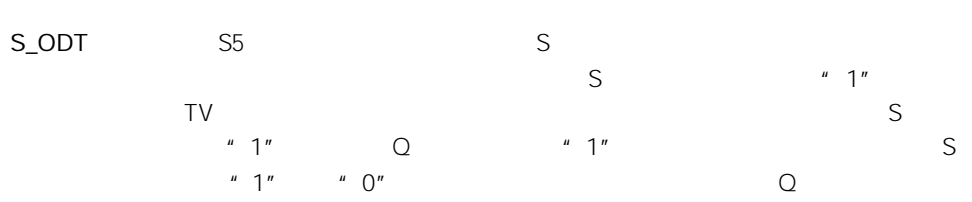

"  $0"$ 

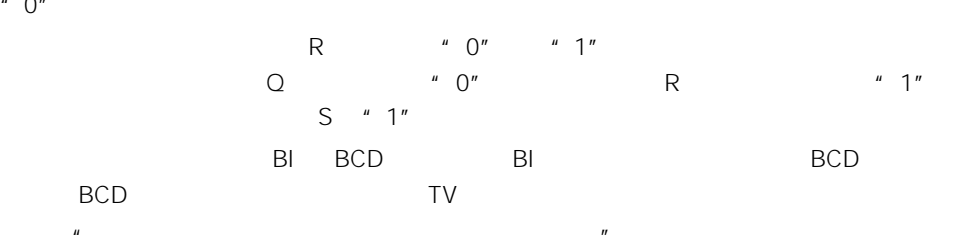

 $t =$ S RLO R RLO  $"1"$ " $0"$ 

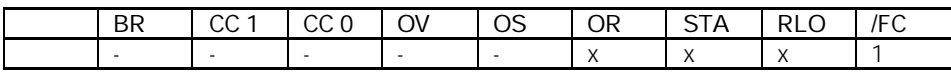

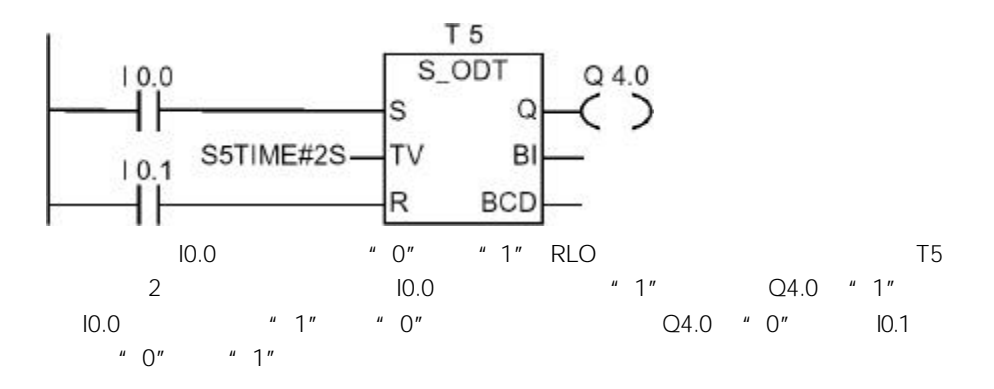

#### 13.6 S\_ODTS S5

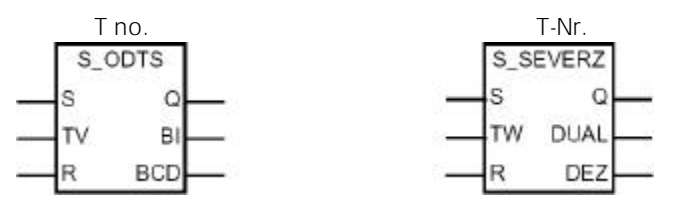

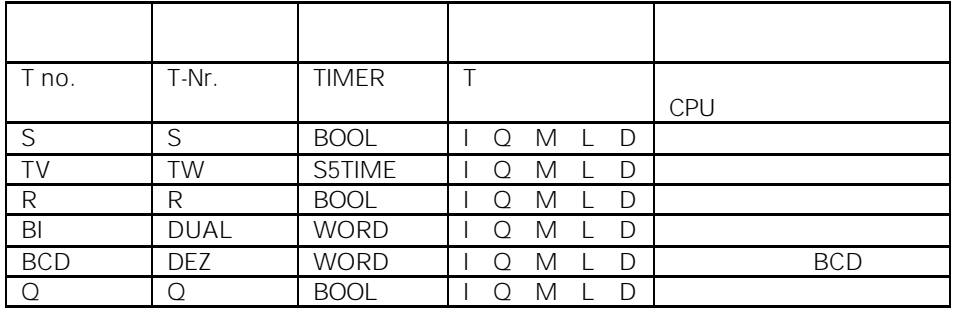

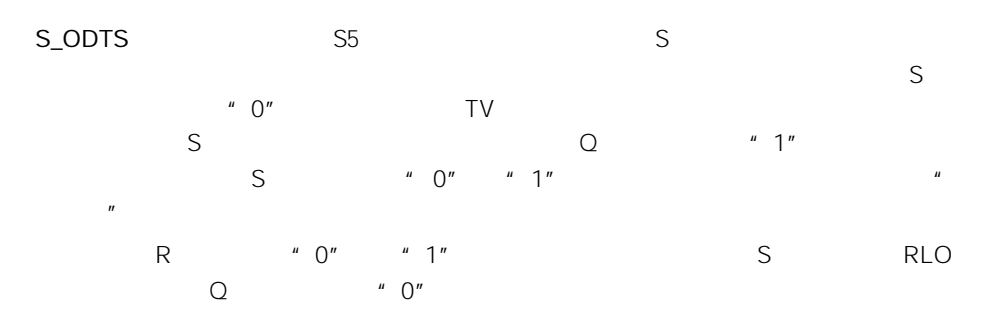

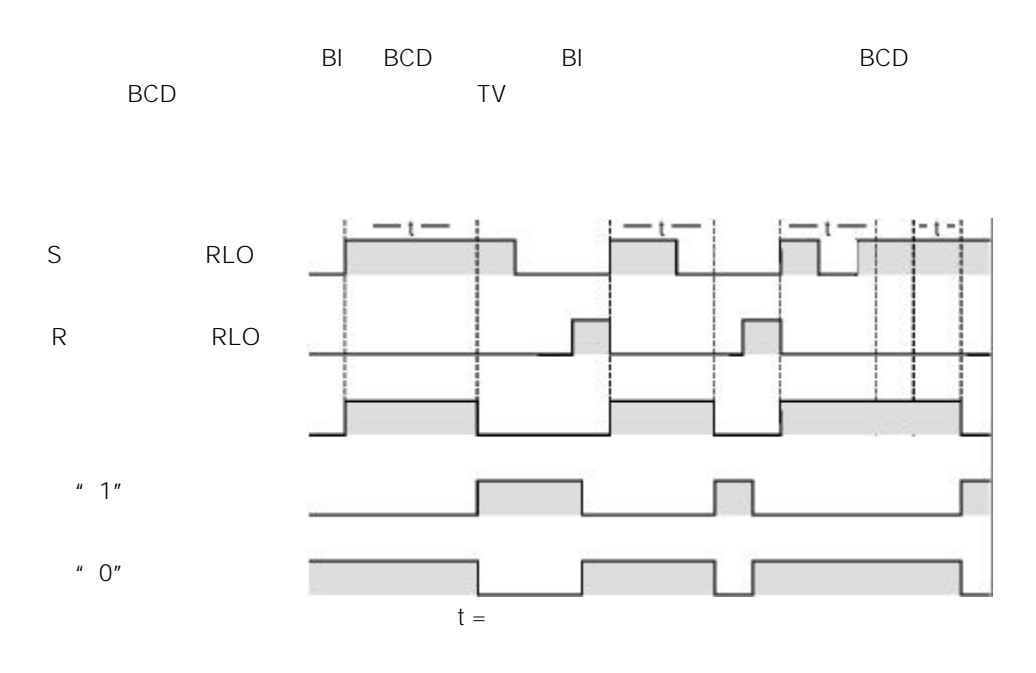

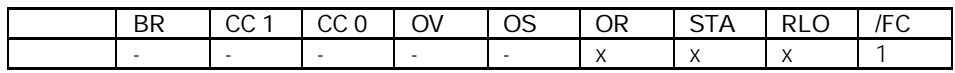

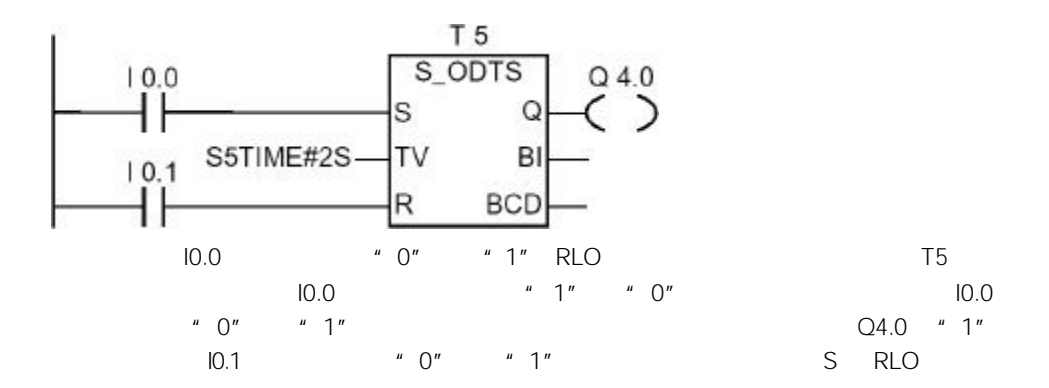

# 13.7 S\_OFFDT S5

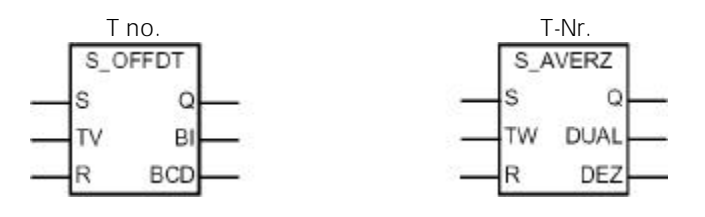

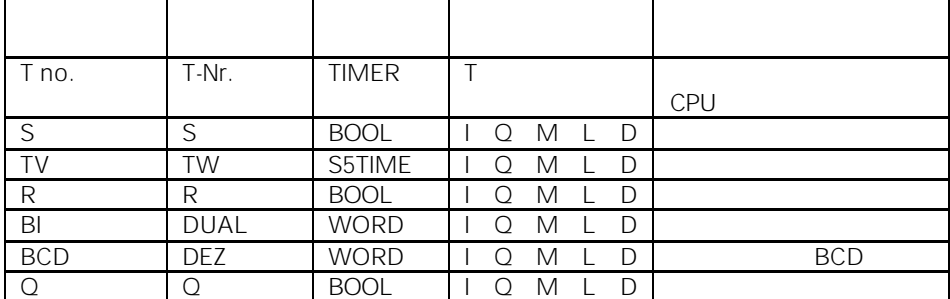

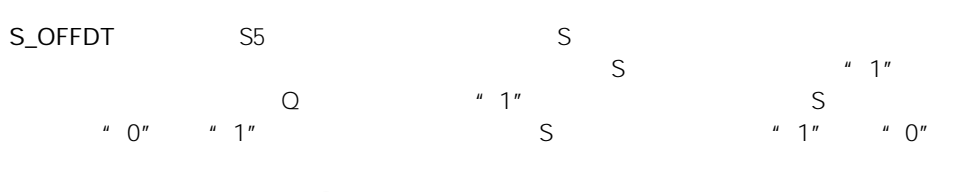

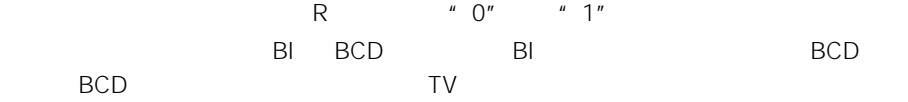

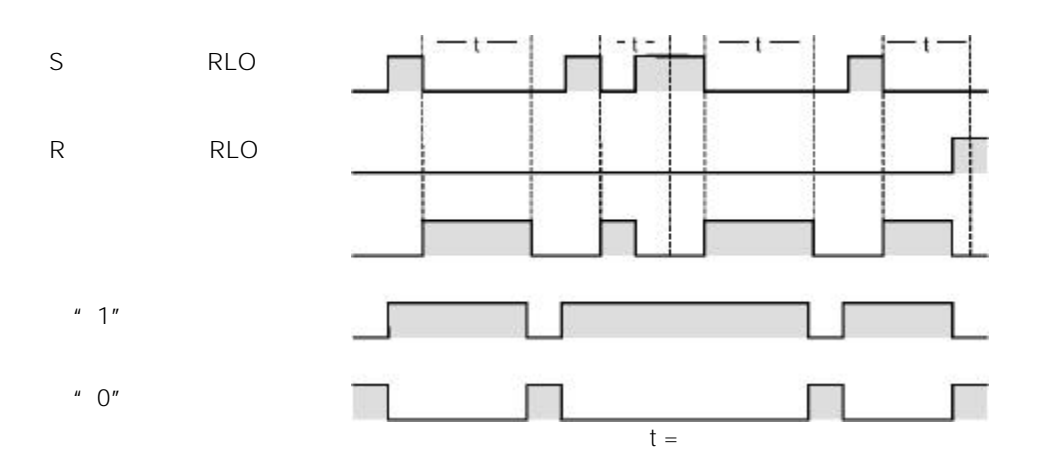

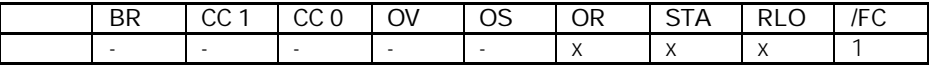

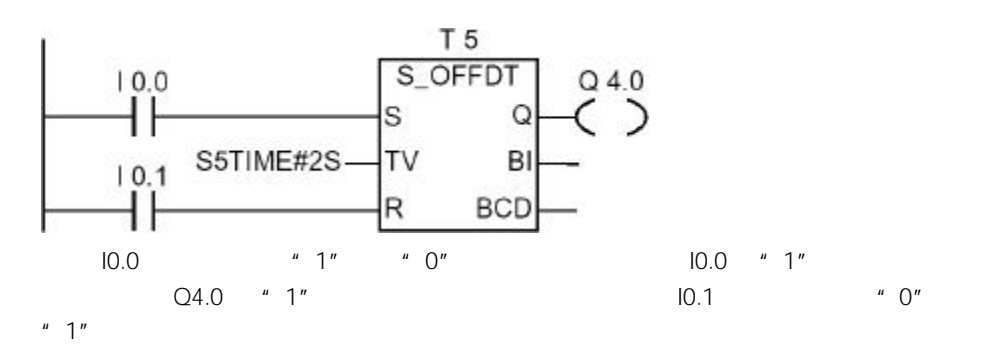

13.8  $-(-SP)$ 

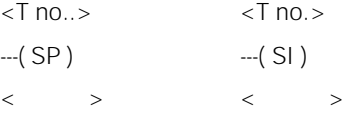

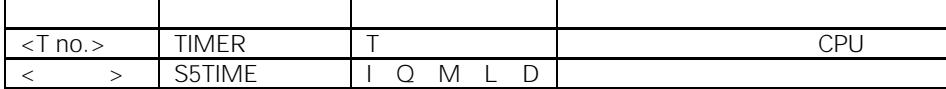

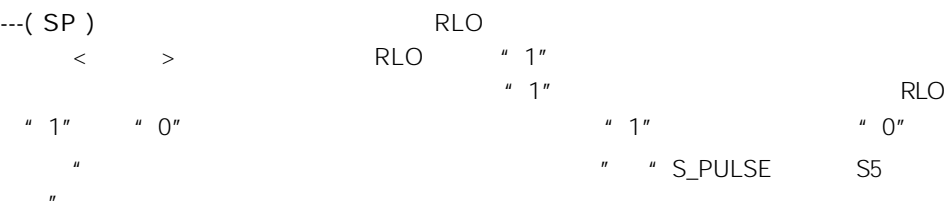

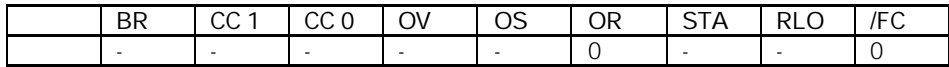

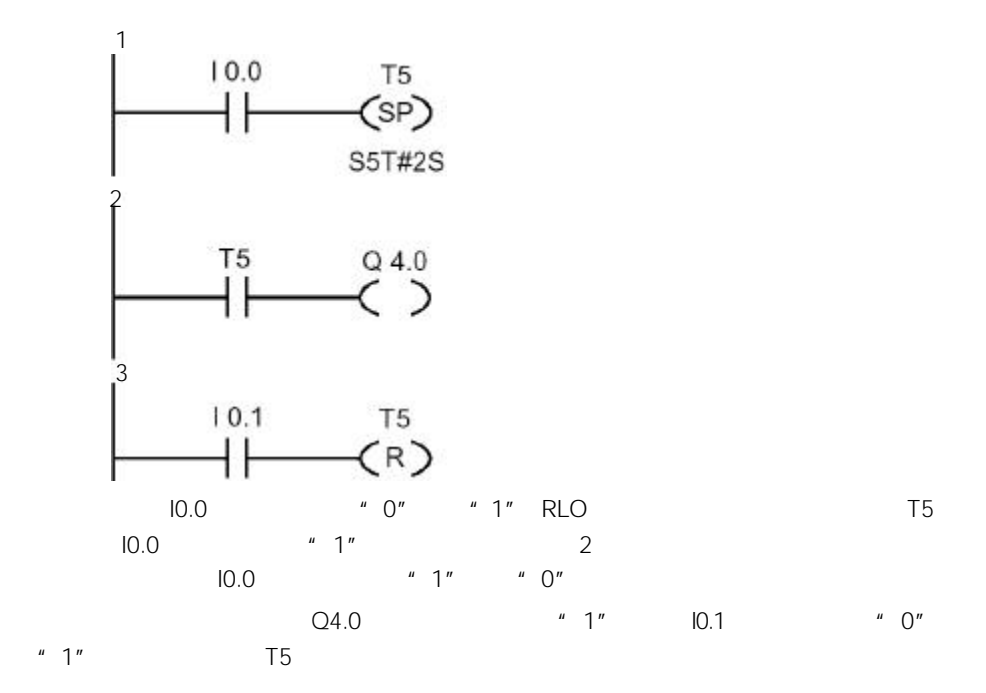

# 13.9  $---(SE)$

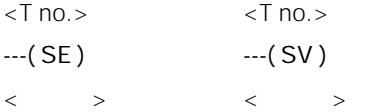

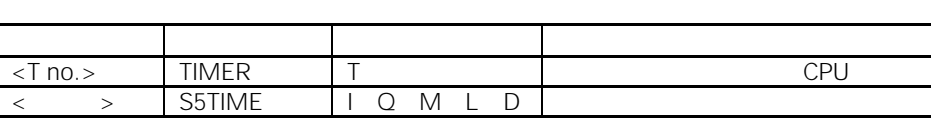

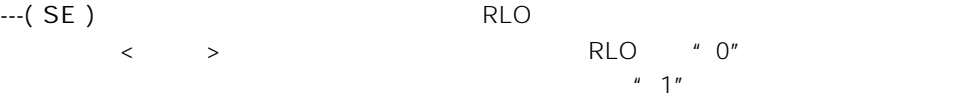

 $RLO$  " $0"$  "1"  $\frac{1}{2}$   $\frac{1}{2}$  时器)"。

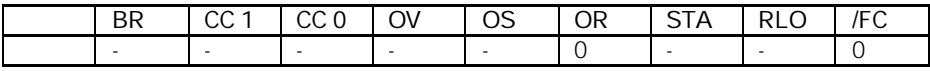

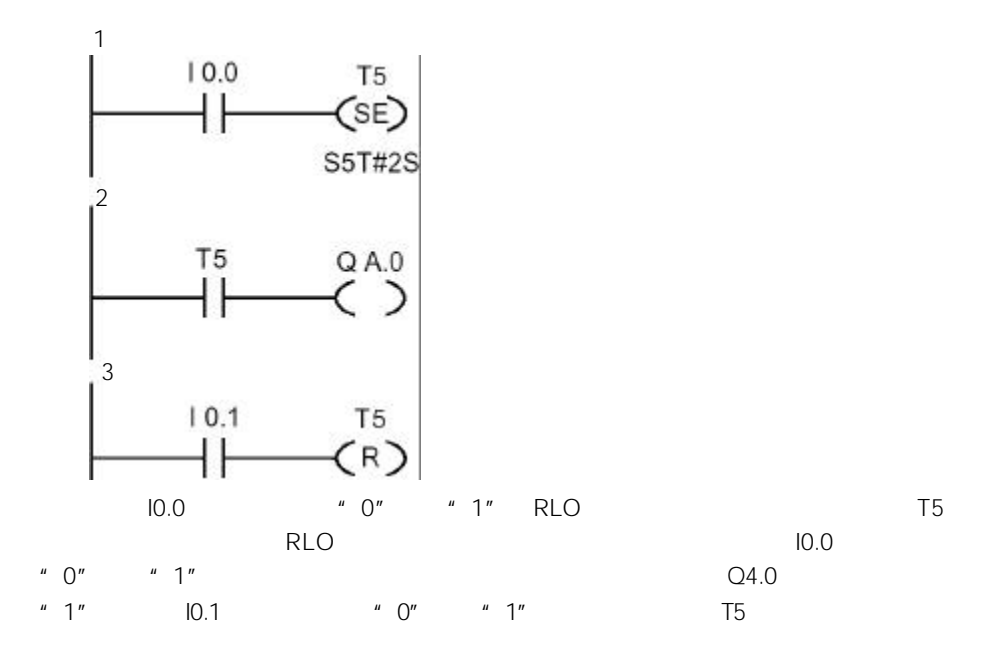

# $13.10 - (SD)$

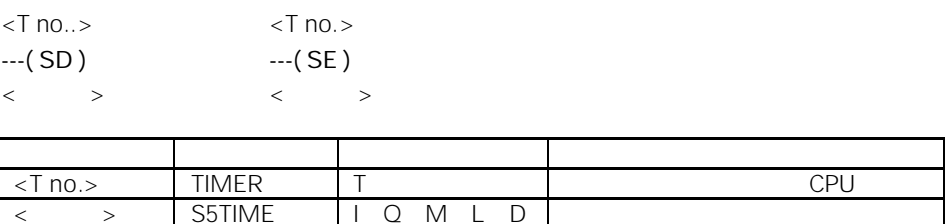

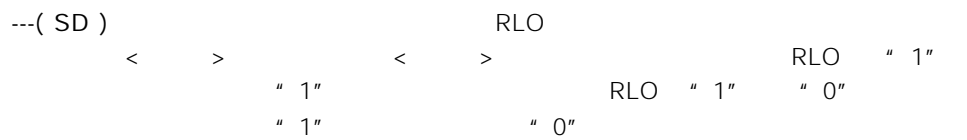

" **"** S\_ODT(S5)

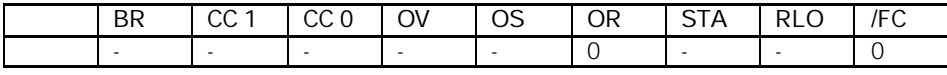

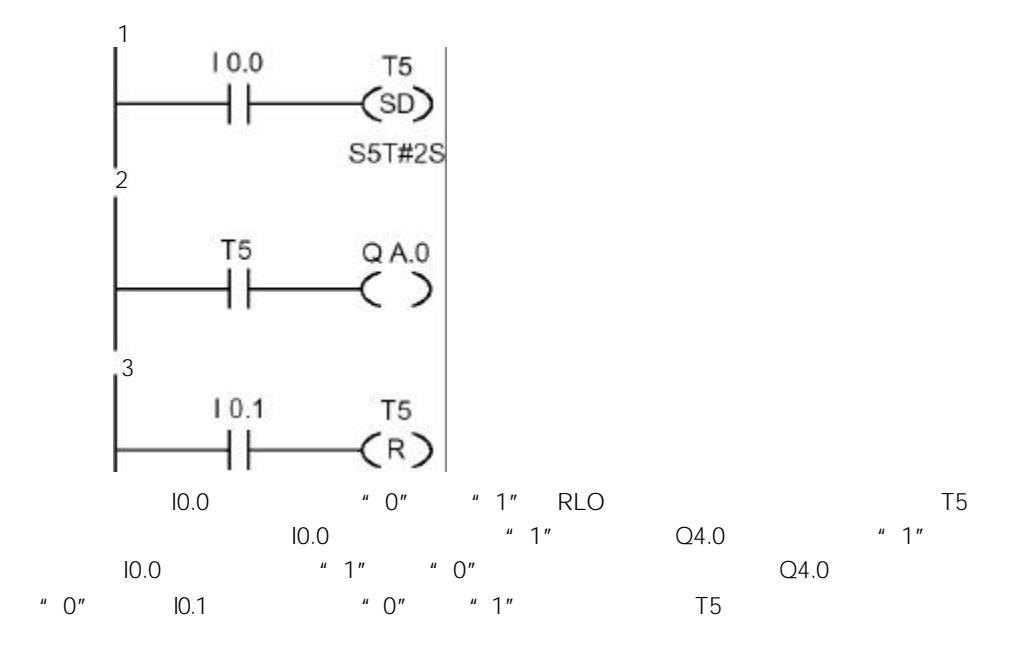

# $13.11 - (SS)$

时器)"。

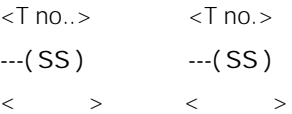

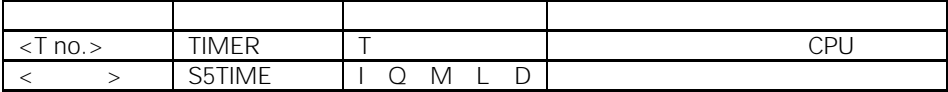

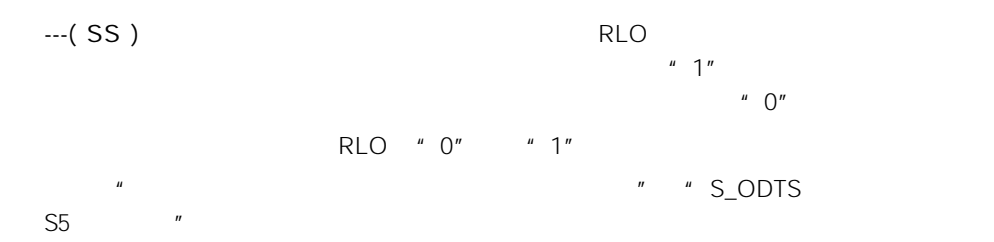

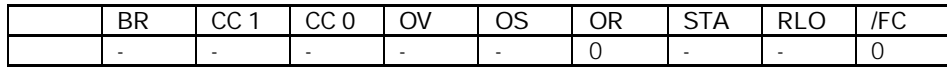

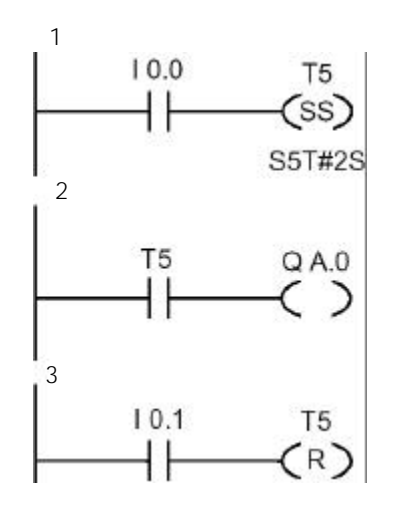

 $10.0$  " 0" " 1" RLO T5<br> $10.0$  " 0" " 1"  $1^{11}$ ,  $1^{12}$ ,  $1^{13}$ ,  $1^{16}$ ,  $1^{17}$ ,  $1^{17}$ ,  $1^{17}$ ,  $1^{17}$ ,  $1^{17}$ ,  $1^{17}$ ,  $1^{17}$ ,  $1^{17}$ ,  $1^{17}$ ,  $1^{17}$ ,  $1^{17}$ ,  $1^{17}$ ,  $1^{17}$ ,  $1^{17}$ ,  $1^{17}$ ,  $1^{17}$ ,  $1^{17}$ ,  $1^{17}$ ,  $1^{17}$ ,  $1^{17}$ ,  $1^{17$  $Q4.0$  "1"

# $13.12 - (SF)$

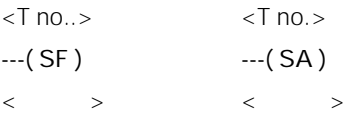

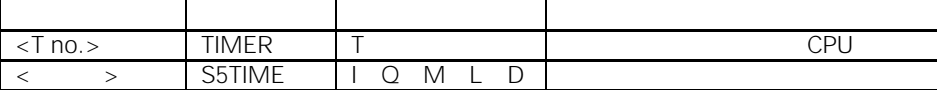

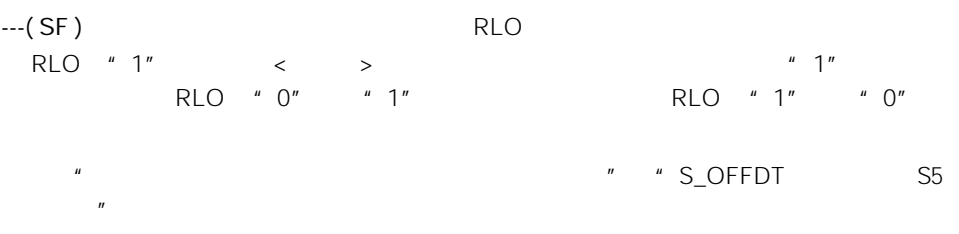

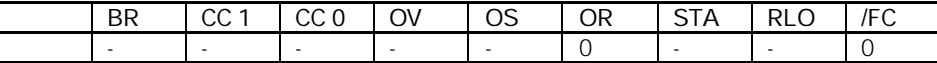

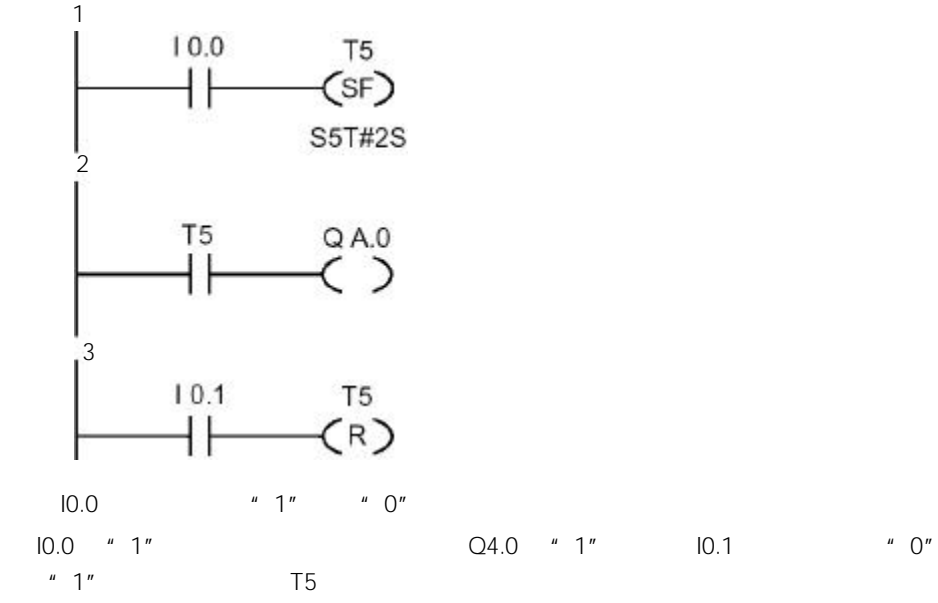

#### 14.1

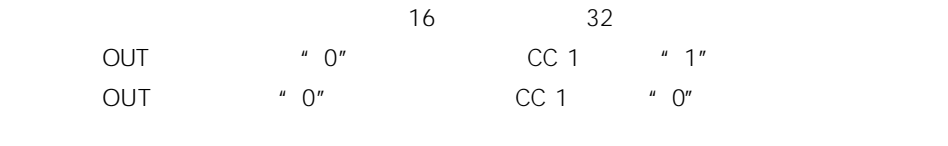

- 
- WAND\_W 字和字相"与(AND)"
- 
- WOR\_W 字和字相"或(OR)"
- $\cdot$  WXOR\_W
- 
- WOR\_DW  $"$
- WAND\_DW 双字和双字相"与(AND)"
- WXOR\_DW  $*$  XOR "

#### 14.2 WAND\_W " "

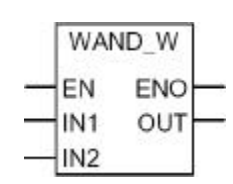

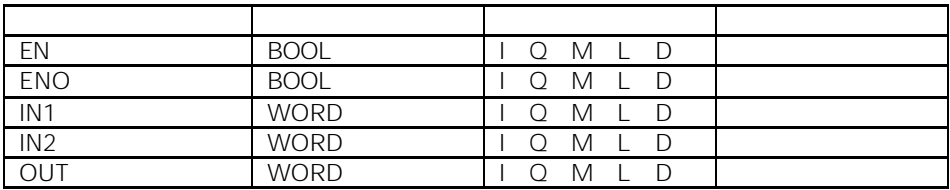

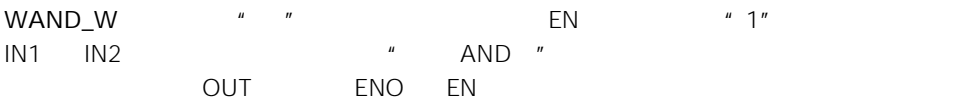

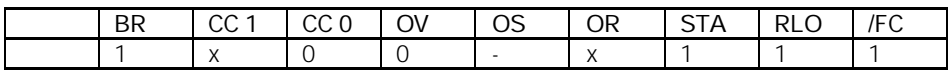

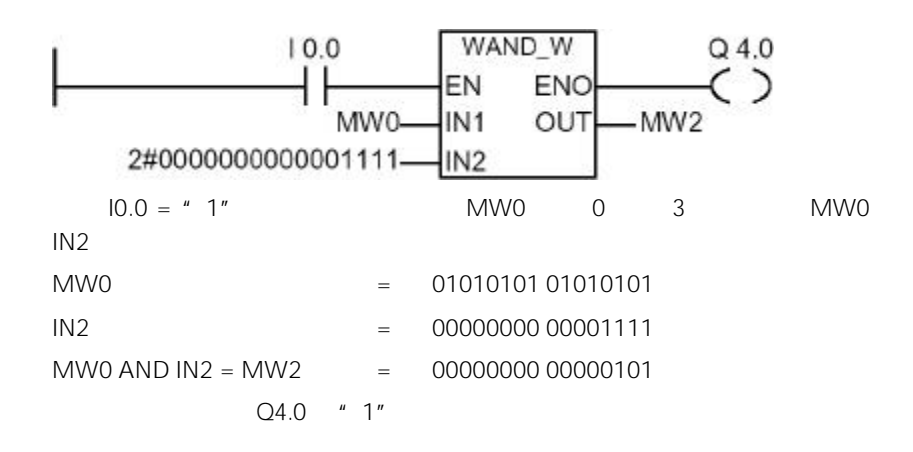

#### 14.3 WOR\_W 字和字相"或"

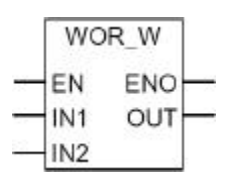

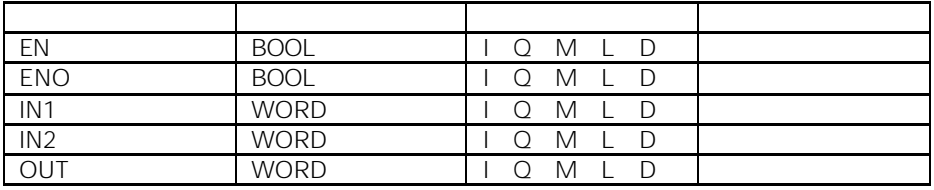

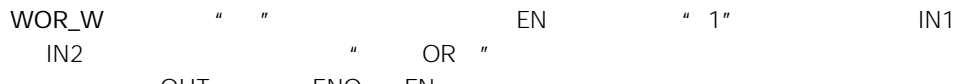

OUT ENO EN

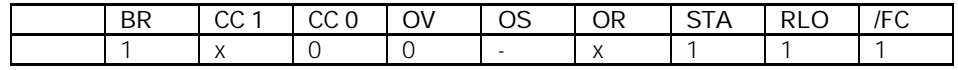

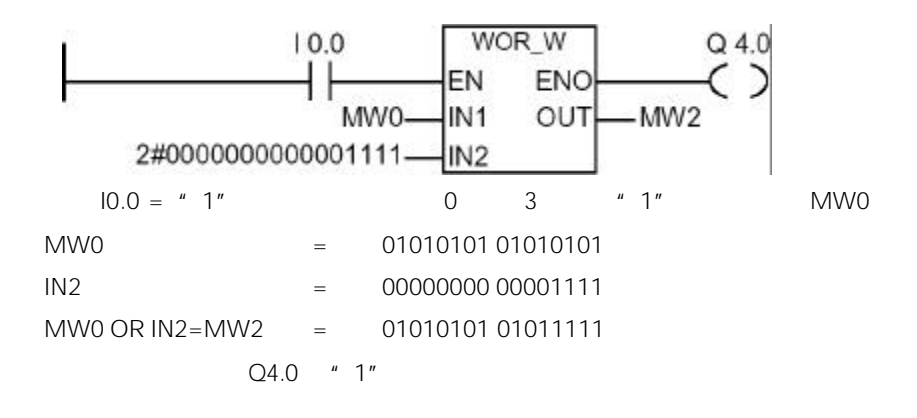

#### 14.4 WAND\_DW " "

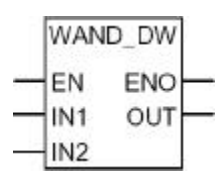

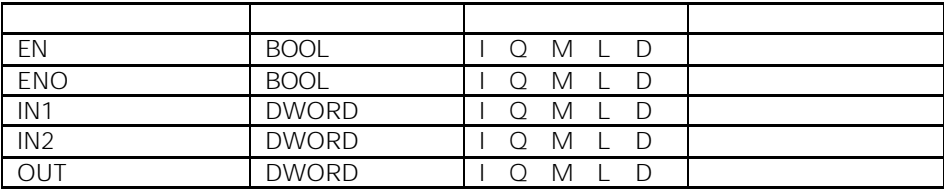

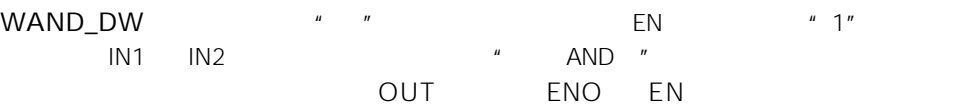

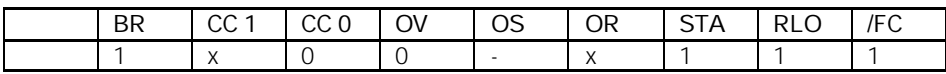

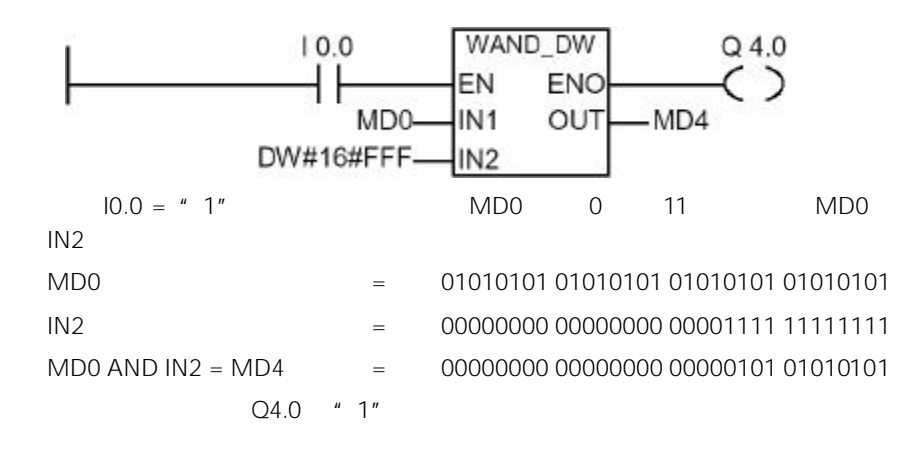

#### 14.5 WOR\_DW 双字和双字相"或"

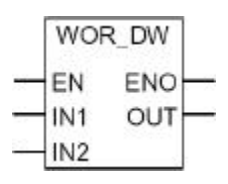

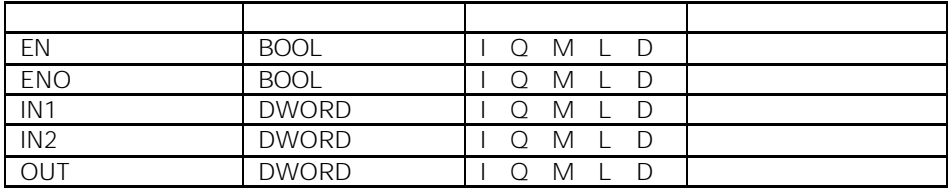

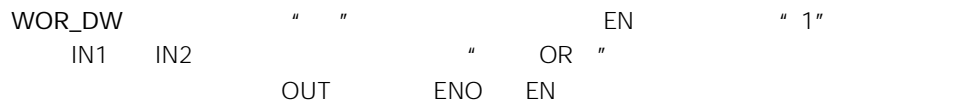

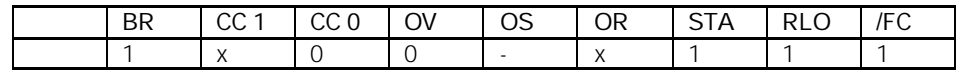

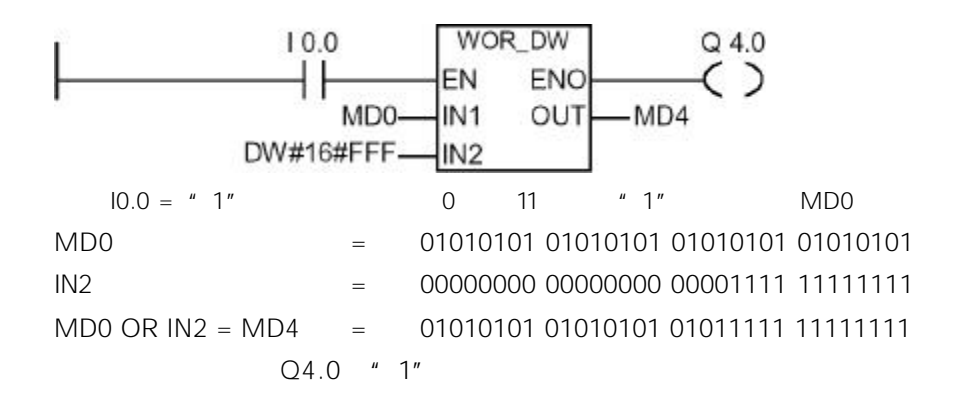

14.6 WXOR\_W 字和字相"异或"

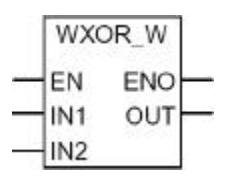

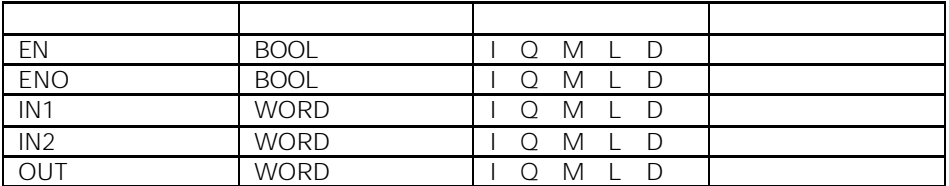

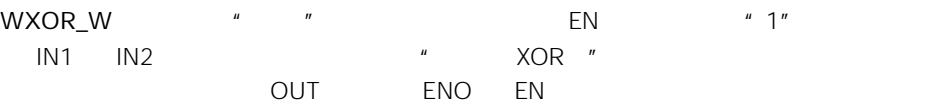

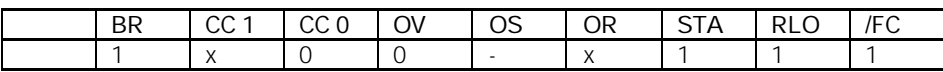

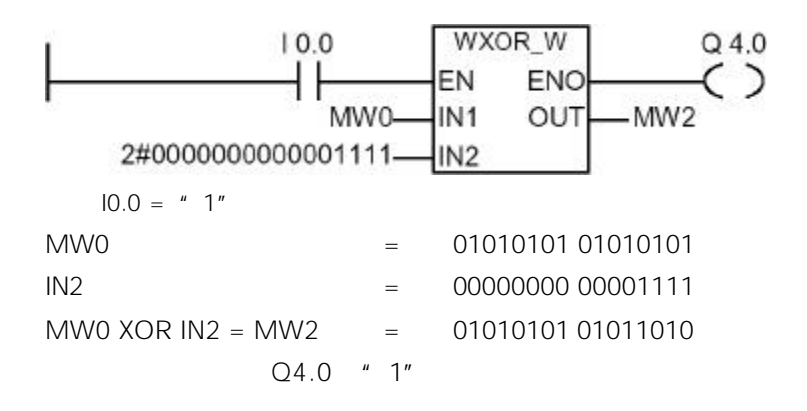

14.7 WXOR\_DW 双字和双字相"异或"

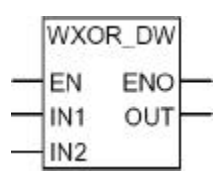

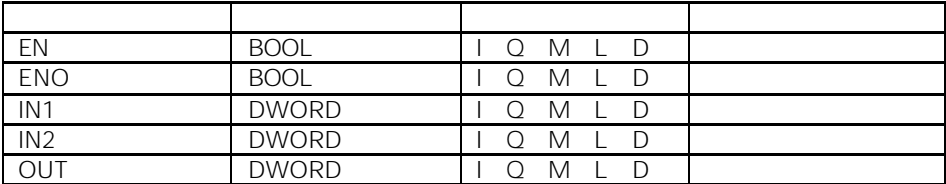

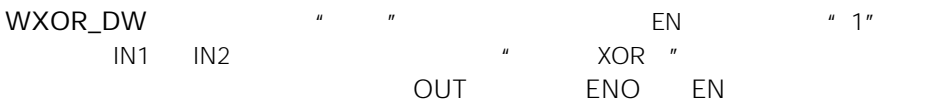

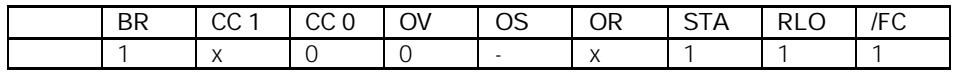
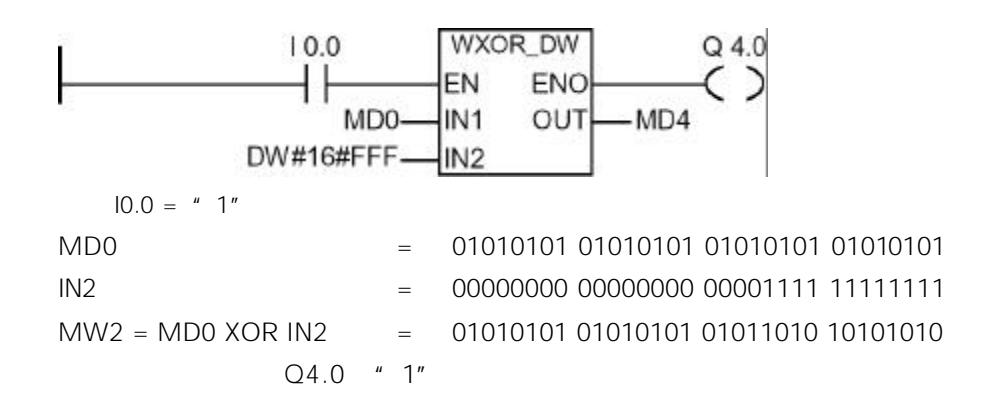

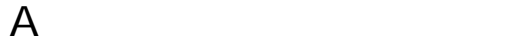

# A.1 LAD

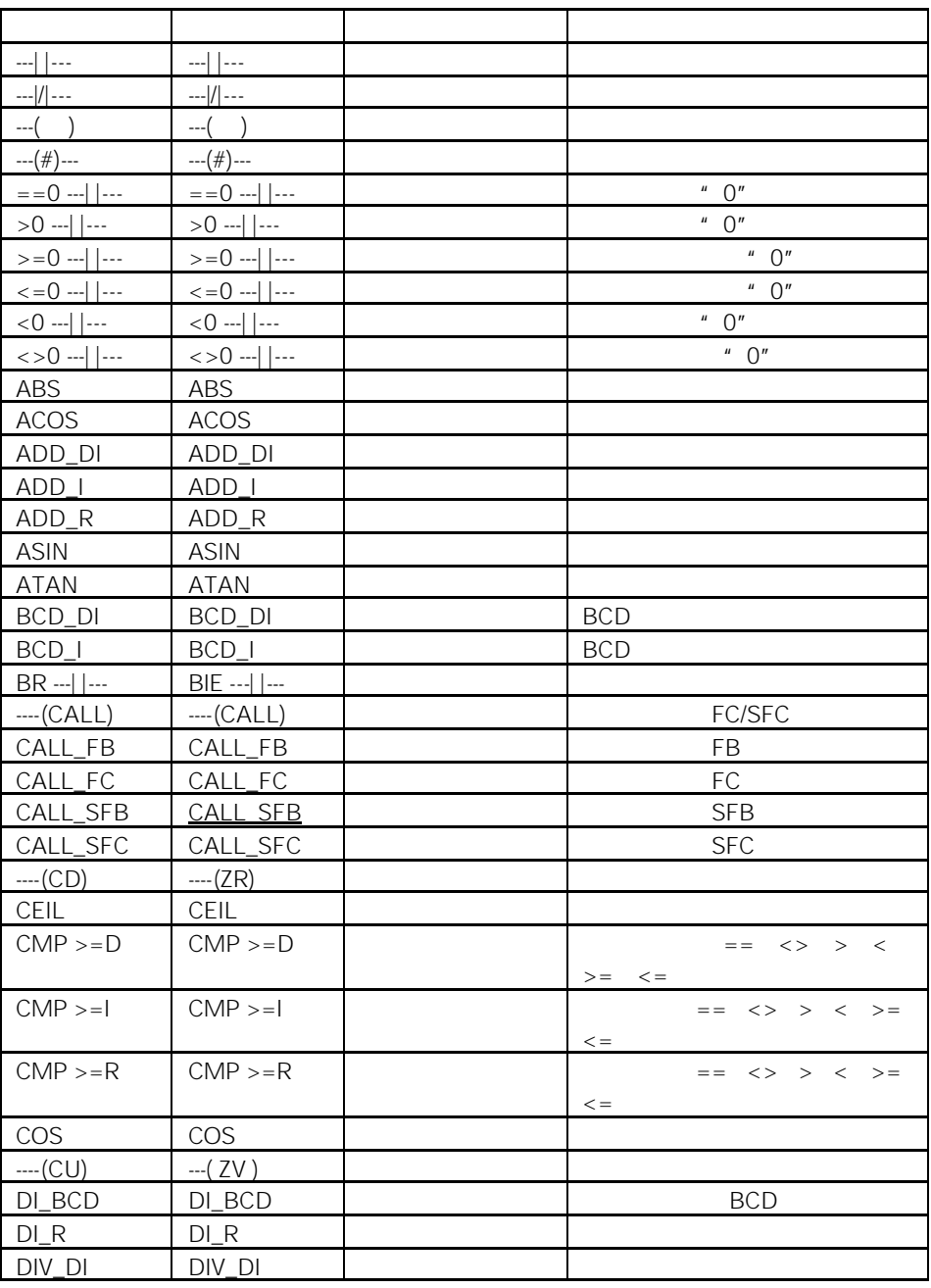

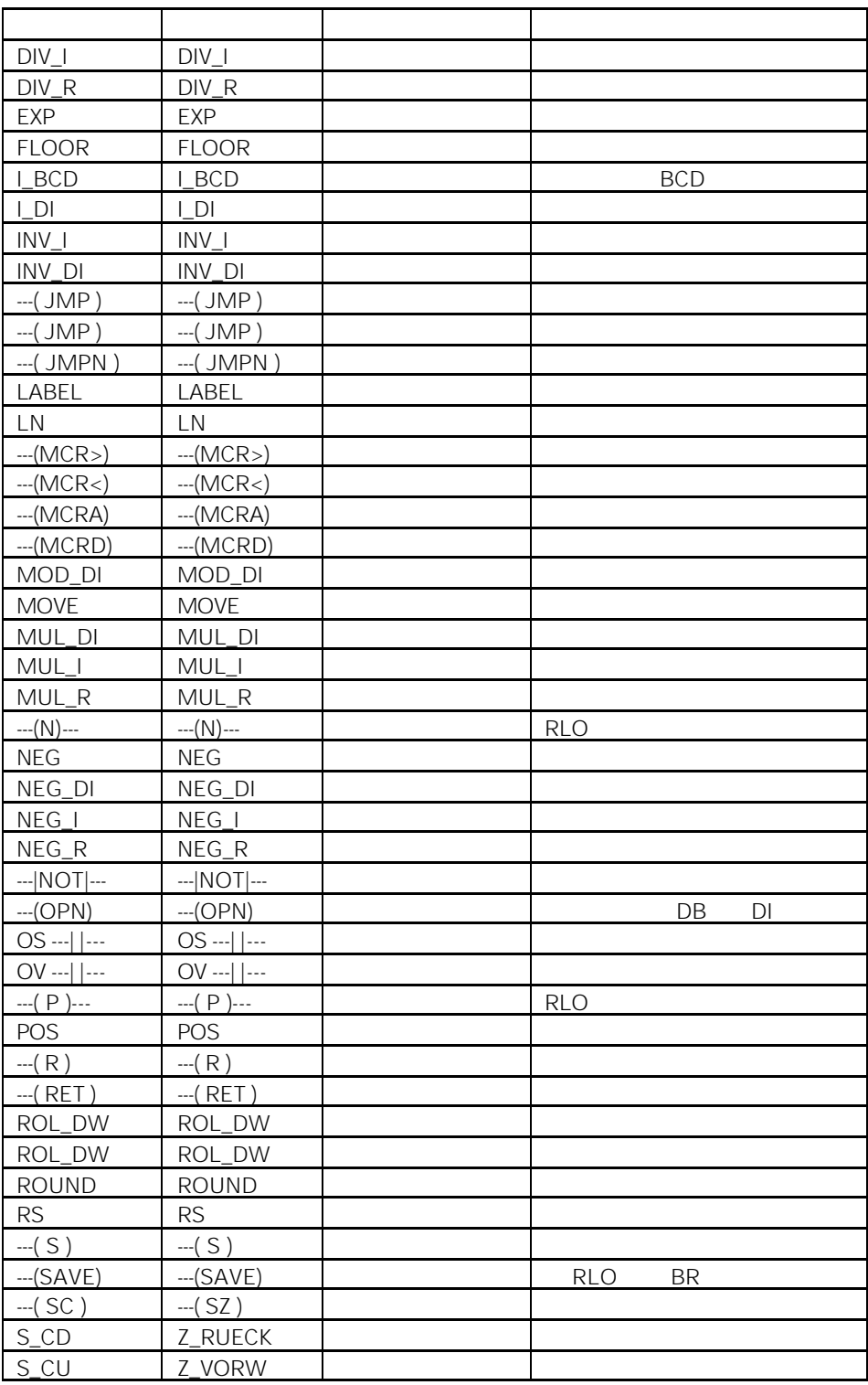

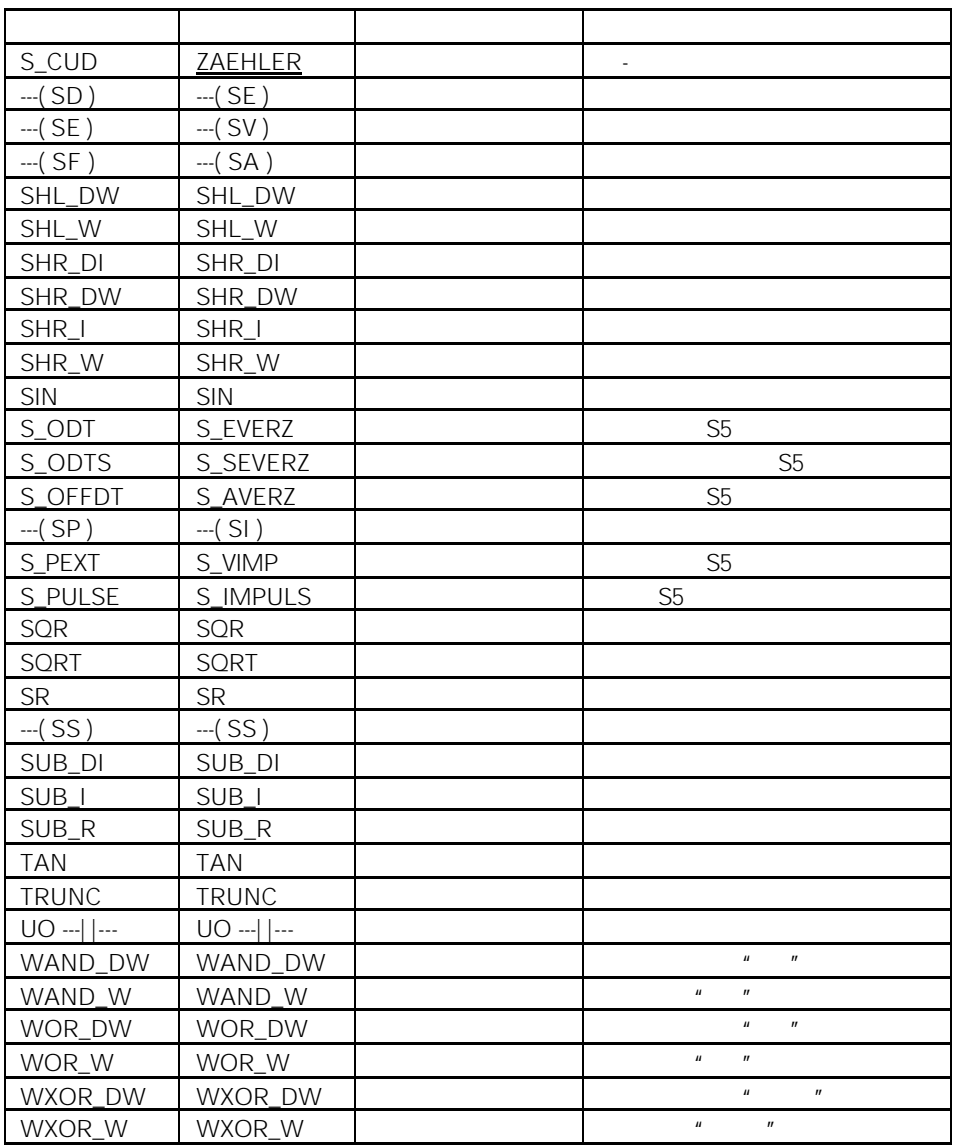

# A.2 LAD SIMATIC

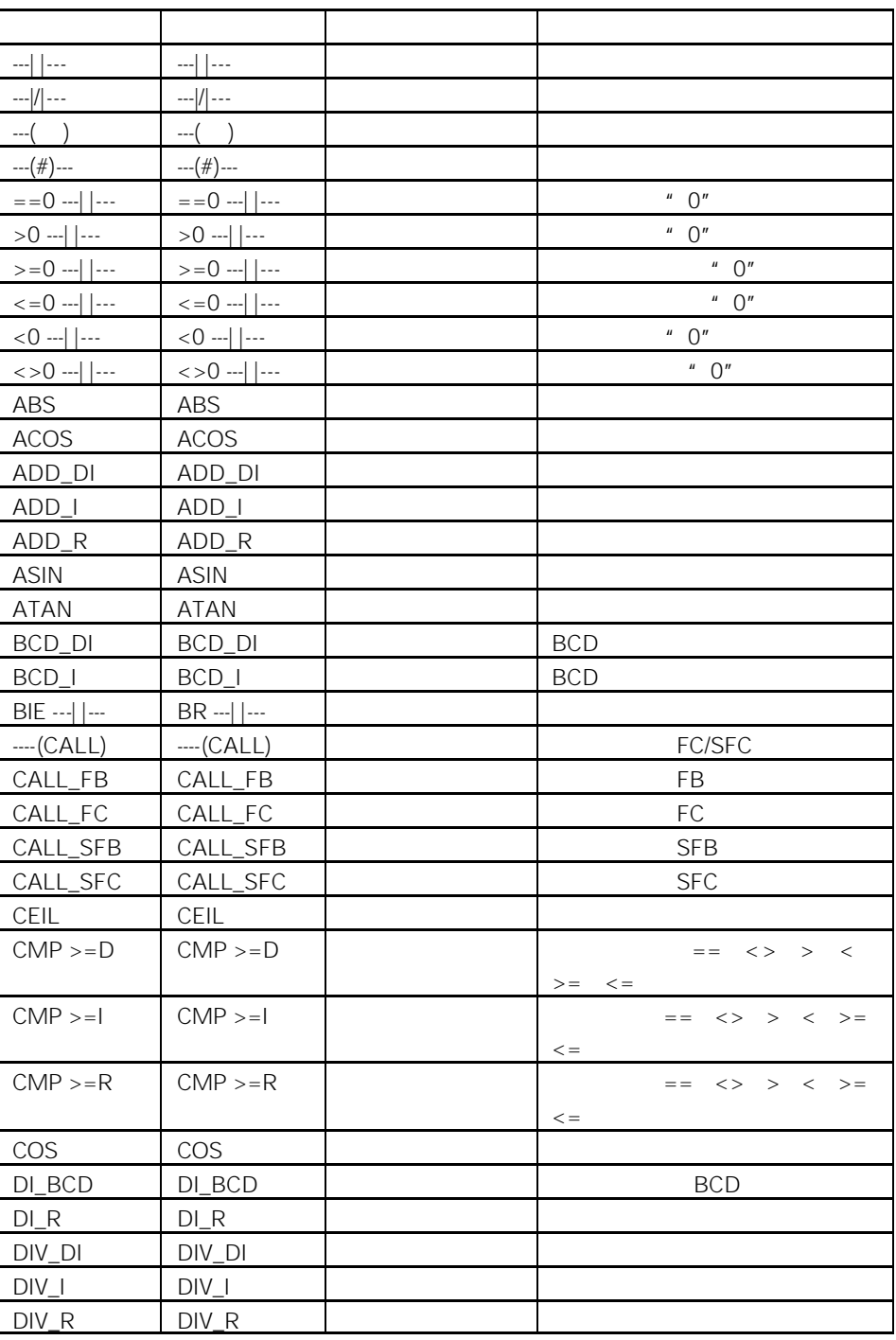

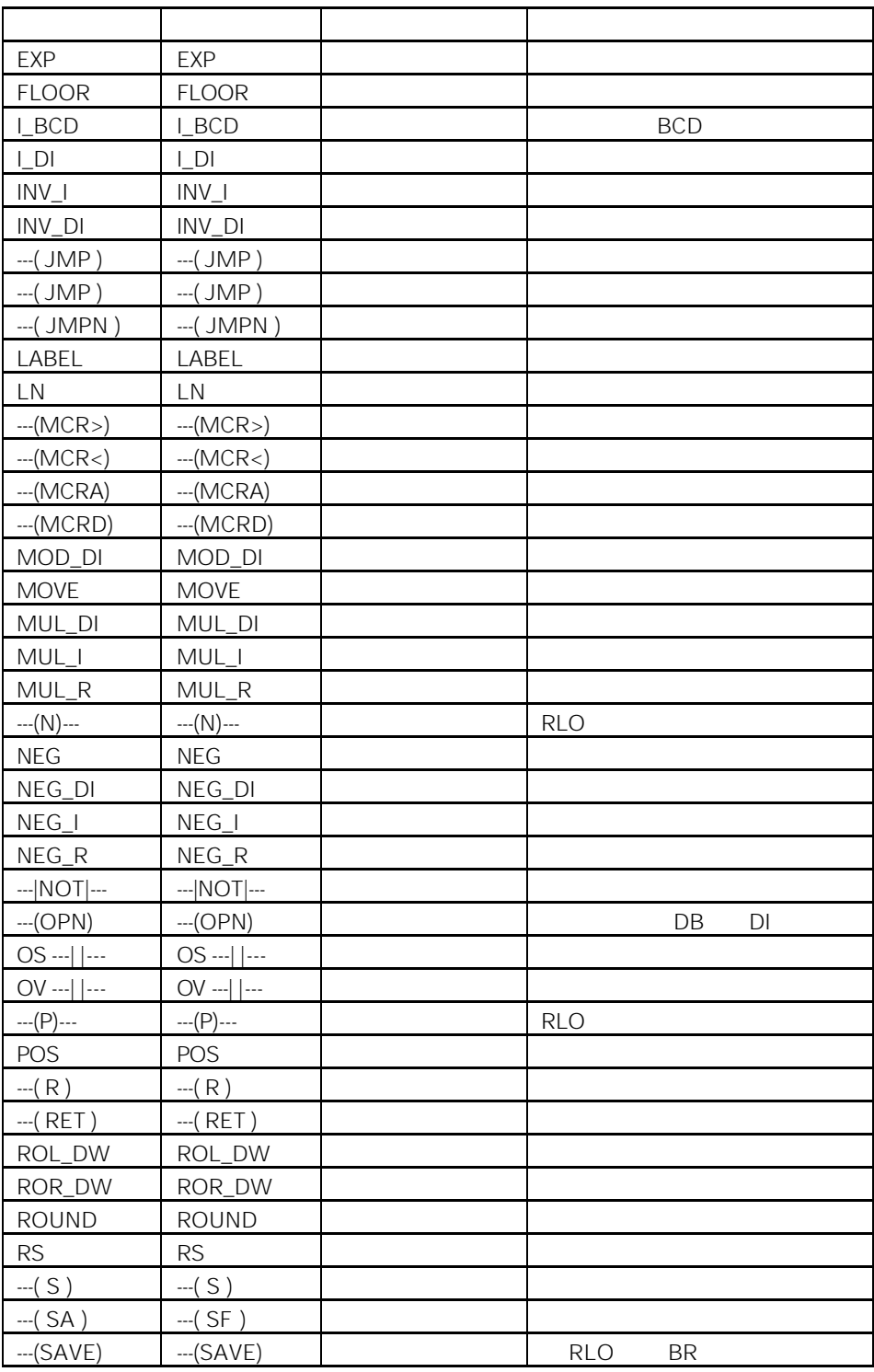

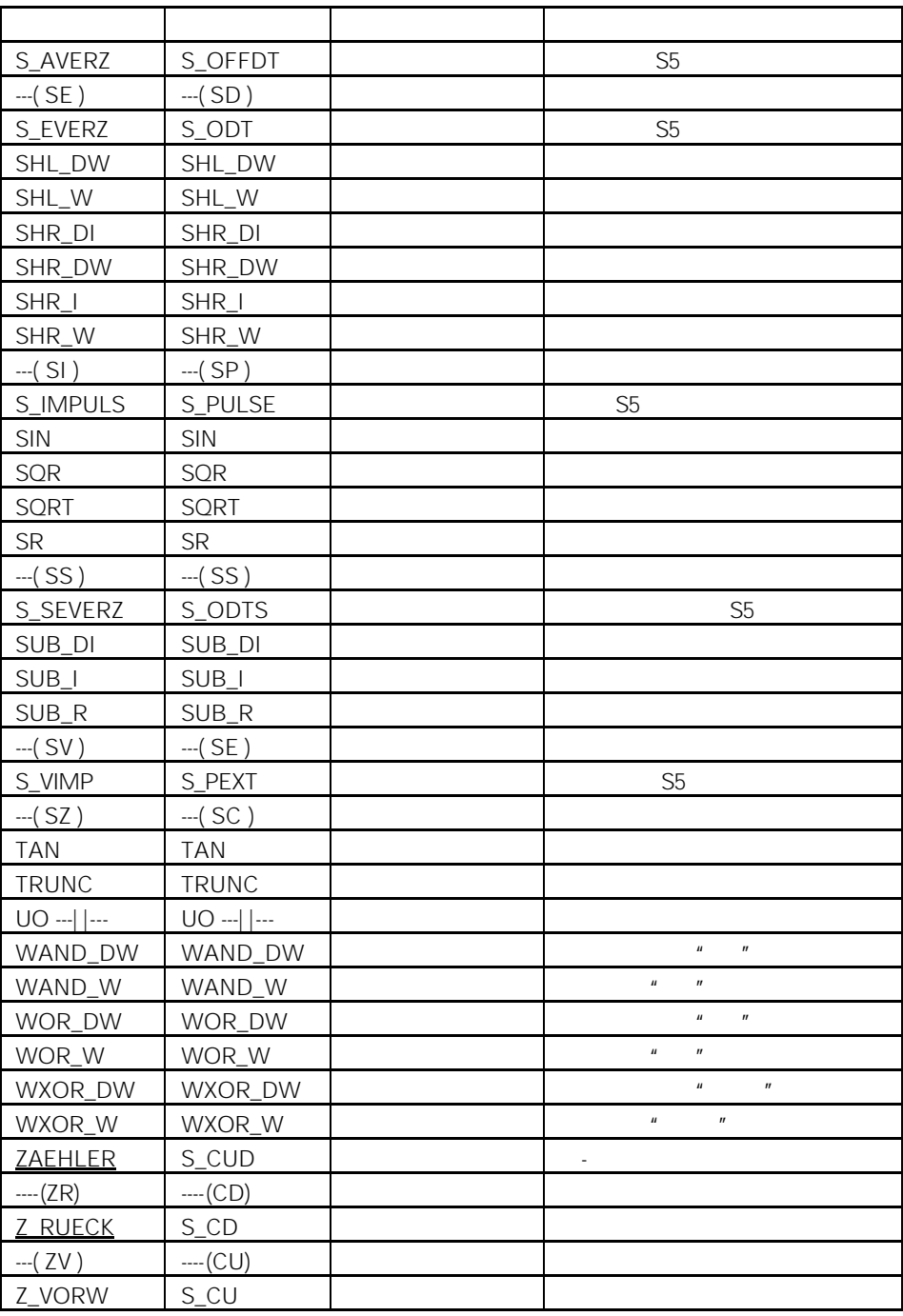

 $\mathsf B$ 

- Personal properties of the contract of the contract of the contract of the contract of the contract of the contract of the contract of the contract of the contract of the contract of the contract of the contract of the c
- Performance of the contract of the contract of the contract of the contract of the contract of the contract of the contract of the contract of the contract of the contract of the contract of the contract of the contract
- **•**  $\bullet$
- $\bullet$  extending the state  $\bullet$
- **•**  $\bullet$
- $\bullet$

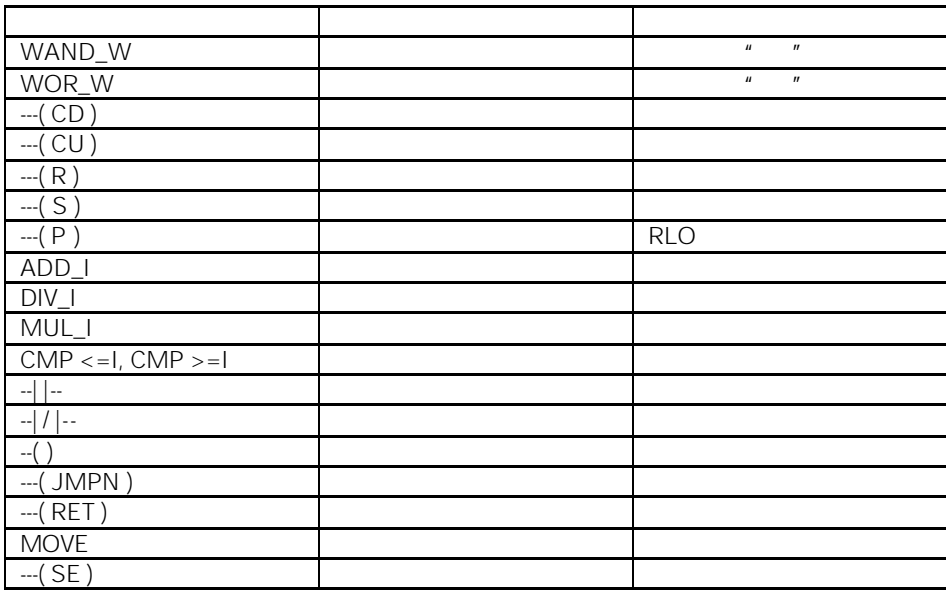

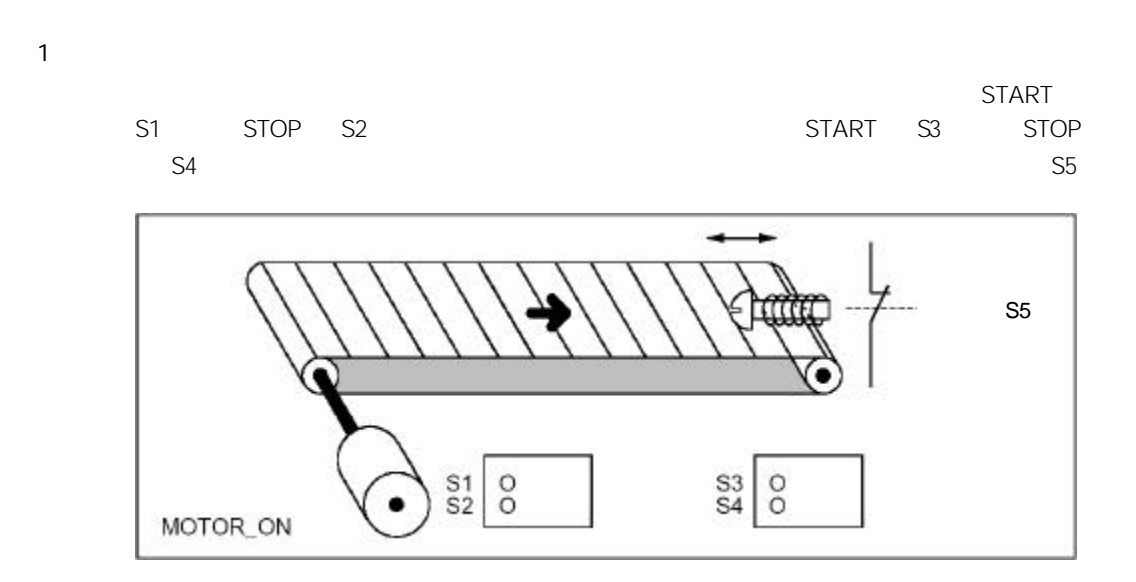

 $"$  STEP 7  $"$ 

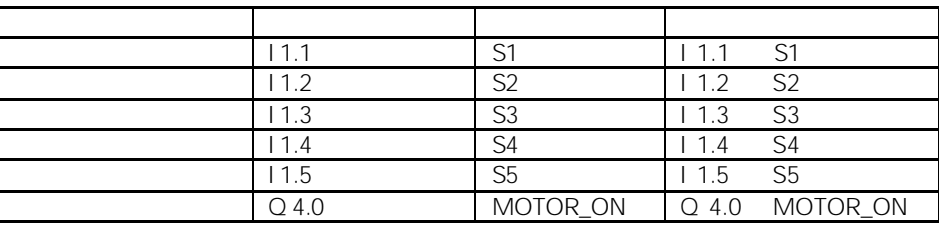

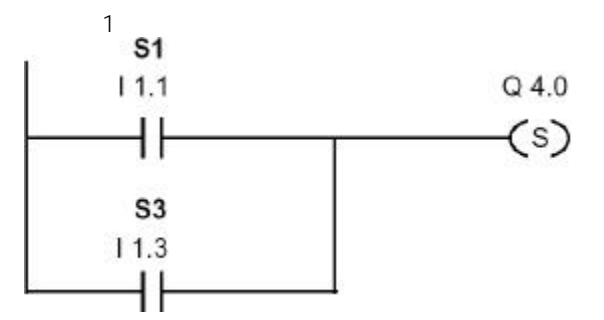

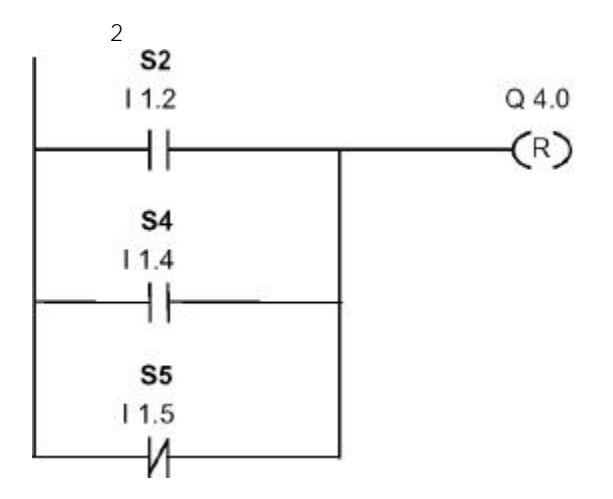

举例 2:检测传送带的运动方向

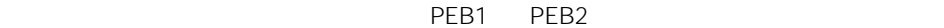

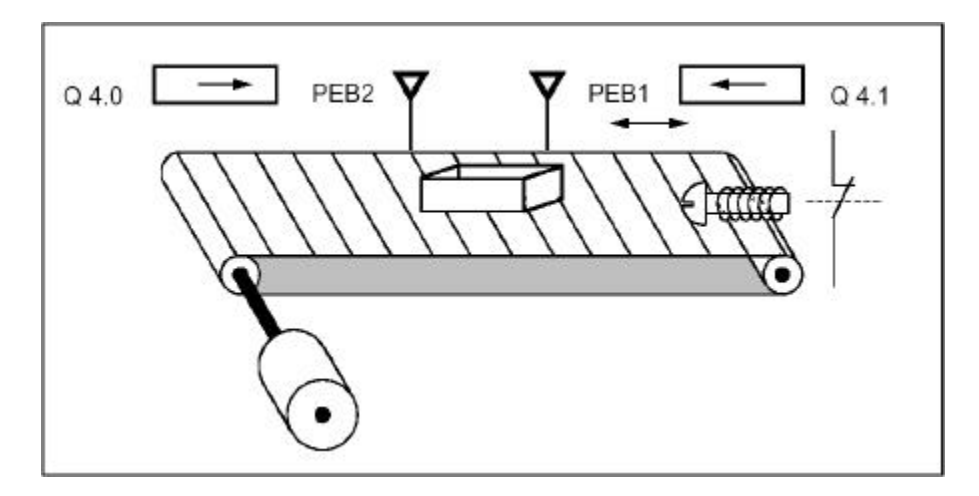

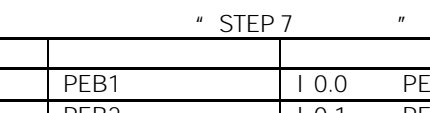

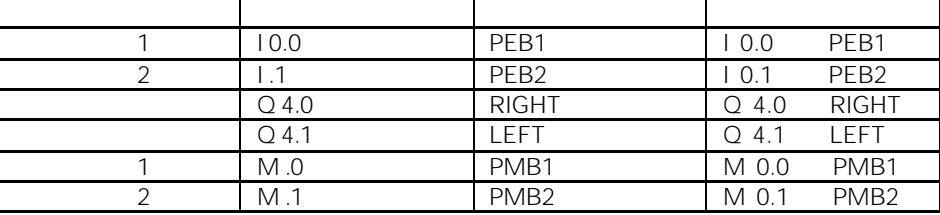

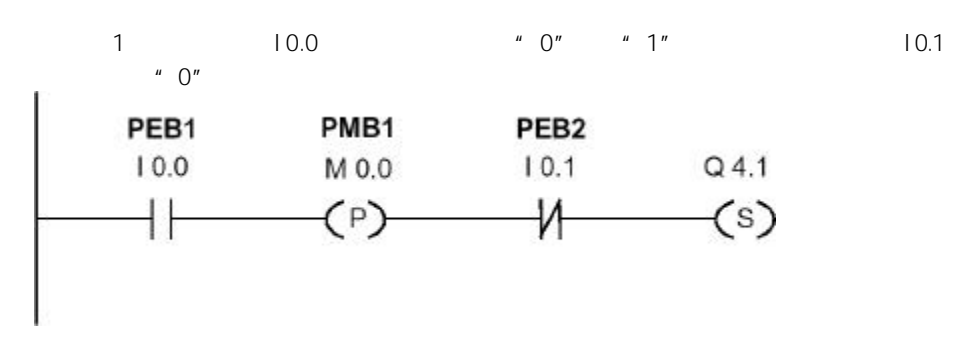

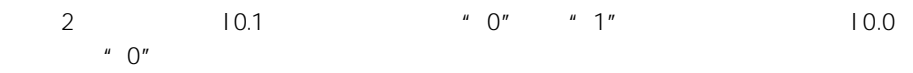

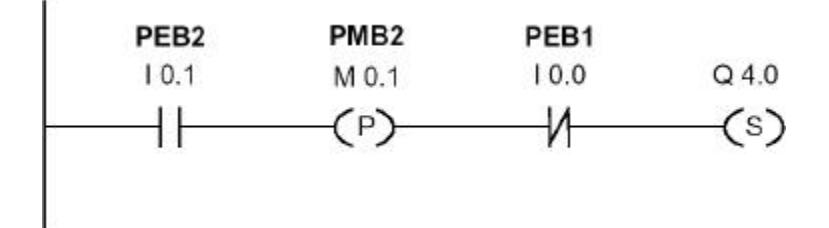

 $3:$ 

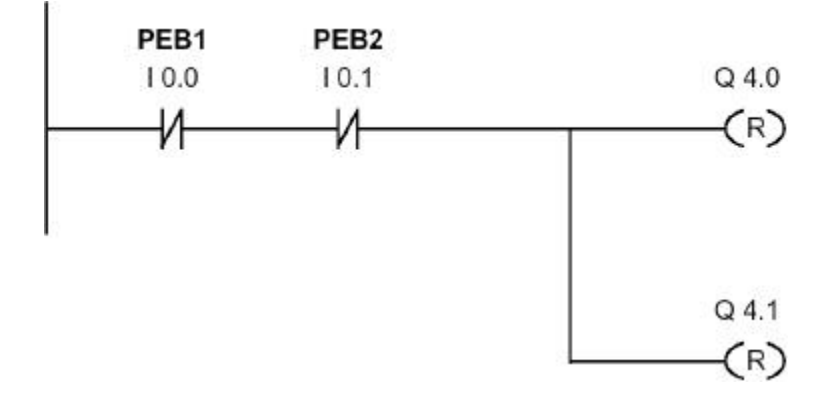

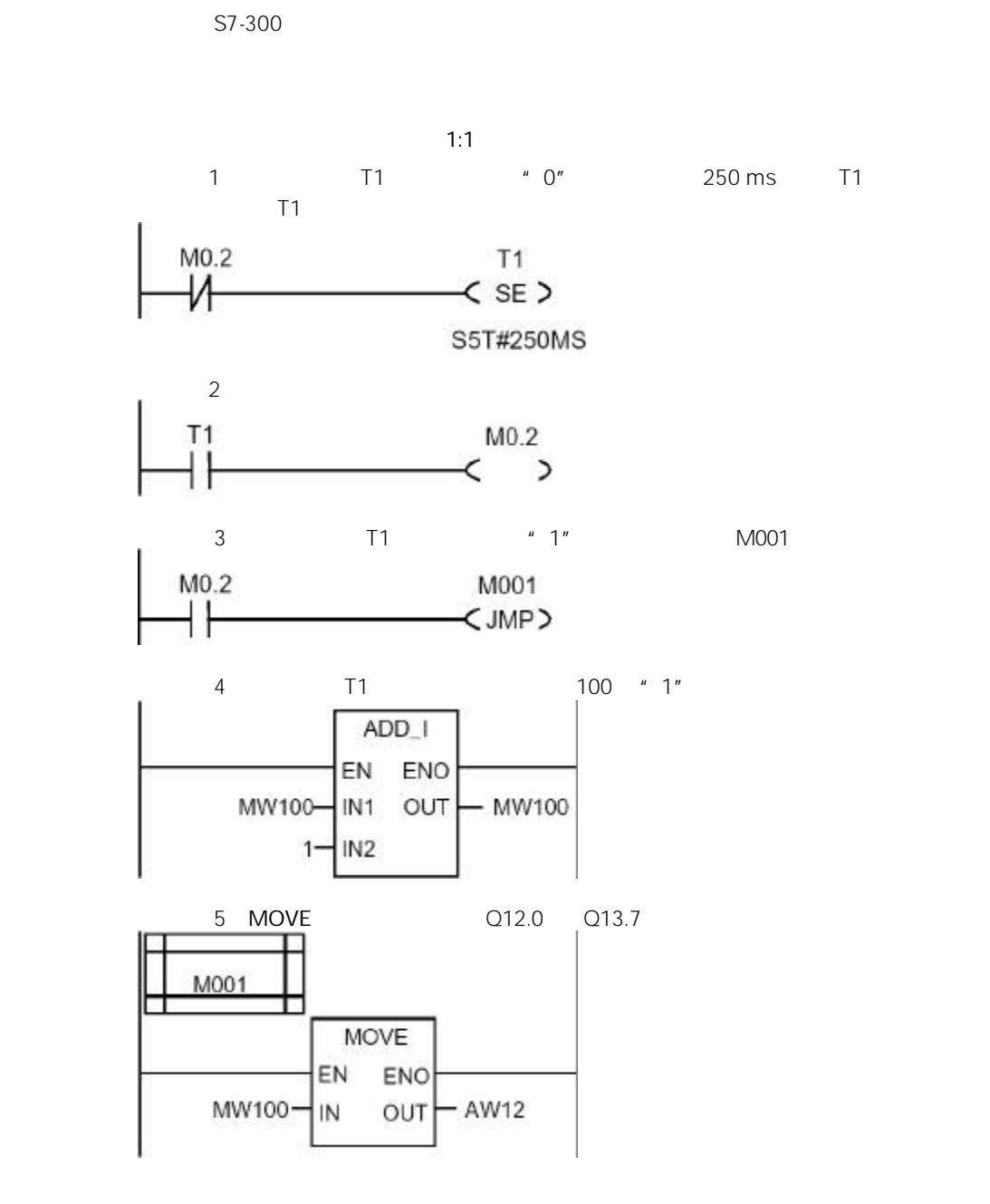

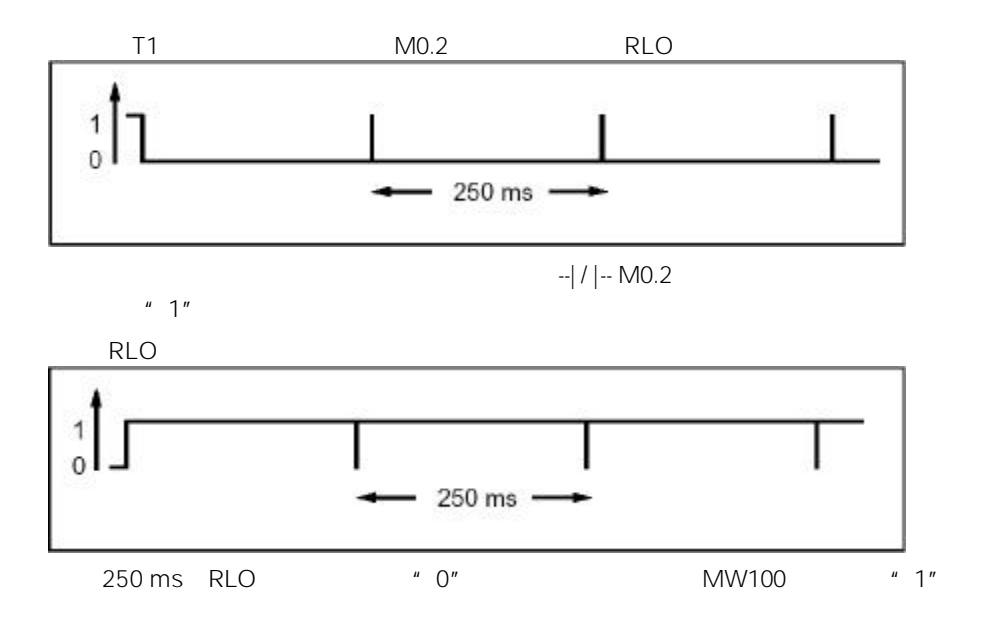

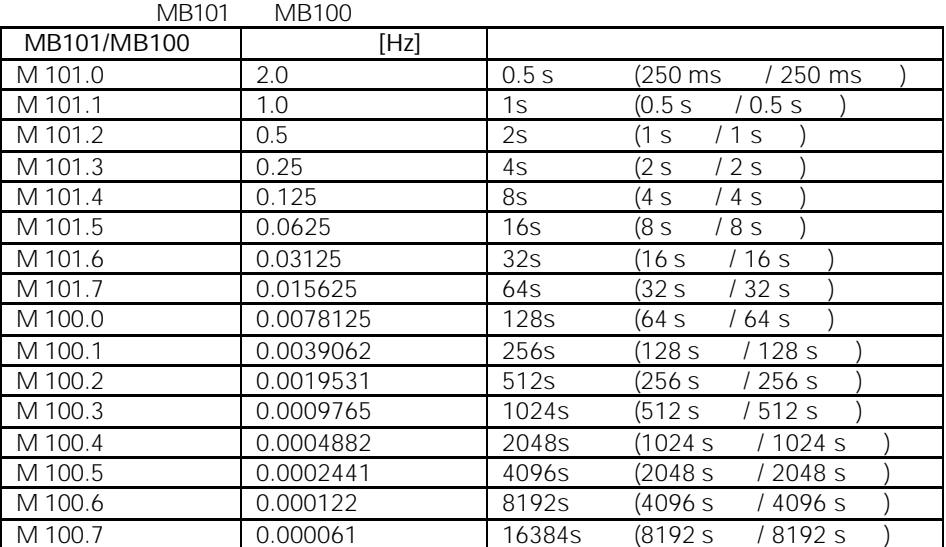

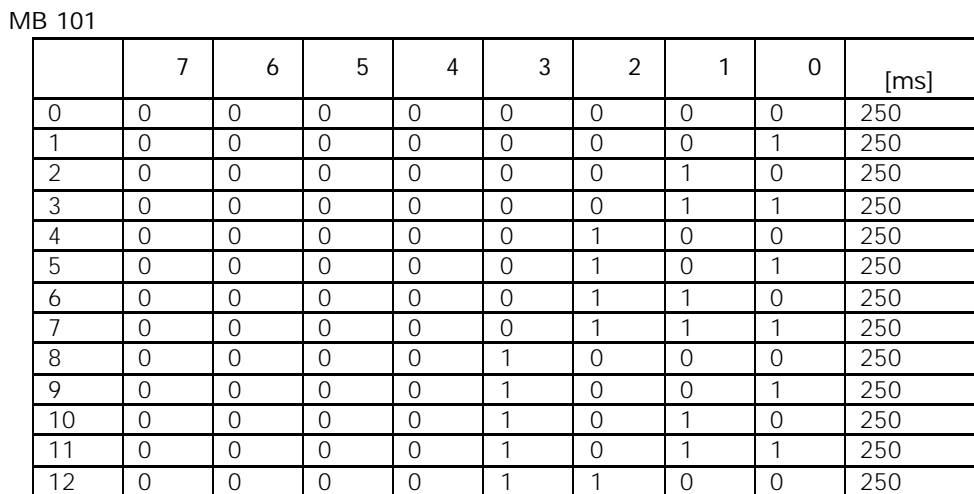

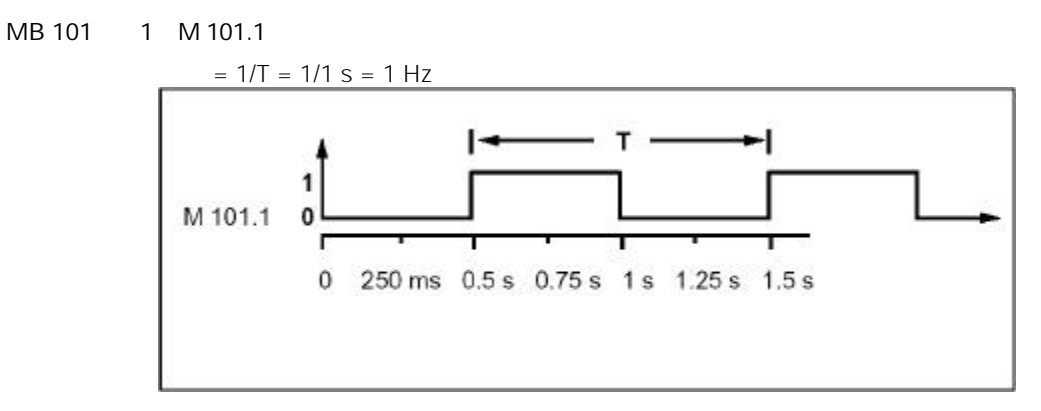

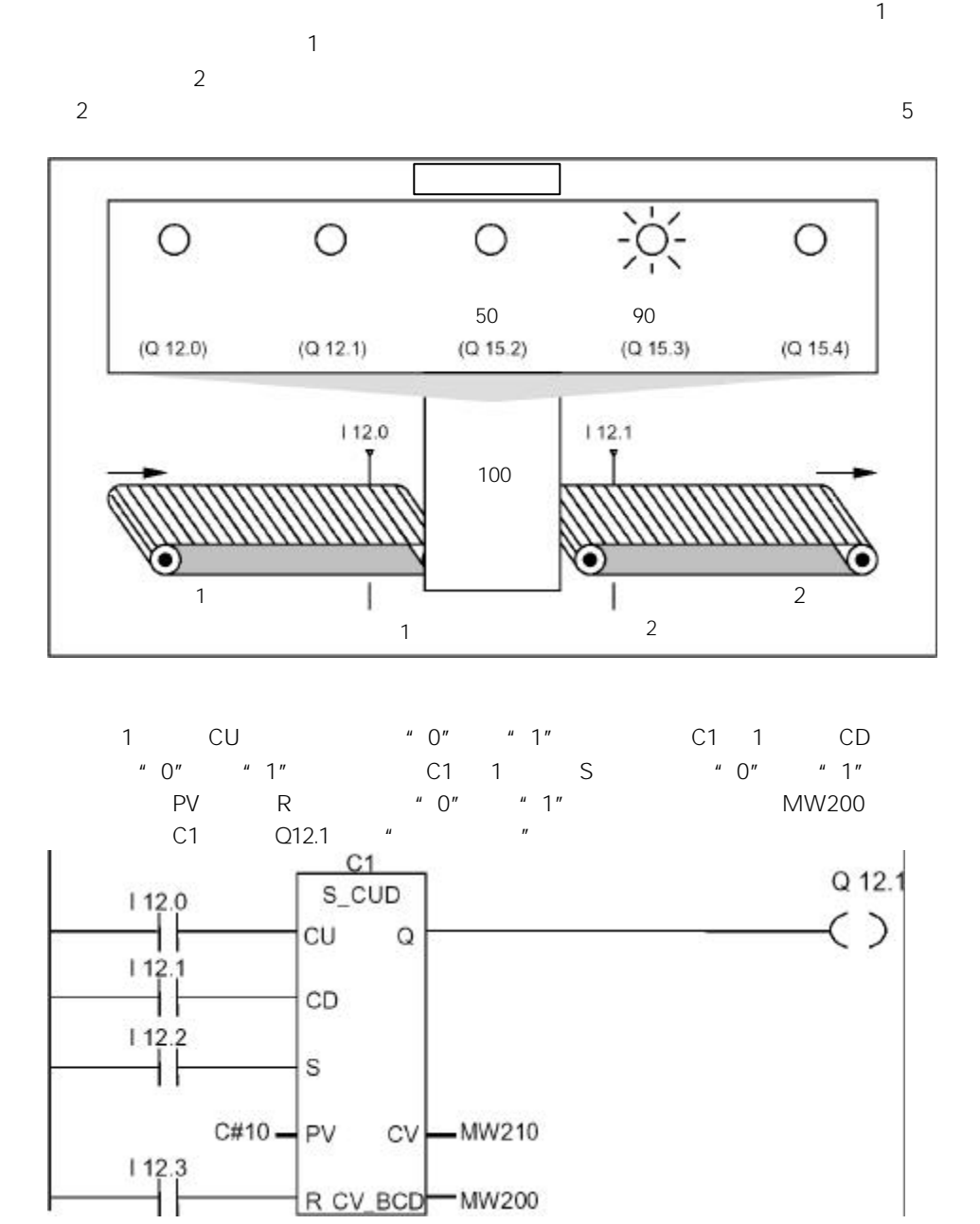

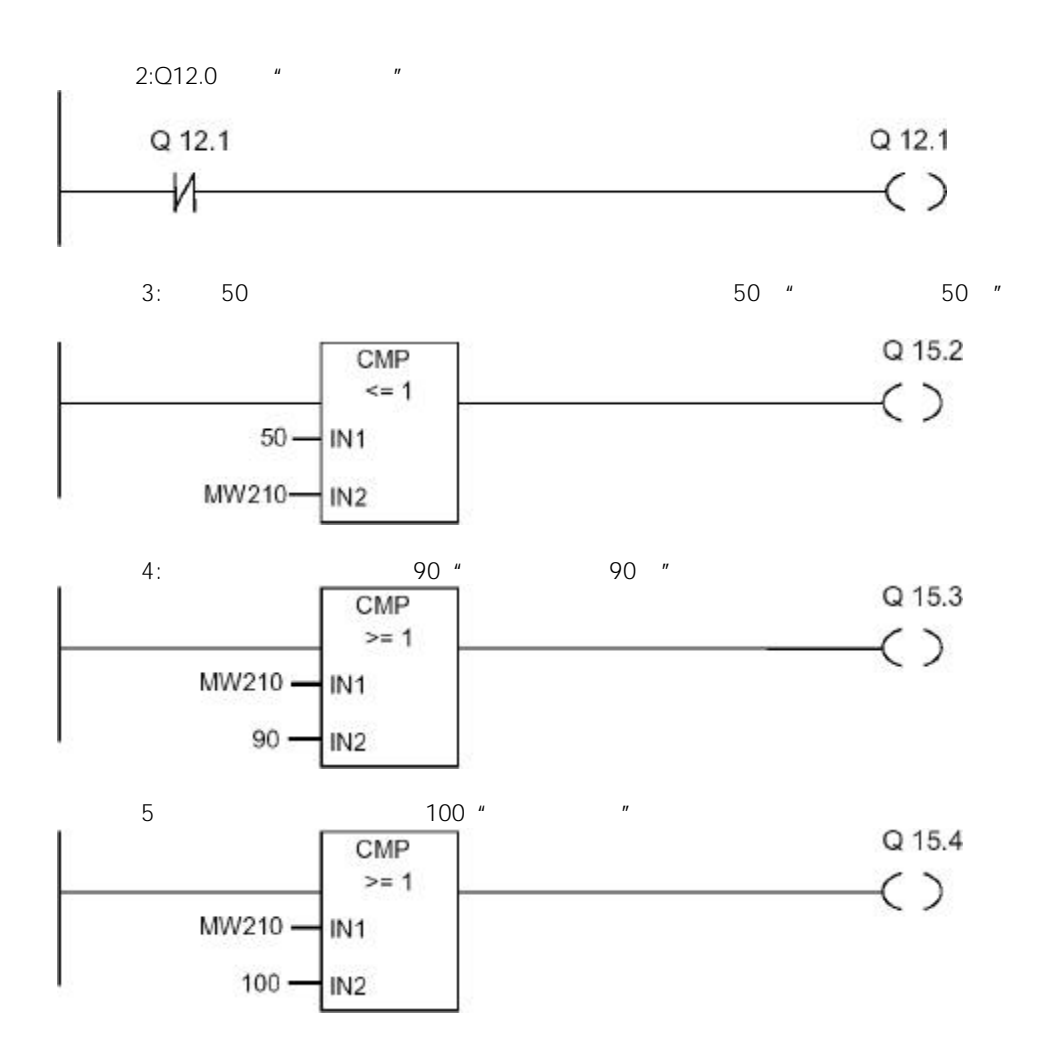

 $\sim$  3  $MW4 = ((IW0 + DBW3) \times 15) / MW0$ 

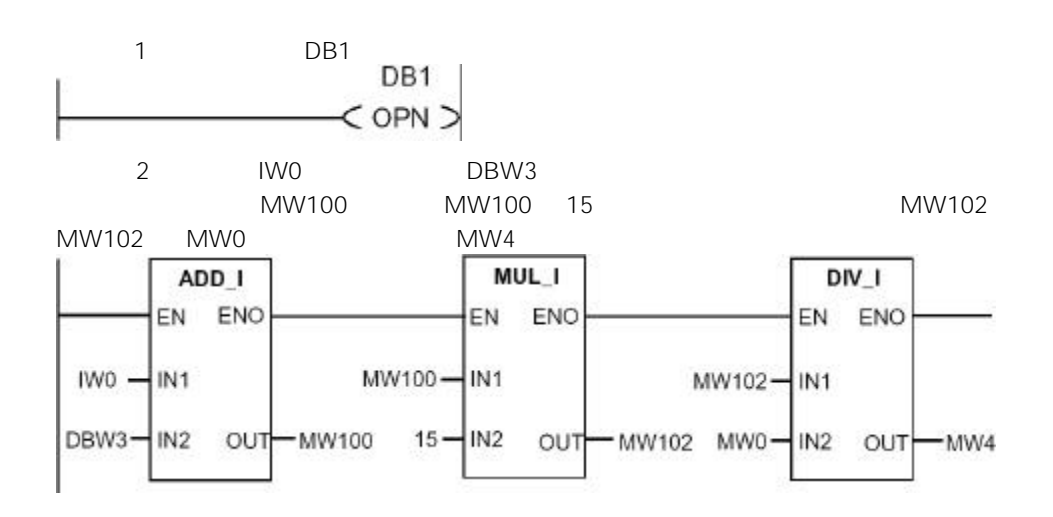

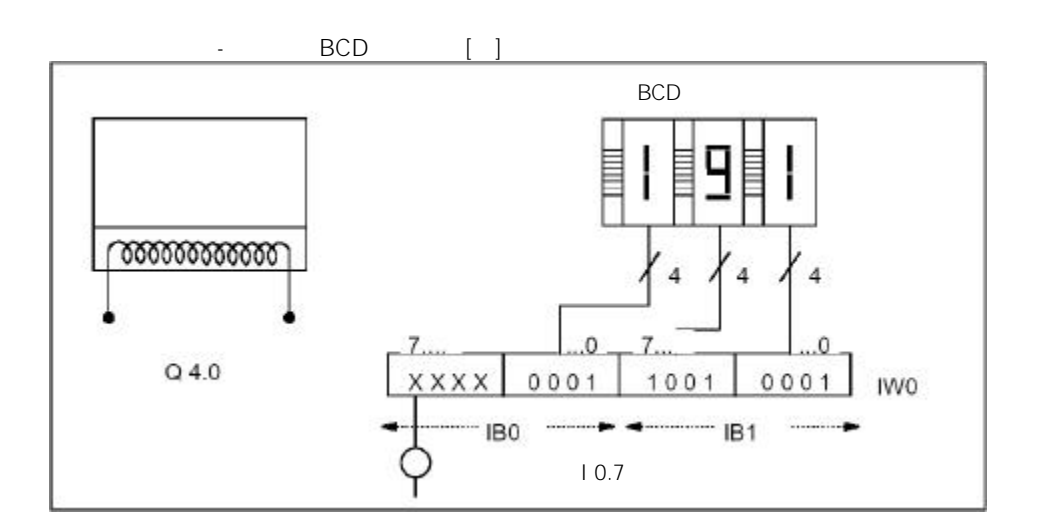

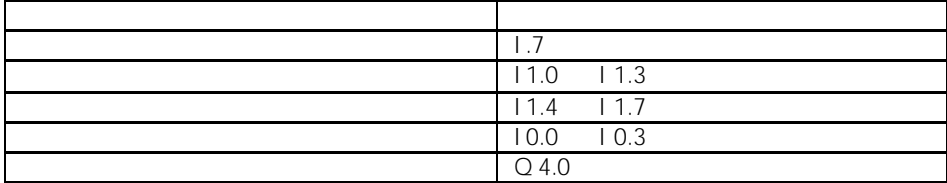

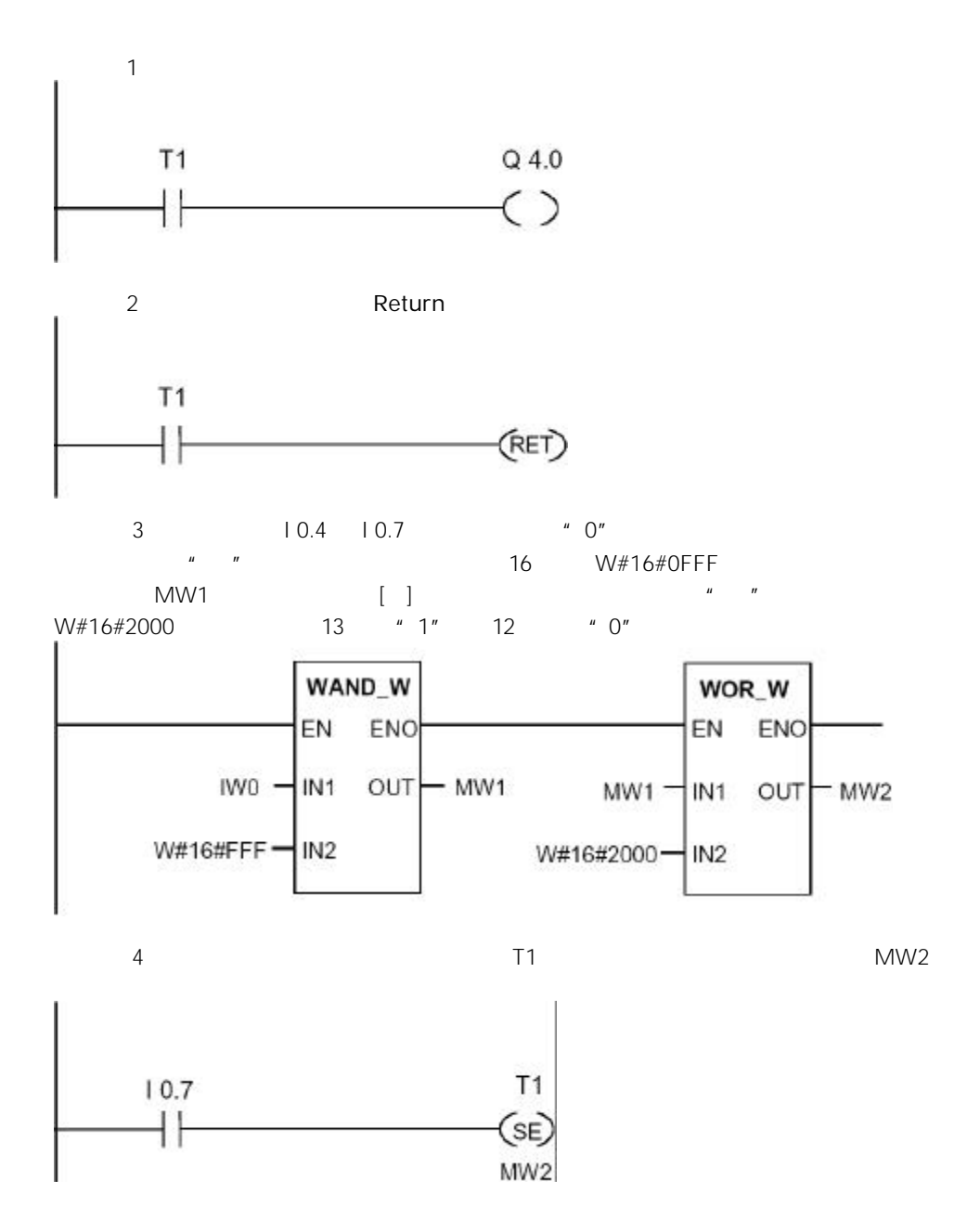